## HOME ANARGUS SPECIALIST PUBLICATION OMPUMG WEEKLY 130—May 6 1985.No 1045p

Fic Products has been bought by SPID, a French importet nd software. The deal with the<br>Paris-based firm. includes. the<br>Pric: name, marketing rights,<br>tock and finished goods. Dr

stock and finished goods.<br>Liquidator John Cross, of<br>accountants. Chater Myhill,<br>would not reveal the purchase

# Oric in crosschannel deal

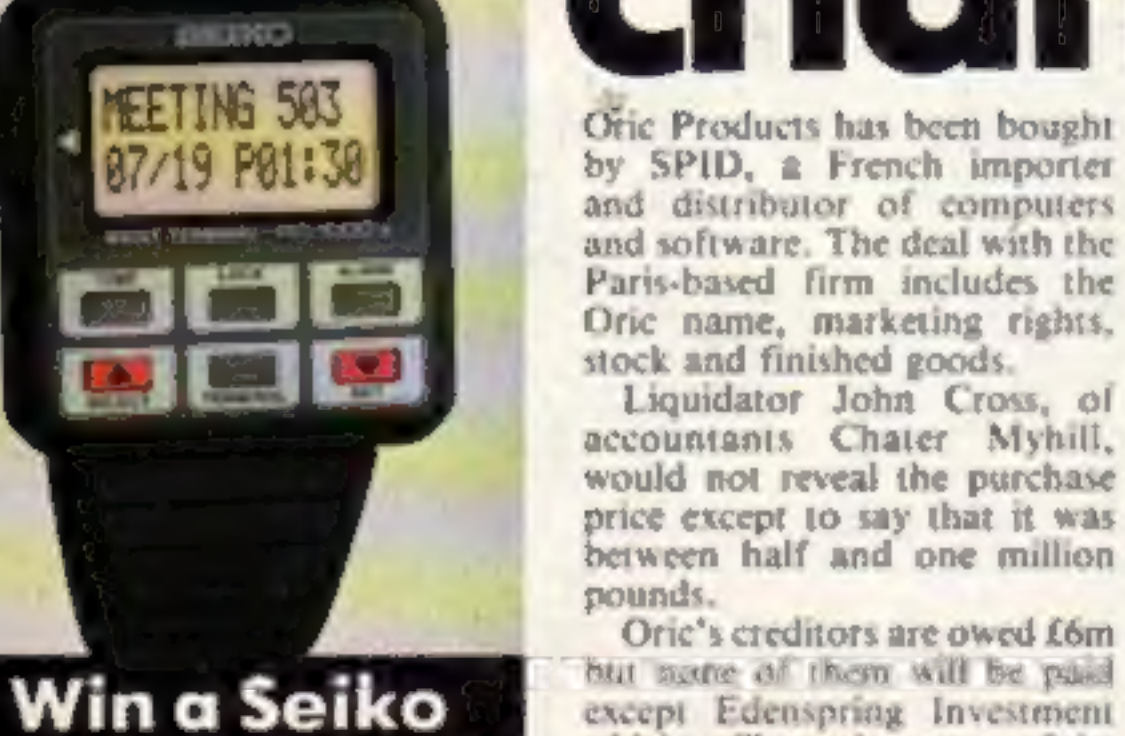

wrist terminal com debenisse.

1983 Orie computers were best-sellers in France, and number two in 1984. SPID<br>president Jean-Claude Talar<br>said: "We want to make Oric a<br>French company."<br>Mr Talar is planning to

manufacture Oric computers in

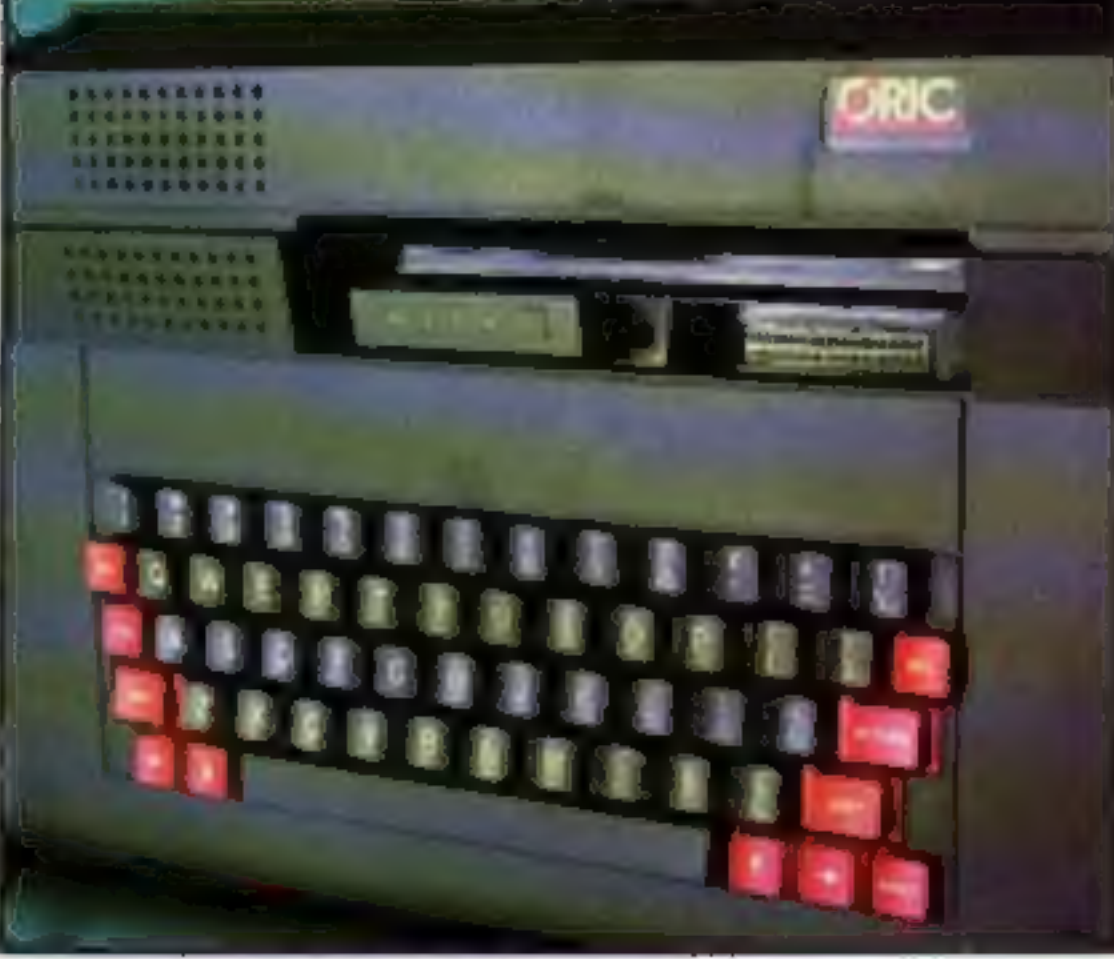

Is there a future for the Stratos?

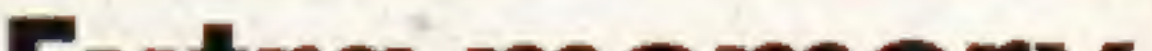

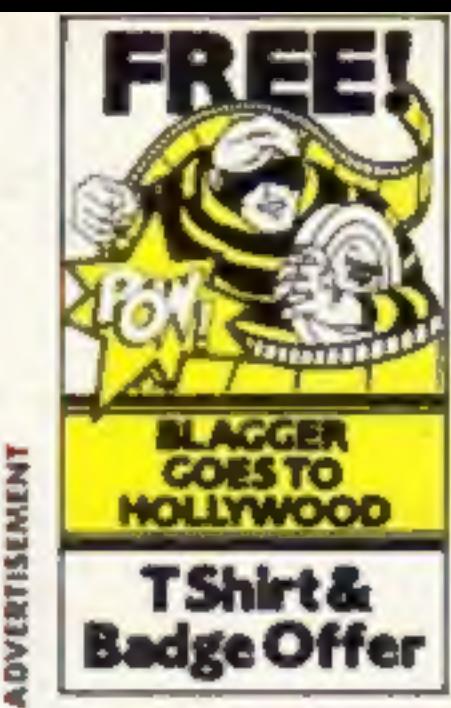

# Just a<br>minute!

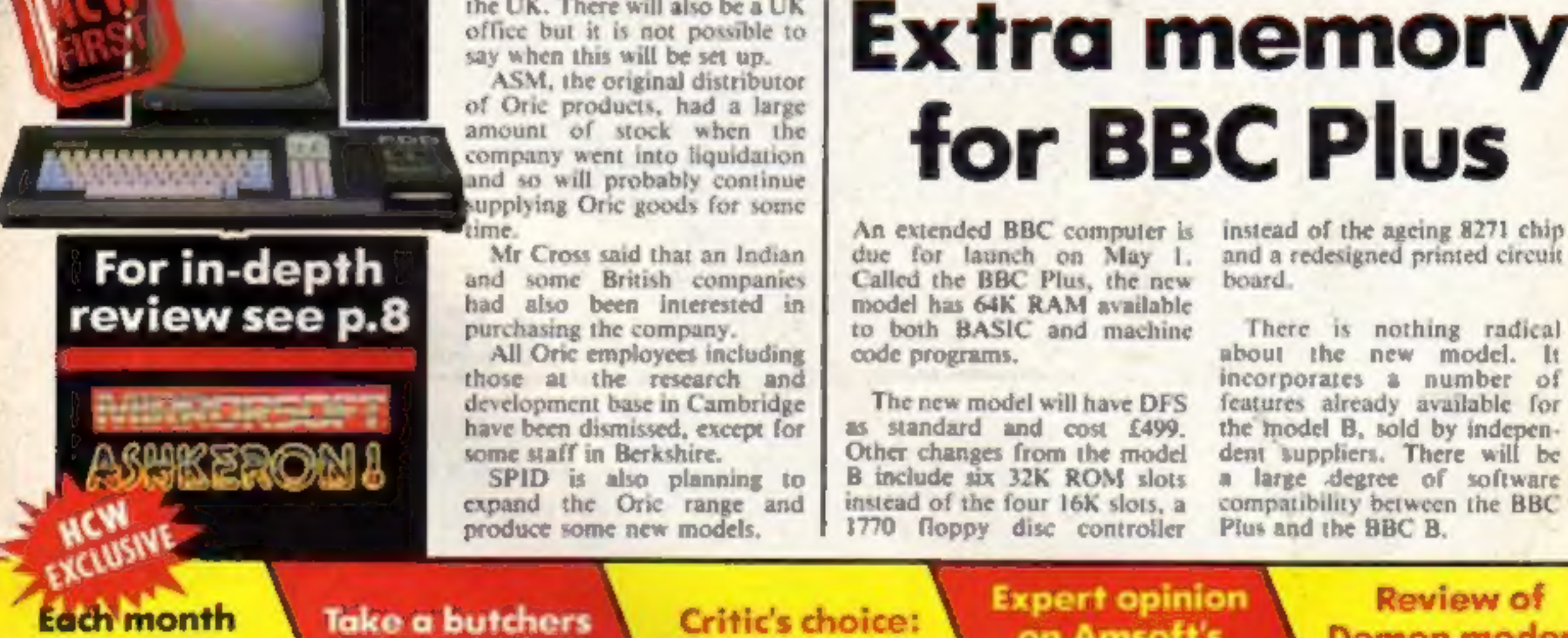

# France for European buyers and some of these will be sold in the UK. There will also be a UK of The UK. There will also be a UK of The minimum results of the set up. ASM, the original distributor<br>of Oric products, had a large<br>amount of stock when the<br>company went into liquidation<br>and so will probably continue

**Take a butchers** win £25 November 2015 Squash

Critic's choice: hi-scorers at our Minder Jonah Barrington **Expert opinion** on Amsoft's **Roland** in **Space** 

**Review of Demon modem** and Sure **Shot Supreme** 

# NEW RELEASES

# 6.95 48K SPECTRUM

**Jighty Tilnous** 

TINE IRPE

**HOUTH** 

隟

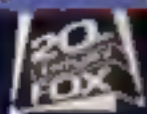

# QUICKSIMAL

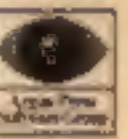

Quicksilva Mall Order, P.O. Box 6, Wimbome, Dorset BA21 7PY. Telephone (0202) 891744.

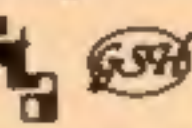

Salected titles available at: **WHSMITH** 

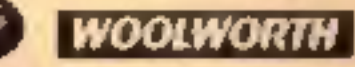

John Menzies

and leading multiple retailers and specialis comovier stores.

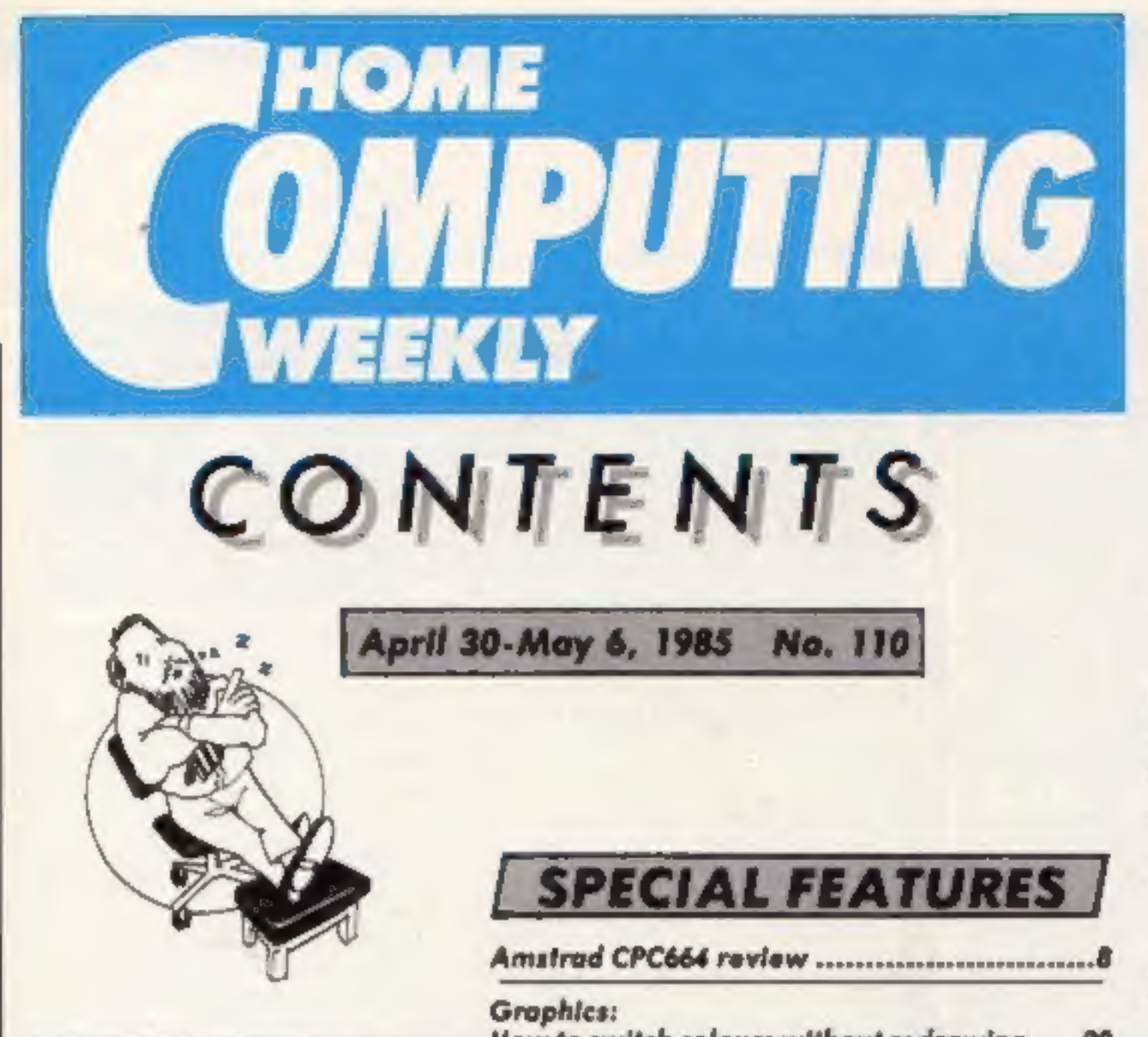

**Editor** Dave Corios Deputy Editor Liz Graham **Editorial Assistant Marie Curry Software Assistant** John Donovan Group Editor Wondy Poimer Copy Central Kerry Fowler Ad Menager Dominic Forlizzi Asst Ad Manager Ion Atkinson **Classified Advertising David Horne Publishing Director Pater Welham** Chairman Jim Connell

How to switch colours without redrawing .....20

Music: Make your micro make music ............. 28

Take a look at the Sure Shot Supreme ...........33

Get to grips with the Demon modem .............40

#### **AMSTRAD CPC464**

Summing up:

a complete list of m/c commands ..................22

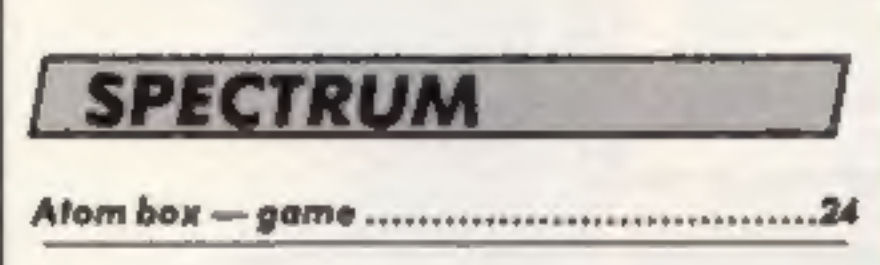

#### **COMMODORE 64**

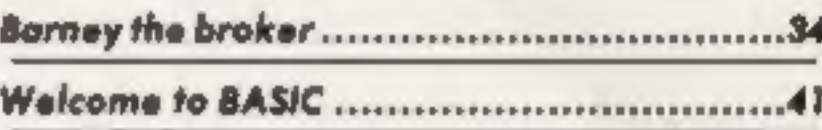

#### **REGULARS**

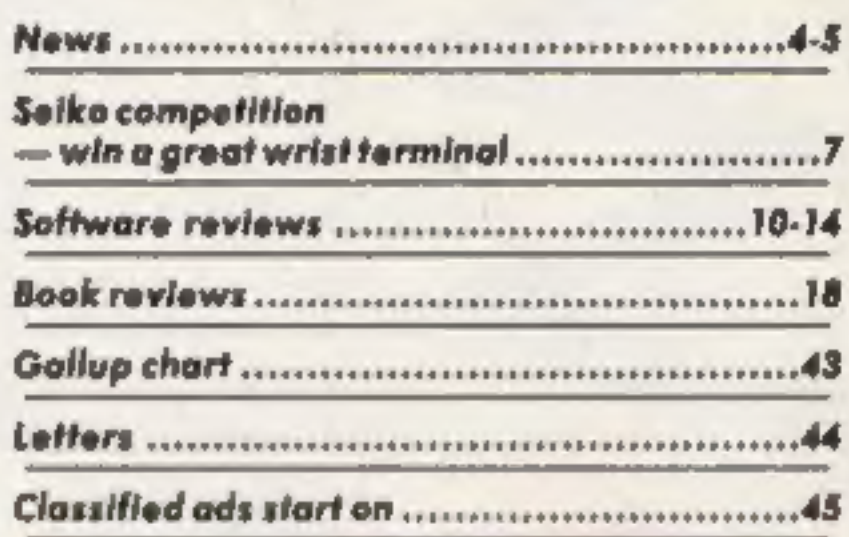

#### **Coming Soon...**

· Micro Pulse's ROM box reviewed

• Squashed frog on the VIC-20.

• Quadrangle on the BBC game

#### **Soapbox**

The BBC Plus is the new BBC machine announced by Chris Curry in January before Acorn's problems arose.

With a number of changes to the memory configuration and extra ROM sockets it is likely to be good news for those who already use the machine.

What is more difficult to decide is whether the first-time buyer will want to spend £499 for a computer unit without drives and monitor.

As a BBC user, I am very excited by the new model but 1 feel that it is likely to have a very rough ride in a market where the Amstrad CPC664 is £50 cheaper and includes all you can possibly want to start computing. We have a user review of the Amstrad CPC664 in this issue and hope to have a BBC review very soon. Read HCW and you might find the help you need to make your decision. **Dave** 

#### **BASIC LIVING**

#### **Argus Specialist Publications Ltd.** No. 1 Galden Square, Landon W1R 3AB. 01-437 0626

Hame Computing Weekly is published an Tuesdays. Subscriptions and back Issues. Infanet Ltd, 10-13 Times House, 179 Marlower.<br>Heme Hempstead, Herts HP 1-88, 0442-48432. Trade distribution: Argus Press Soles and Distribution Dasign, Circus House, 26 Little Pacifond Street, Landon WIN SAF

#### by Jon Wedge and Jim Barker

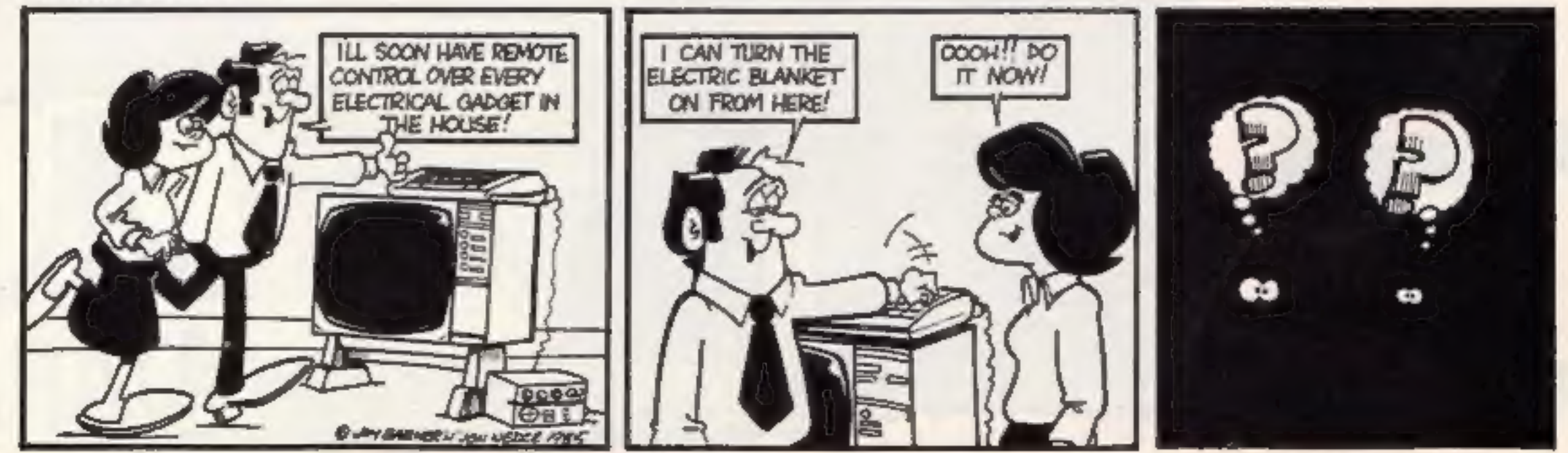

Y)

real-time adventure for the less

Frances a ne praphics system<br>
you to see example by the contract leader of the first minimum of the source is writted to the adventured of the publishing<br>
that a file on contract and the contract of the second will<br>
accoun Prizes of £25 pounds each<br>month are on offer to players of<br>the latest adventure from<br>Mirrorsoft — Ashkeron.<br>Released on the Spectrum<br>fater this month, Ashkeron is a<br>real-time adventure for the less<br>features a new walk-thro names and photographs on the needed will be taken into

If your score remains

month<br>
Fam<br>
yours.<br>
the ga<br>
and the ga<br>
Mirror London<br>
London<br>
London<br>
Time<br>
Time<br>
Tours.

Mirrorsoft, Holborn Circus,<br>London:ECIP 1DQ

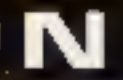

#### Cash on delivery

**Pirates seized** spirates **seized** software houses recently joined forces to sue two men and two boys from Hull for,

by police in a raid last August and material from other software houses was also found.

Kong, Che he Cat<br>
The phypolice<br>
of the Cat<br>
The phypolice<br>
of tware<br>
found software<br>
found of The Condition<br>
banning<br>
unauthor<br>
of The Condition<br>
of The Condition<br>
of The Condition<br>
of The Condition<br>
of The Condition bound over by a court order banning them from further unauthorised copying.  $\sim$  The court was told the software piracy had reached 'epidemic<sup>32</sup> proportions.

Jack Tramiel: "Best product at best price"

pirating games.<br>The companies involved are<br>Artic, Mirrorsoft, Anirog, Thorm EMI Information Tech: nology and A 'n' F. Among the games said to have been copied were Bear Bovver, Bongo, Kong, Chuckie Egg and Caesar the Cat.  $\sim$  The pirate tapes were seized {

A free quarterly subscription to Prestel and Micronet is being<br>offered by Tandata to<br>customers who buy a modem<br>and BBC or C64 micropack between May 1 and July 31.

#### Modem perks

#### German debut for new Atari

A new Atari machine was

recently officially launched at<br>the Hanover Computer Fair<br>and our man in Germany has<br>sent us the details.<br>The Atari \$20 ST is a 16-bit<br>machine with 192K ROM and<br>320 extra RAM. The computer<br>itself comes with a 3.5-in disc<br>d

controllers.<br>The TM110 auto-dial auto<br>recall modem costs £99 +<br>VAT, while the TM200 multi<br>baud rate modem is £173 +<br>VAT.

between May 1 and July 31. Tandata Marketing, 34 Ellerker<br>• The offer is also available to Gdns, Richmond, Surrey TW10<br>buyers of Tandata's viewdata 6AA

display.<br>
At a press conference to<br>
launch the machine, Jack<br>
Tramiel of Atari explained the<br>
thinking behind Atari's<br>
product, "Atari wants to work<br>
hard constantly to have the best<br>
product at the best price," he<br>
said.<br>

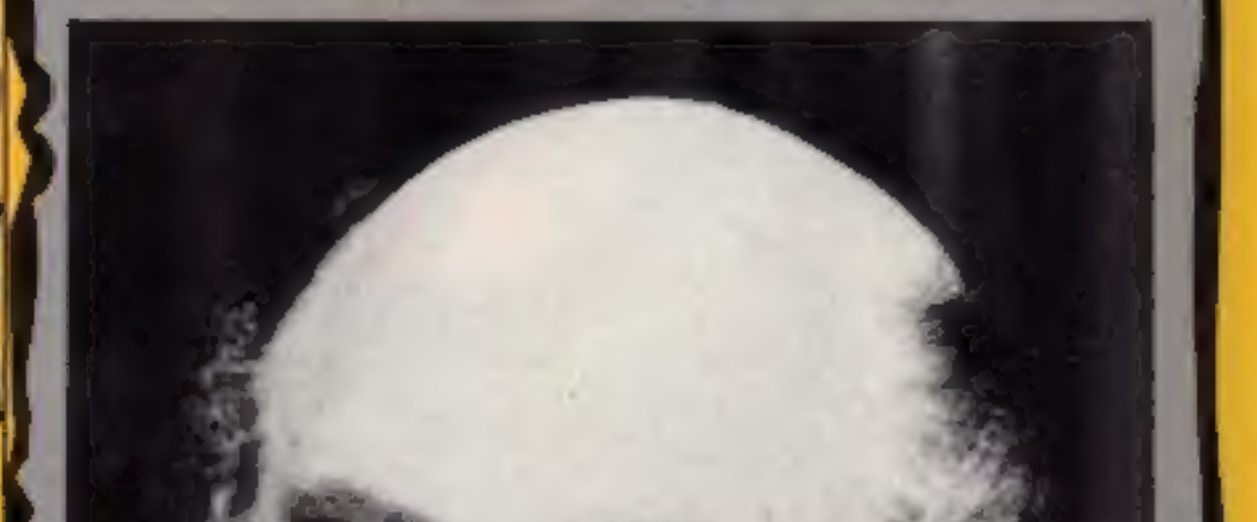

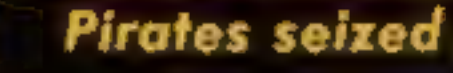

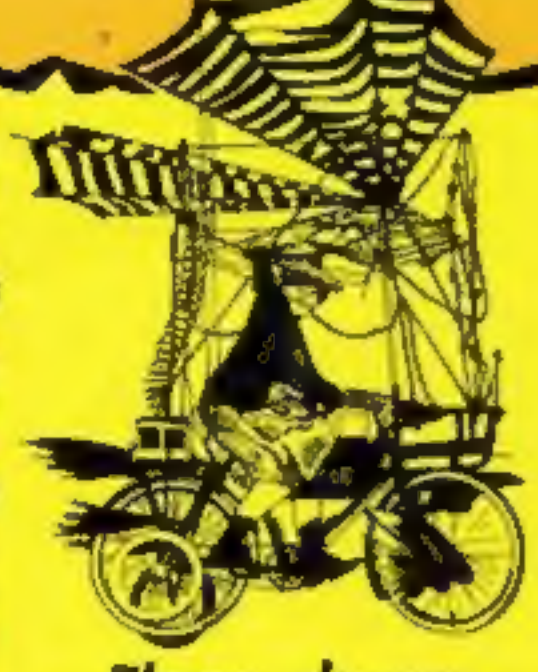

Three cheers

Congratulations to the winners in our Tynesoft Super Gran Tim Prince, Ware: Tom Lynch, competition. The top 10 London; Ivor Ackerley, Derby; B winners will each receive a sweatshirt featuring the lady herself. These readers are: P Hodgkinson, Belfast; Vandebeek Noel, Belgium; Ben Basham, Pontypool: Mrs E Haggerty, Blyth; John Flynn, Rednal; David Anderson, Arbroath; Richard Poston, Horsham; Don Ramsey, Bradford; Steve Wood, Warley; Mark Hudson, Peterborough.

Another 90 readers will each receive a copy of SuperGran arcade game in one of the nine Kinsella, Leigh; Chris Whitehead, possible versions. They are: Mrs Bolton; Graeme Lacey, Tunbridge G Smith, Spalding: Andrew Bisby, Wells; Ian Johnson, Chelmsford; Gorton; Ian Bucklow, Retford; D Nottingham, Seaton Lane; Roy Miss D Rough, West Bromwich; D Harrow, Dorking; Dean Brassey, Rehm, Hampton; Mrs T M Britton, Wirral; D R Dickerson, Hunting-Boverton; Jonathan Leach, Sid- don; Darren Pensula, Newcastle; mouth; Ronald Pearson, Clyde-R M Taylor, Bolton; Richard bank; J Pickford, Birmingham; Les Couchman, Huntingdon; Zoe Isbister, Bissleswade; N M Fairless, Slack, Rotherham; Gareth Margan, Stockton-on-Tees; Garry West, Langney; Ian Garrow, BFPO 825; Aberdeen, D Wood, St Helens; S Bateman, Acklam; Scott Miller, David Gilfillan, Blyth; Hugh Crieff; M Edwards, Shepperton; Dickson, Coatbridge; Miss P Mark Pepperrell, Feltham. Marsh, Warlingham; Duncan<br>Worth, Ambergate; Vyverman Stefaan, R A Jones, Folehill; Rod Dench, Sevenoaks; Michael Sharpe, Harthill; Paula Houlton, St Helens; Mr J O Yarker,<br>'Pickering; A Watts, North Gosforth; T J Clover, Rotherham; Robert Kelly, Hope; Angus Crowther, Naint, K Chau, Birming-

ham; Steve Bennett, BFPO 41; Keith Mawson, Slough; A Rahman, Nottingham; Sandy Green, Maryburgh; Adam Furness, Huntingdon: Leslie Frost, Kendray, Christopher Weathers, Ulverston; Trevor Moore, Waisall; M Bromwich, Sealand; Dawn Parish, West Wickham; Darren Eccleston, Witham; Martin Harrison, Batemoor; C Welford, Trent Vale; Dave Brown, Winchester; Darren White, Whitstable: Darren Cockings, West Bromwich; Russell Thewlis, Wickersley: Graham Furniss, Chesterfield; Paul Delph, BFPO29; C Ramdeen, Cowley; N Aldridge, St Albans; C A Kemp, Staines; Lever, Stockport; Keith Giscombe, Droitwich: Vijay Lad, Long Eaton; Neil Blandford, London; F A Beale, Blandford Forum; Karen Rolph, Heaton; J Smith, Salford; R Pilcher, Raynes Park; Morris Corbett, Dingwall; Alan Huck, Plymouth; Steve Higgings, Heston; T Richards, Oldham, Sean Lally, Sydenham; T West, Andover; J S Almey, Grimsby; C Dolan, Isleworth; Kathy Dart, West Torquay; J Froude, Shepperton; Paul Kaylor, Old Trafford; Steve Kinsella, Leigh; Chris Whitehead, Bolton, Graeme Lacey, Tunbridge

 $W$ 

#### Battle of the giants

Capital Radio's traditional<br>Easter appeal for the Help a<br>London Child charity is being<br>given a boost by a project w<br>organised by Acornsoft.<br>Secret and H<br>Electron User Show on May T<br>11/12, up to a dozen Elite-ists the<br>will £1,000. Electron User Show on May There are prizes to be won by<br>
11/12, up to a dozen Elite-ists the spectators.<br>
will be competing against each (The copy of Elite on which<br>
other. They'll be playing the the contestants will be f

S. And visitors to the show, which will be held at the New Horticultural Hall, in London,

Acorn's Elite helping London children |

ven a boost by a project will be able to guess the winning § ganised by Acornsoft.<br>§ sanised by Acornsoft. The score for a S0p donation to the <br>At the BBC Micro and Help a London child fund.

 $Oie$   $el$   $OL$ 

#### Qué L

Sinclair has now launched a Spanish version of the QL, which has been available in Spain since December 1984, but in English.

Now Spaniards can buy the 1

computer with a Spanish keyboard and software. Psion's upgraded QL Quill, Easel, Abacus and Archive are supplied with the computer and nine further programs have been commissioned in Spanish.

Charles Cotton, overseas business manager, said: "The Spanish QL is the first in a series of 12 foreign language<br>versions which we are planning in the year ahead."

Sinclair claims to have cornered 75 per cent of the market in Spain, and has been exporting there since 1981.

Sinclair Research, 28 Stanhope **Rd, Camberley, Surrey** 

N

Top 100

Thanks very much for all the answers to our readers' survey. We've chosen 100 readers' survey.<br>whose entries were fire eaders, whose entries were first out of the hat, and these first out of<br>people will each fortunate people will each fortunate software prize from us.<br>Spectrum winners win us. Spectrum winners will get Software Project's Lode Runner; C64 owners Lode<br>presented with BC's Outer be Presented with BC's Quest for Tires, also from Software Projects, while all those who own difference machines who receive a special prize for their<br>machine. machine.

These are the winners' names: Ronald Farrington, Birkenhead: Sheila Roche, Bar-<br>Robert Kaylor, Roche, Poole, Robert Kaylor, Nanche, Poole, Vidier, Essex; Edwin Armet, R P Vidier, Essex; Edwin Armstrong, Bedford; Robert McCubbin, Glasgow, Michael McCubbin, Neil Gawthorpe, Leeds; Nigel<br>Wallace, Cramlington; Southampton; S Wallace, Cramlington; S. Coleila, Belfast; C. Cramlington; S. Coleila, Southampton; Leeds; Nigel<br>Belfast; C Crane, Billy Stewart, Belfast; C Crane, Stoke on Trent, Greenhills, D E Nicholls, Names Roswell, Cardiff, James Rogan, Hayes, W Glamow Beivedere, New Market Deeping; Adam Petch, Hayes, W Glamow Beivedere, New Market Deeping; Adam Petch, Hayes, Boswell, Cardiff; Woking; Peter Yarranton, Upper Belvedere; Neil Market Deeping; Anthony Butwel, Hayes, W Glamorgan; A Watts, N. South Shields: Adam Peter<br>Market Deeping: Adam Petch, Market Deeping, Anthony Butwel

**NEG** UNIS

P-266/14-

Selly Oak: A Woodward, Sutton Coldfield: A Woodward, Sutton<br>Shoreham by Sea: B D mmonds, Shoreham by Sea: B Chamonds, Broxhourne: Blutton Broxhourne: B D Evering ham, Harold Hill, A J Cole, Broxhourne; Philip Cartwright, Hackney, A F Judge Watford, Siuwah L. N Fludge Watford; Williams, Pwliheri; John Cooper, Mansfield, B. Washington; B. Hindmarch,<br>Wallsend; Brian Christie, Rosby, Hindmarch, Wallsend, Brian Christie, Belfast, Andrew Spencer, Derby, Belfast, Newbould, Stockton on Terry, Brian Newbould, Stockton on Tees; Andre<br>Parish, W Wickham on Tees; D A Parish W Wickham: Phmip Lewis, Wembley: N J Pinna High Wycombe; M J Pinner, Watford; David Williams, Worthing: Donald McDermou, Accrington: on:<br>Wil R Lever, Mark Jenkins, Liwynypia, Walthamstow, Maidstone; C Tate, Park; Graham Murray, E-Manor Park; Graham Murray, Echt; Jill Wainwright, Markyate; Jill Woffenden, Murray, Echt, Jill<br>Wainwright, Markyate; P.J. Wainwright, Markyate; p J<br>Haigh, Hastead; Charles of Braart<br>Welwyn, Jame Charles Goldman Haigh, Hastead, Charles Coldman, Welwyn, James Kerr Hunter, Straat Greenhills, D.E. Nicholls, Hunter,

 $\bullet$ 

Gosforth; Jonathan Leach, Devon;<br>McIntyre, Newport; Andrew<br>Middle, Lymington; V Lad, Long<br>Eaton; Steven Paterson, Gt<br>Yarmouth; I Wilding, Skelmersdale; Marion Tuck, Hove; William Barker, Washington; D Roman Barker, Washington; D Roebuck, Hove; William Lymington; D Roebuck<br>Harfield; Craig Taylor, Sarwood, Harfield, Craig Taylor, Seaton, Delayal; Barry Mead, Seaton, Putnam, Chinese, Wirral; Parsol) David Lucas, Wirral, Bristol, Putnam, Chingford, Hi Patrick Putnam, Chingford; Bristol; Hove; J Dawson, Sheffield; Dawson, Top, Ching, Ching, Hove; J Dawson, Sheffield; Darren Watson, Tottenham; Pang, Spencer, Wigan, Francis Citingan, Peter Sale, Cpi Steve Bennett, BFPO 41; S J Freeman, Lowestoft; Dale Russell, Warminster, BFPO 41;<br>Andover: Allan Mayers, P Elliott, Andover; Allan Mayers, Ownbran; Michael Jones, Towcester, Barry<br>McCormack, Towcester, Barry<br>Nardini, Avent London, R. Barry McCormack, Towcester; Barry<br>Nardini, Ayrshue; Barry<br>Frome; Ayrshue; Stephen Nardini, Ayrshire; Riccardo<br>Frome; Mark Stephen Nye, Frome: Dunstable; Mark Lanouette, Consett; G J Poole, Ampthill J Mark Lanouette Haghes Cadishead: H Clarke, Weston saper Mare: Sway Wetton saper Mare: Steve Johnson, Sale: J Presson, Calloway, G W T Churchest, Bicycle Tomlinson G W T Churchest, Bicster; Steve<br>Tomlinson, Havani, Carlisle;<br>Mcavery, Protonnii; Shawn Tomlinson, Havant; Charlisle; Meavery, Protsmouth; Shawn Meavery, Protoniouth, Shawn<br>Morton, Normantouth, Roger Morton, Normanton; Shawn<br>Lewes, M J Turner, D Axford, Lewes, M J Turner, S Lambeth; John Teasdale, Carlisle,

Stuart Henry pops the question

#### Software update

Stuart Henry's Pop Quiz has<br>now been updated and is<br>available on Micronet 800. Last year's charts records feature

prominently in the game which<br>has Radio Luxembourg DJ<br>Stuart Henry asking the<br>questions.<br>There's more than 750<br>questions, as well as mystery<br>tunes to keep you guessing.<br>And a contribution for each<br>copy goes to multiple scl research.

Price Publisher Storm Software

Our picture shows Stuart Henry with the game, which runs on the Spectrum.

Bellflower, 6 Rosewood Ave,<br>Greenford, Middx

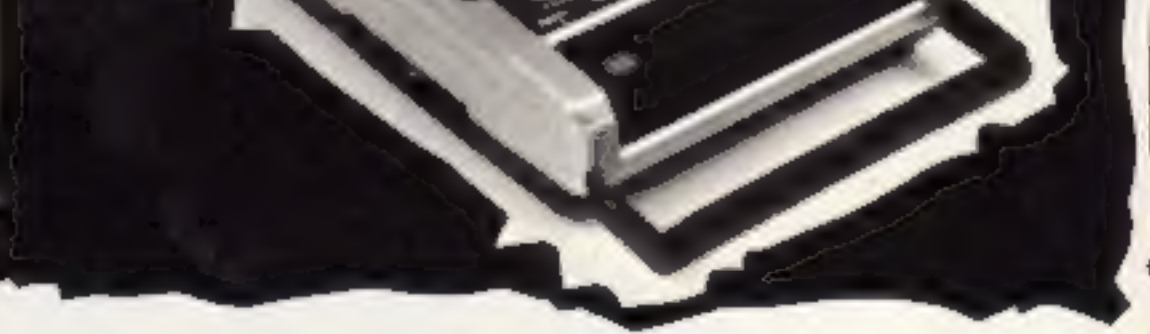

#### Cheetah cassette recorder

announced the release of a new feature is the use of only one home computer cassette/data key for record. recorder compatible with most

home computers.<br>The recorder costs £29.92 and **London EC1R 3DJ** 

accepts standard home<br>computer cassene leads and includes a standard DIN socket. Push key controls include all Cheetahsoft has recently the usual functions. A special

Cheetah Marketing, 24 Ray St,

Title Machine<br>C64 (disc) Flight Path C64 (disc)<br>
Daley Thompson's<br>
Decathlon Amstrad<br>
Kong Strikes Back Amstrad<br>
Hunchback II Amstrad<br>
Stuart Henry's Pop Quiz Spectrum<br>
Astronomy Spectrum<br>
Key of Hope Spectrum<br>
Bug Eyes BBC/ Electron Drain Mania  $BBC/$ Electron Gates of Dawn C64 Amhem Arnhem Spectrum<br>Amazing Ollie Spectrum Ollie Octopus' Sketchpad Spectrum

Cheetah data recorder

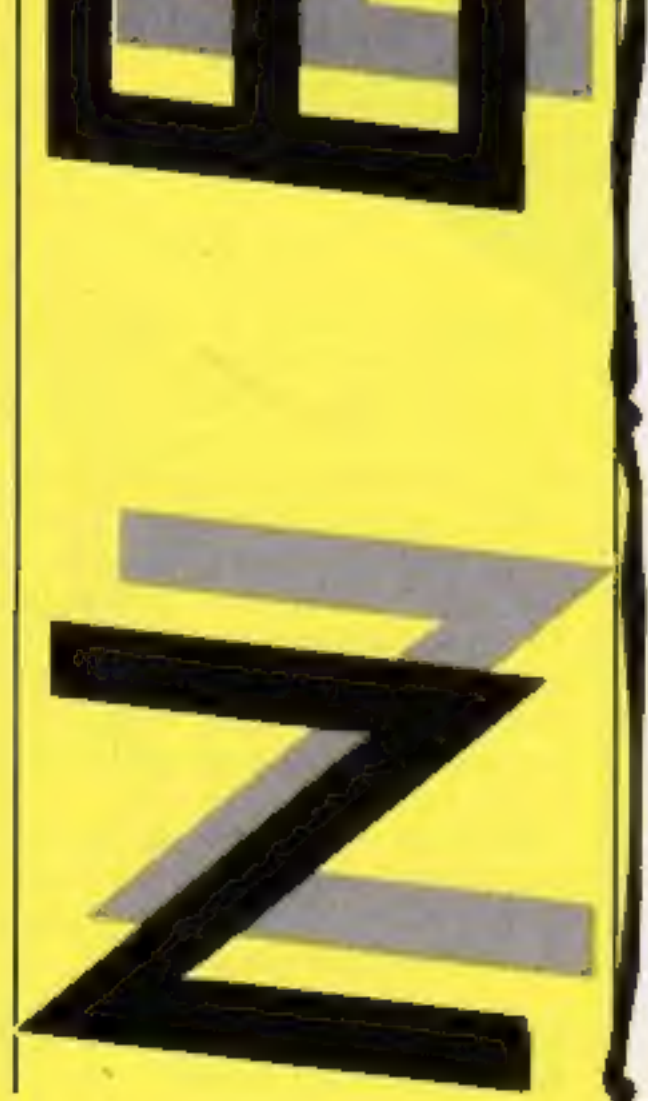

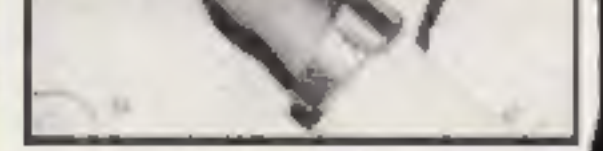

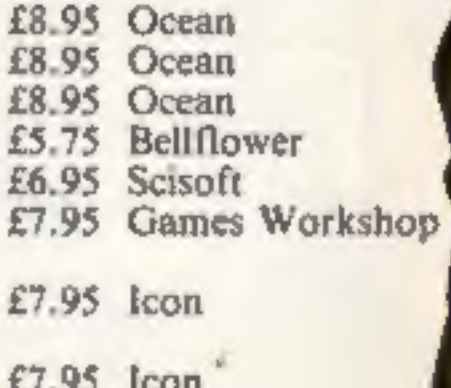

£8.95 CCS £4.50 Storm £4.50 Storm

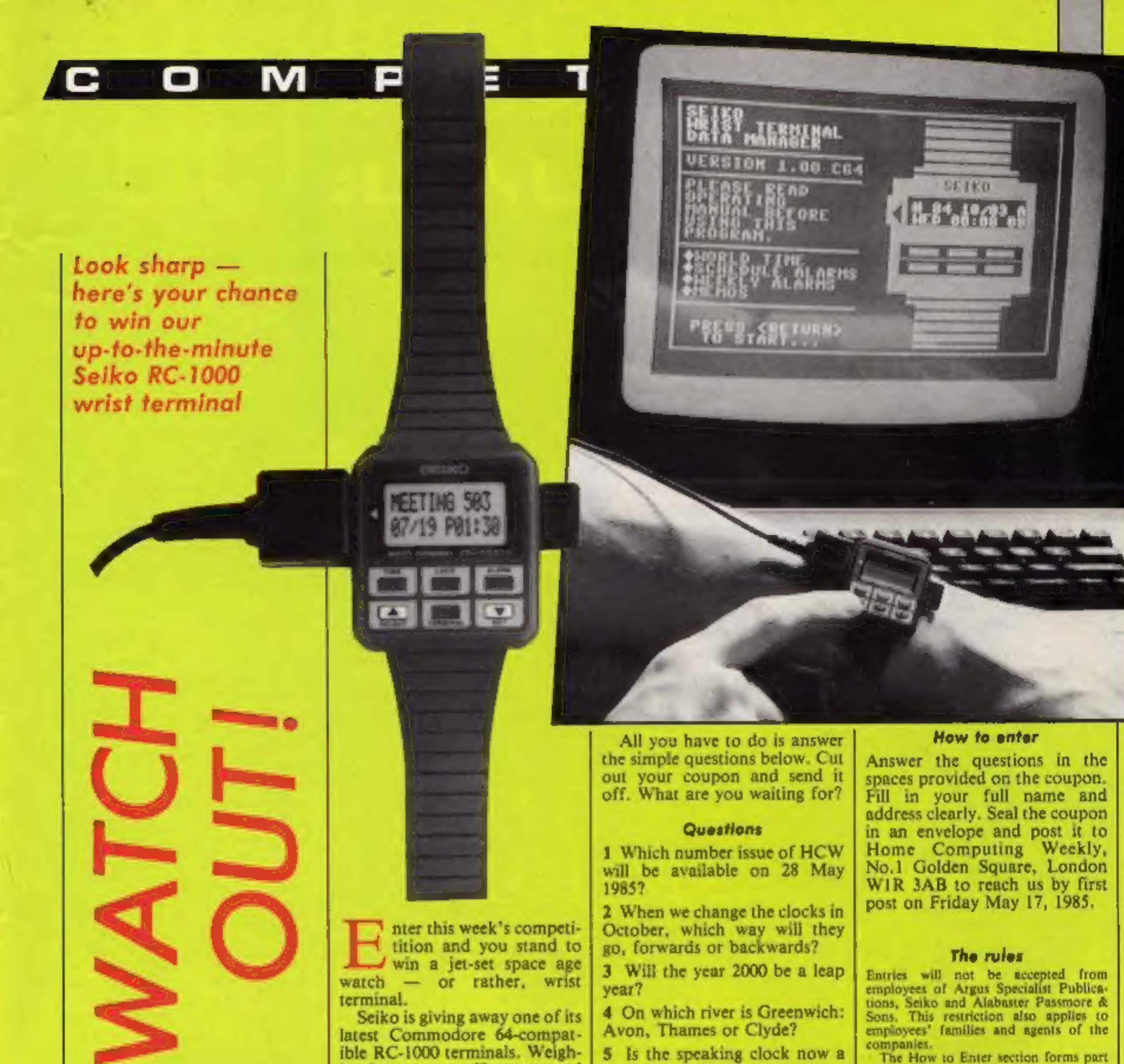

The How to Enter section forms part

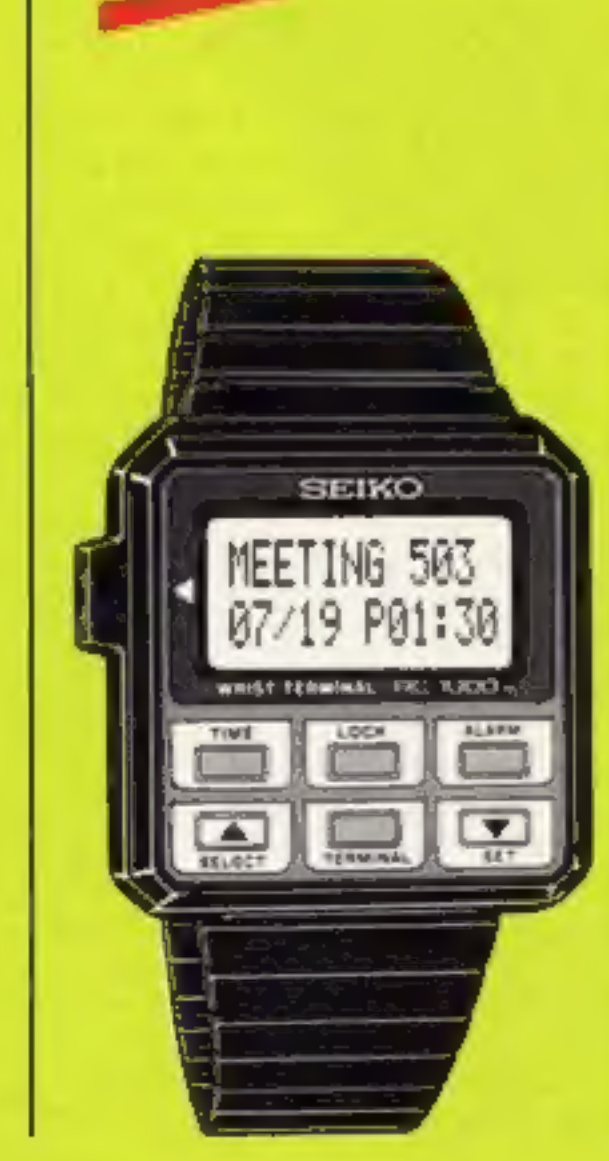

ing in at a mere 60 grams, and measuring up at  $41.8 \times 10.6$ mm, this little giant carries 9K ROM and 2K RAM with an LCD display of two rows, each having 12 characters.

On its normal setting, it shows a 12-hour time display with day and date, and a daily alarm may be set by pushing a few of the six buttons below the LCD window.

But where it comes into its own is in its programmability. It comes supplied with disc- or cassette-based software and a lead, with which you connect it to your C64. Now you can enter a weekly alarm, schedule alarm (once-daily reminder for a fixed time and date), world time and memo.

The memo section can be subdivided into categories like telephone numbers and check lists, and you then enter any number of items under your chosen heading.

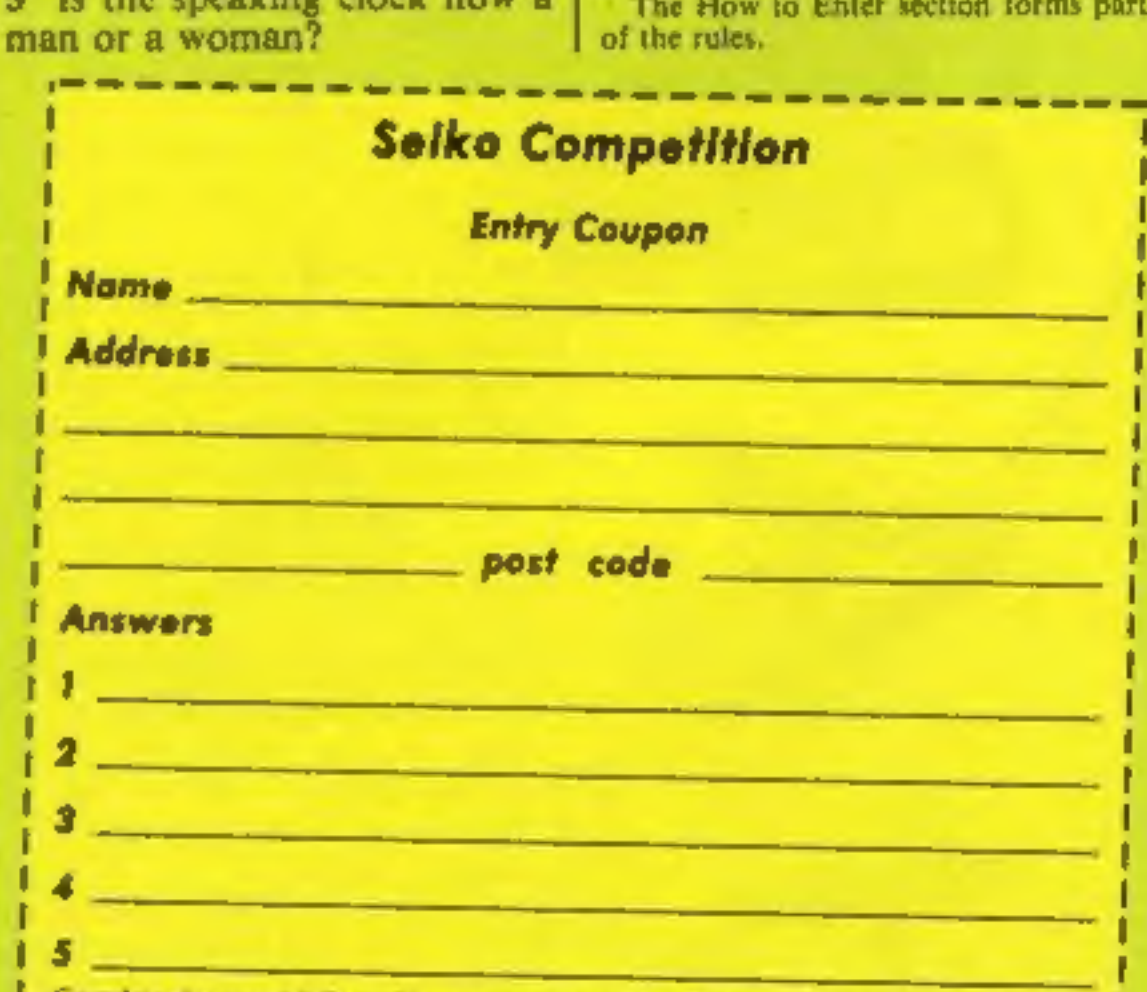

Complete cleary and fully - if you are a winner this will not as a label for your prize. Post to Serie Competition. Home Computing Weekly, No 1 Golden Square, London W1R 3AB Don't forget to follow closely the advice in the

John Donovan got his hands on an Amstrad CPC664 — here's his verdict

the point that the Amstrad does to the parameter supplied. [for the novice,<br>that the same does not the compact of the system and MSX style in the compact of the compact of the compact of the system of the compact of the sy At the launch of the first Amstrad (the 464) a disc-based<br>Amstrad was promised. A Year<br>Manstrad was promised. A Year<br>later the 664 has arrived.<br>So, is the 664 just a 464 with<br>drive? Essentially it is, but in<br>order to prov

Also of interest is the FRAME command that synchronises the graphics<br>writing with the frame flyback<br>and thus gives much smoother<br>graphic movement from BASIC<br>without the usual flicker or<br>tearing effects. This feature is<br>very effective in use but, as can<br>be seen even number even though it is the binary representation that is relevant. So if the command<br>MASK 1 is entered then the line<br>will be dotted in the pattern<br>"> because 1 in binary is 00000001 and so on. Also included is a second parameter which controls whether the first point of each line is plotted. This may not seem too useful but it is used when drawing<br>shapes in EOR mode when the<br>plotting of a point twice would

be undesirable.<br>
In addition to these and a<br>
few other minor commands<br>
few other minor commands<br>
Amstrad has improved the error<br>
handling and increased the<br>
number of error codes, because<br>
the disc system generates more<br>
c To sum up, it is a disc-based<br>machine, in monochrome for<br>E339 and full colour for £449,<br>it has a good keyboard and<br>powerful and proven BASIC.<br>Add to this a list of successful<br>software titles already available<br>and I think y

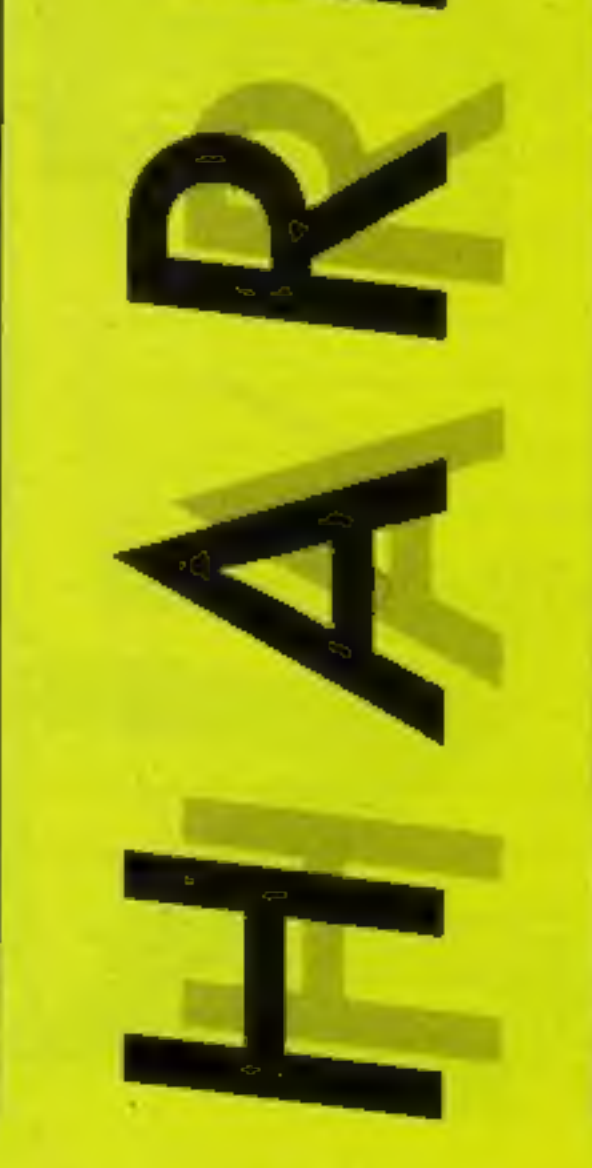

the Cntrl/Enter combination to load a cassette file has been left rather than boot a disc file as one would expect!

So much for the cosmetics: now for the new commands. These are mainly graphics based, the most interesting of which is FILL, a fast colour fill that takes as its boundaries the present pen colour or the colour you're filling with. So to fill an area one would first draw the shape on the screen, place the graphics cursor within the shape and use the command FILL n where n is the number of the colour to fill with This is very effective and Amstrad claims it is the fastest colour fill around.

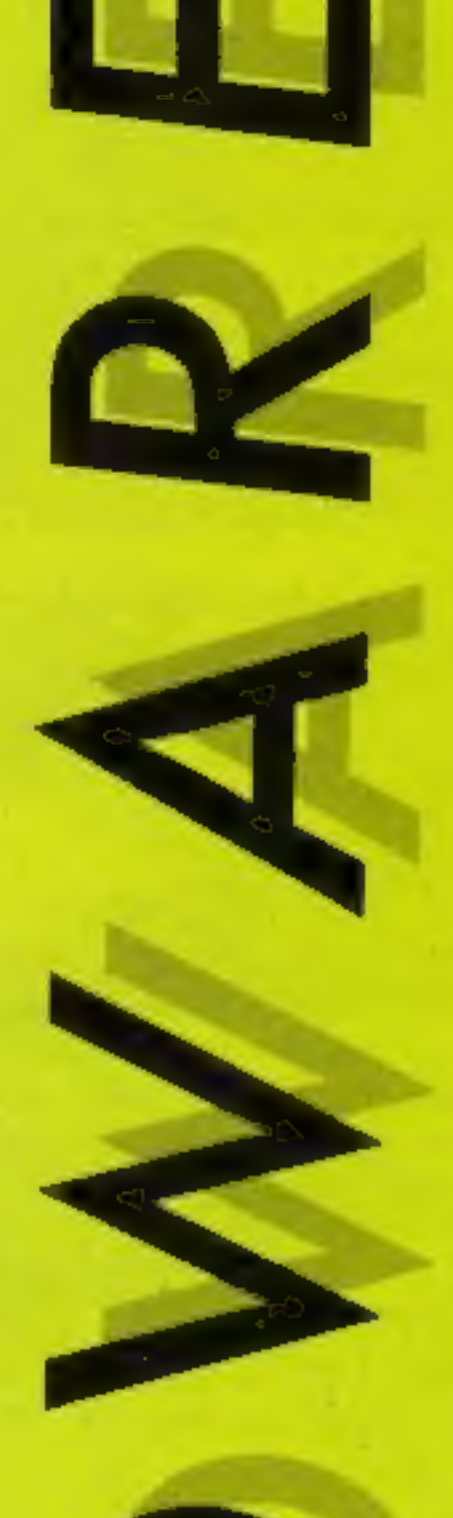

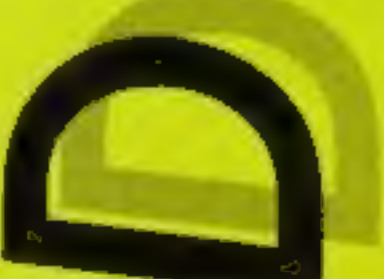

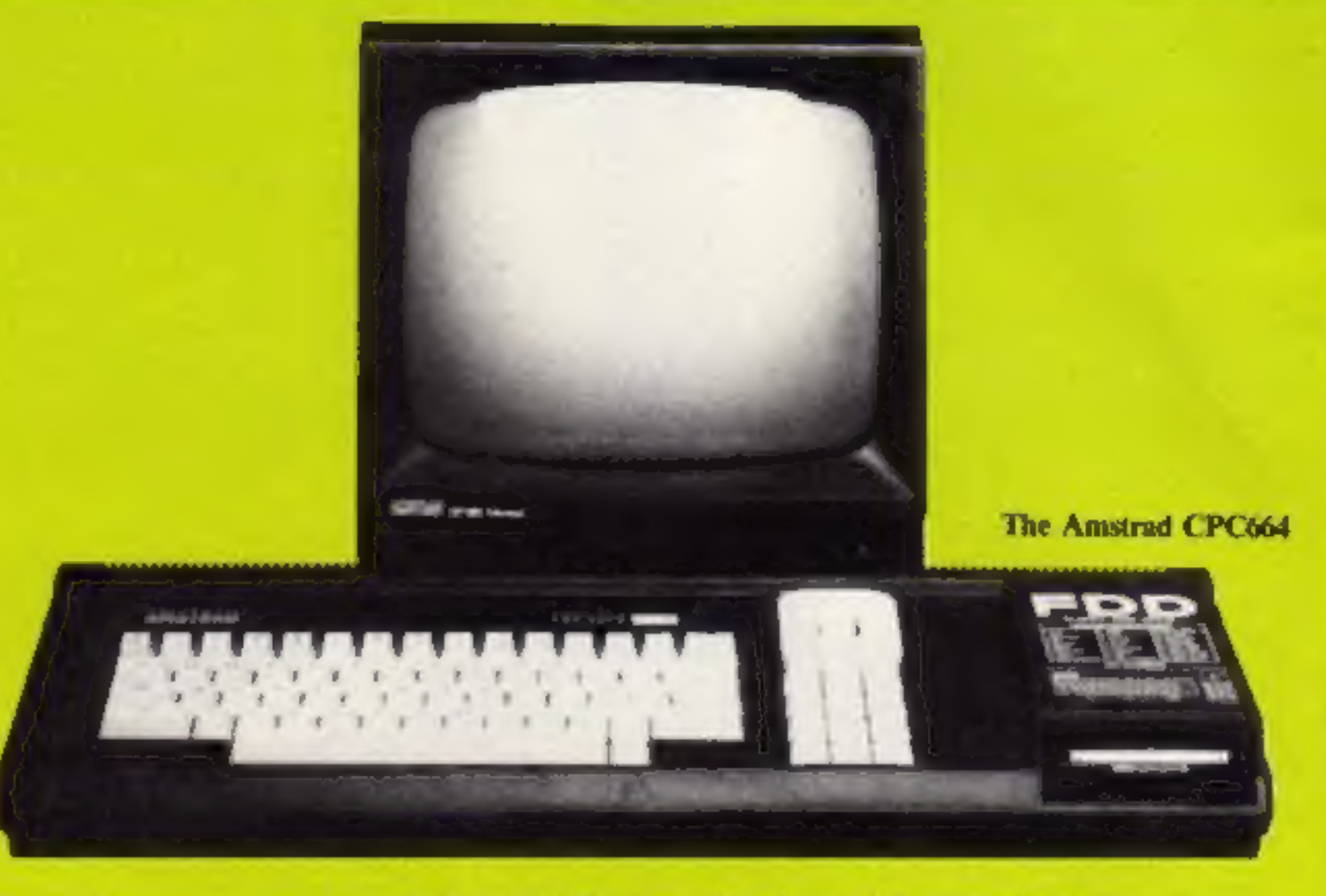

#### Supplier: Amstrad

Address: Brentwood House, Brentwood, Essex

# **BLOCKBUSTE**

the decade, and now it's been adapted for This is what the experts have to say

Blockbusters is the ratings-topping, just fill in the coupon below and try to contain button-popping, mind-stopping quiz game of your excitement — we'll deliver within 14 days!

your micro computer!<br>
Central TV's popular programme attracts considerable educational side-benefits" -

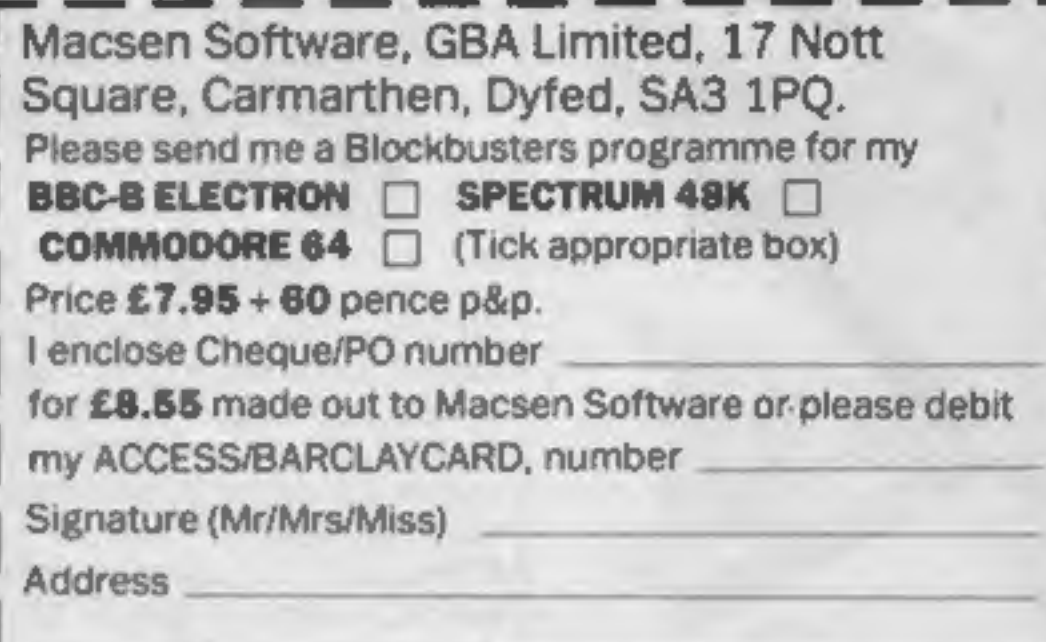

around 12 million fans, and now it's all set to CRASH MICRO MAGAZINE become number one in the personal computer charts as well! Blockbusters is 'edutainment'<br>of the highest level for all the family, providing<br>a perfect introduction to the home computer.

Two players pit their wits against each other and the clock in a game which tests mental agility and general knowledge – it's exciting, educational and intense with an appeal as wide as the micro itself.

If you've got a computer in the family you've got to get Blockbusters. And if you haven't, it's worth getting one just to play | Blockbusters! Now available from High Street Postcode stockists or direct from Macsen Software -

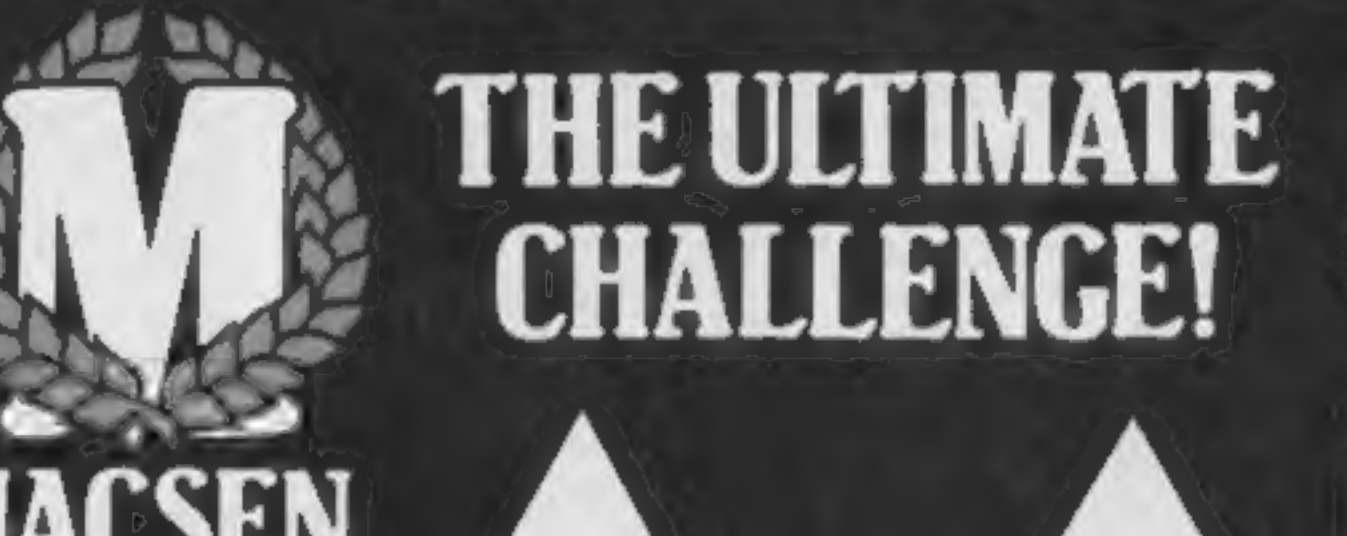

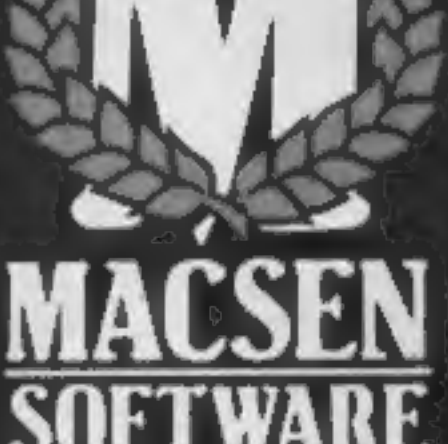

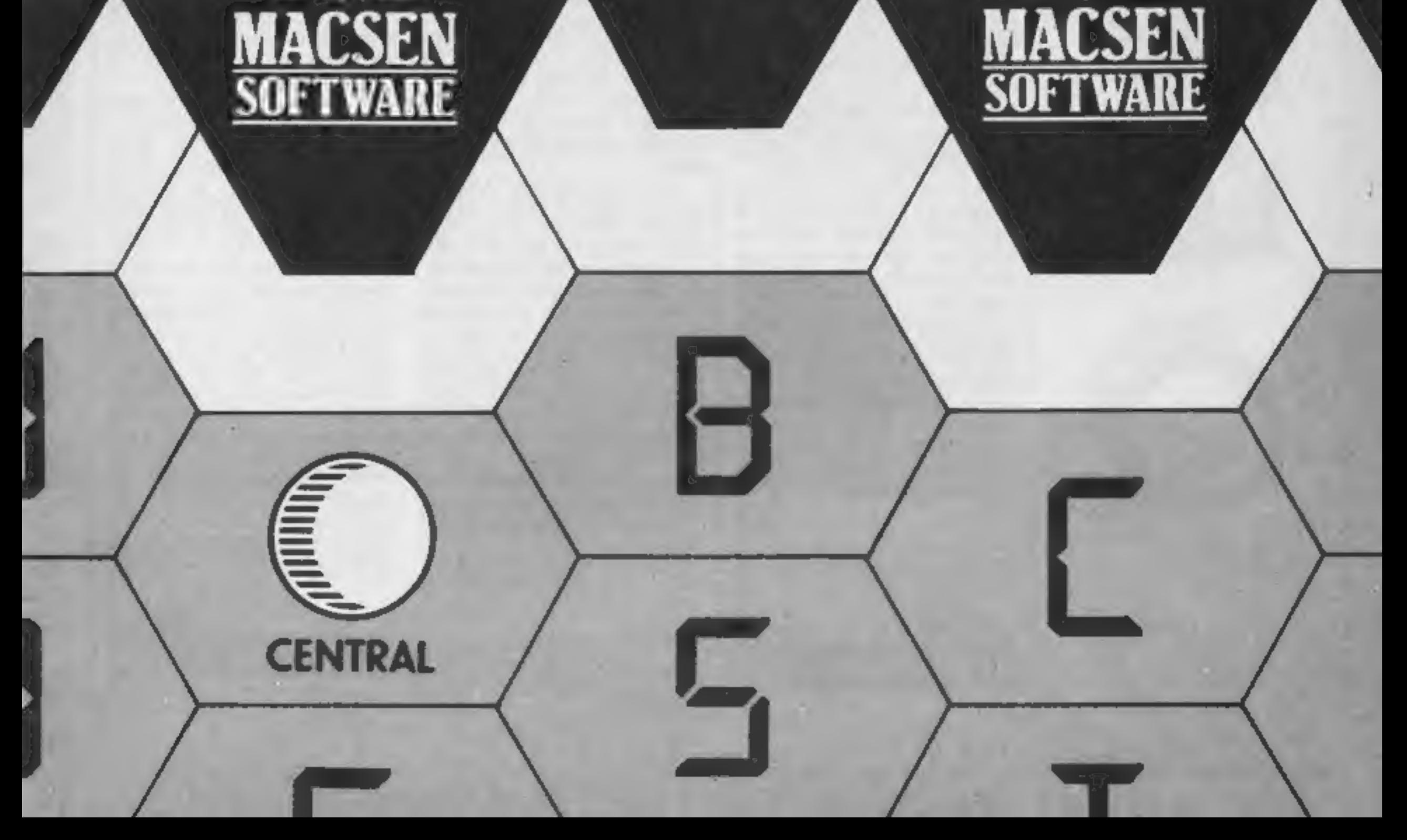

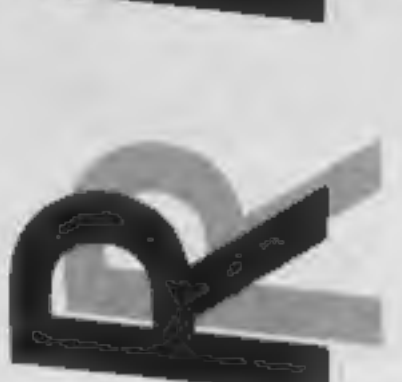

R

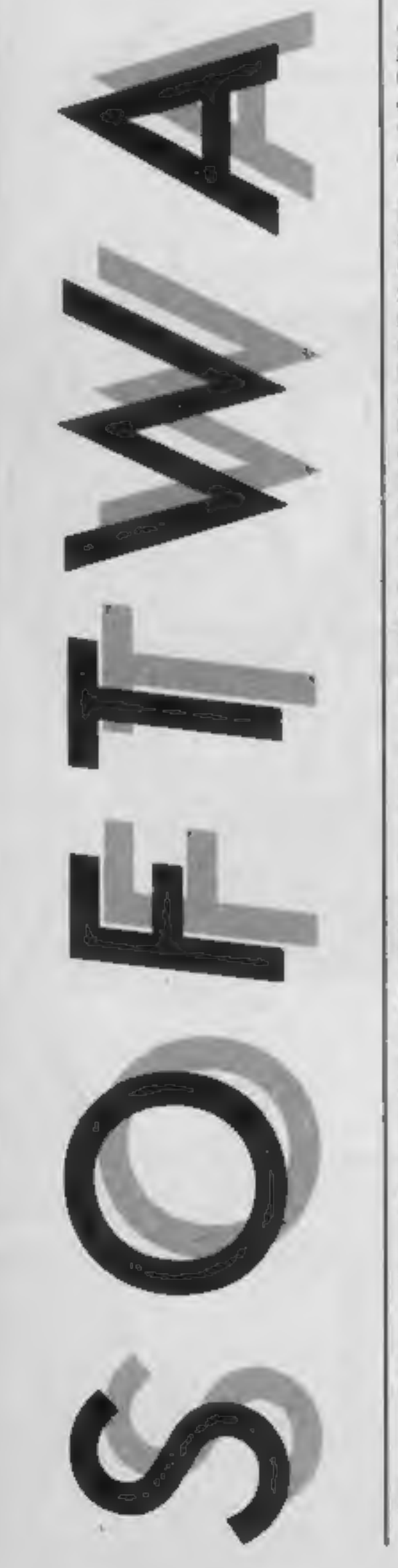

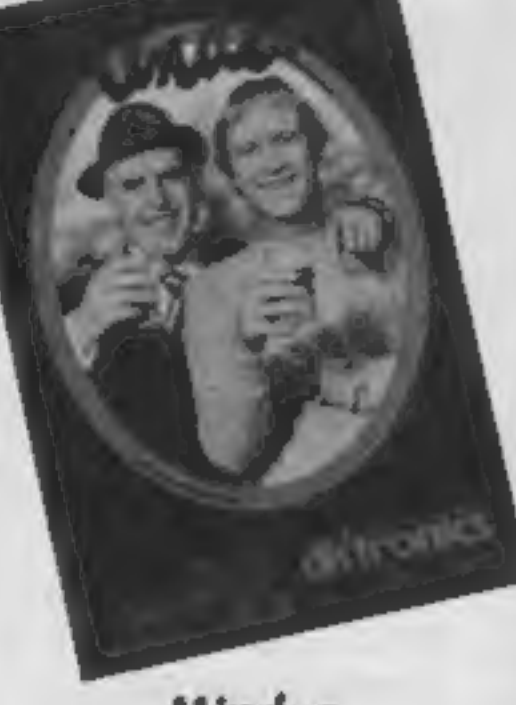

#### Minder

At last, after a series of naff games based on naff TV series (which were mainly American, or is that just a coincidence?) we get a good game based on an excellent series. Playing the part of Arthur Daley, you begin with £

'any time you can return to your phone booth, transporting<br>yourself back to the planet<br>menu and another choice. This<br>lets you practise each screen till<br>you've got it sussed.<br>Returning to this menu also<br>lets you check the status of your<br>superweapon, repres

Publisher: Dk'tronics/Thames TV

Address: Unit 6, Shire Hill Ind<br>Est, Saffron Walden, Essex<br>CBII 3AX

**SPECTRUM** 

#### Roland In Space

That adventurous Amstrad<br>technical manager, Roland, is<br>on the move again. Now he's<br>piloting round the universe in<br>his Mark 11 telephone box<br>Tardis (wrong colour — BT is<br>painting them yellow these<br>days). Stopping off points

generations' you have left —<br>you start with nine. So far it<br>doesn't seem like i'll get any<br>extra. Maybe i'm not playing<br>well enough (current high score,<br>8%).<br>There's plenty of variety in<br>the locations. Sol 3 has ropes,<br>hel summing, so it's probably the easiest one to start on.<br>The graphics are surreal, blocky and garishly coloured, which isn't quite to my taste. Nevertheless, leaping fans will love it. P.N.G.

#### Price: £8.95

#### Publisher: Amsoft

Address: Brentwood Hse, 169 Kings Rd, Brentwood, Essex CMI4 4EF

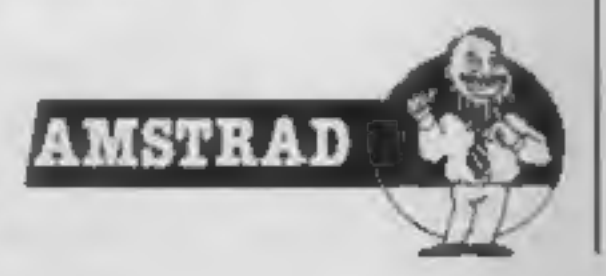

#### Ashkeron

As the local blacksmith you are<br>the nearest thing the members<br>of the village could find to a<br>hero! You are therefore elected<br>to travel to the neighbourhood<br>wizard's castle and retrieve a<br>crown. It is thus that you find<br>you another maze!

Just as you begin to think<br>Ashkeron is one big maze you<br>stumble into the picture gallery<br>and will soon be informed that<br>you aren't an art critic but it's<br>an improvement on the maze.<br>After this the game opens up<br>and you can Price: £5.95

chop) but as he dies the sword<br>crumbles to dust! There is a<br>sword that you can get, though,<br>but it's broken unfortunately so<br>you need to find a blacksmith to<br>mend it (another one?). One is<br>duly found and does indeed<br>mend

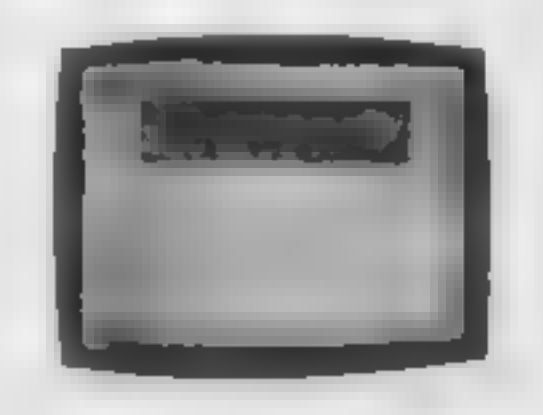

Ashkeron features that system called "walk thru"<br>graphics. If you go east the<br>picture that occupies the top of<br>the screen scrolls to the left and<br>vice versa; going north or south<br>causes the screen to split in the<br>middle an

Publisher: Mirrorsoft

Once upon a time, a video game<br>console took up a whole table's<br>worth of space and played an<br>average game of squash with a<br>little white ball and a bat that<br>moved only up or down. Now,<br>your little microcomputer can<br>utterly h squash simulation.

Address: Holborn Circus, London ECIP 1DQ

The pictures aren't as good as<br>Level Nine ones but they are<br>still very effective and what's<br>more important, the space they<br>occupy doesn't detract from the<br>complexity of the adventure. As<br>an adventure purist I think that<br>th

9 SEPTEMBER 1987

I'm not a great fan of sports<br>simulations, but this game turn-<br>ed out to be much more enjoy-<br>able and addictive than I had<br>expected. The only let-down is<br>the Reprosound voice synthesis<br>which is meant to announce the<br>scores BFEP, which is so negligible that I stopped notiving it after a while K.C.

#### **Price: £7 95.**

ए एम्बर प

Publisher: New Generation Address: The Brooklands, 15<br>Sunnyband, Lyncombe Vale,<br>Bath, Avon BA2 4NA

The game presents you with a view from the rear of the court, and two nicely animated fig-<br>ures, either of which can be controlled by the computer or a<br>player. Keyboard controls are<br>user-definable, and the game offers four skill levels — though

even on the lowest I suffered many **a** dismal drubbing.<br>Though your animated player responds well to the controls, I found it very hard to figure out how to place him properly and keep the ball in play, yet this never really became frustrating. In fact, it made me want to keep<br>on trying and master the skill —<br>to no avail so far. Still, nil des-<br>perandum and all that.

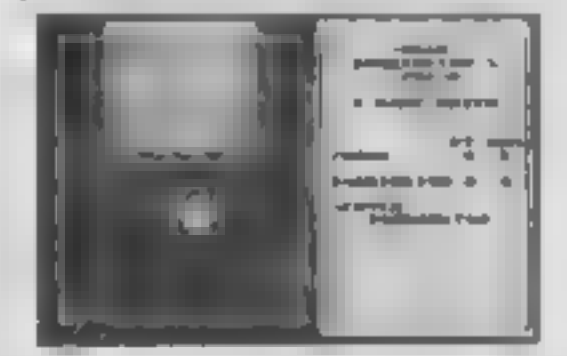

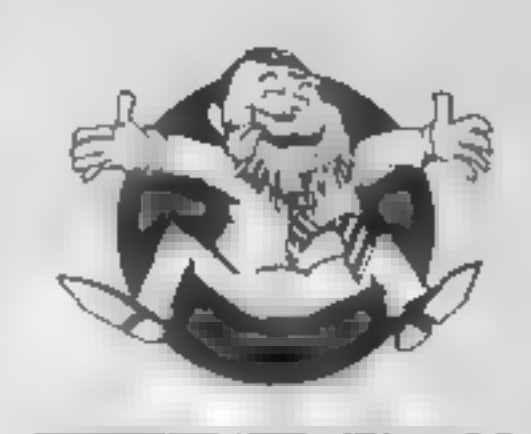

#### Jonah Barrington's Squash

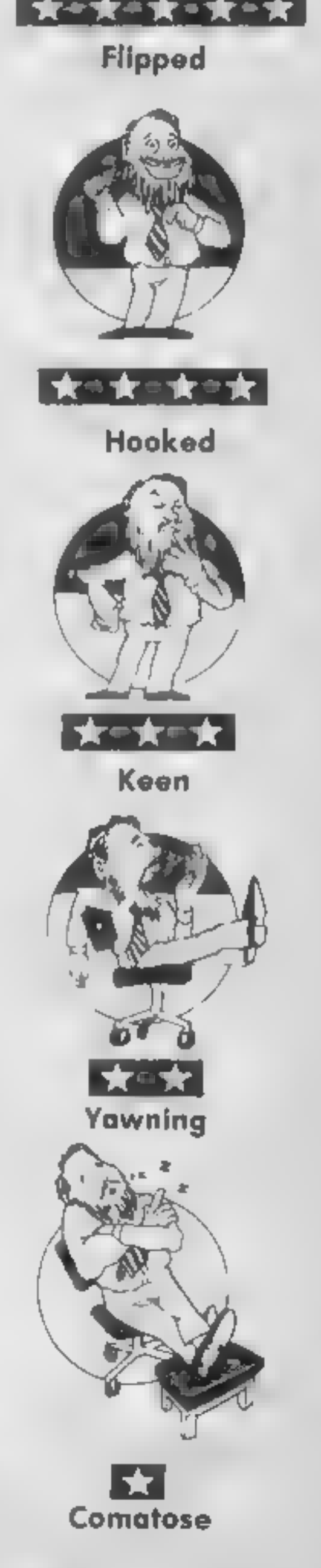

#### Mystery of the Java Star

This is billed as an educational<br>adventure for the family in four<br>parts. The story starts with your<br>purchase of a chest in which<br>you find the fragments of the<br>log book of the long sunk Sea<br>Witch. Your task is to mount an<br>e Java Star, a ruby which appears

to burn all who touch In fact, this isn't an adventure as I understand the<br>term, It's more like a series of linked puzzles through which<br>you gain clues to the next part<br>of the story. The program itself<br>is written in BASIC which,<br>though perfectly satisfactory in<br>itself, means that the game is<br>split into four parts, each<br>loaded se

the previous part.<br>Whilst any CPC464 user<br>would be pleased to achieve this<br>level of programming compet-<br>ence, in comparison with the best currently available, the

#### Jetboot Jack

This is an arcade game with 10<br>screens, Jack, a multi-coloured<br>jogger with et boots, is found<br>in a record-pressing factory.<br>Each screen has about survels between which elevators were<br>Littered around are musical<br>notes which

After killing him you must return to the exit. The levels<br>have piles of rubbish and chests<br>
— both worth searching — and<br>many warlocks, wizards, and<br>hideous monsters. These assor-<br>ted meanies with varying strengths can be fought, have spells cast on them or be jumped upon. Your success<br>depends upon relative strengths<br>of the Meany and the Mighty<br>Magus. You may only injure it<br>— so reducing its strength — or<br>it may reduce your strength by<br>injuring you.<br>Certain parts of the floors<br>h

#### Mighty Magus

Will you be the Mighty Magus<br>in this perilous journey through<br>30 levels of the Rising Sun<br>Temple, to have a final show-<br>down with the deadly dragon-<br>like Fraugy the Fierce?

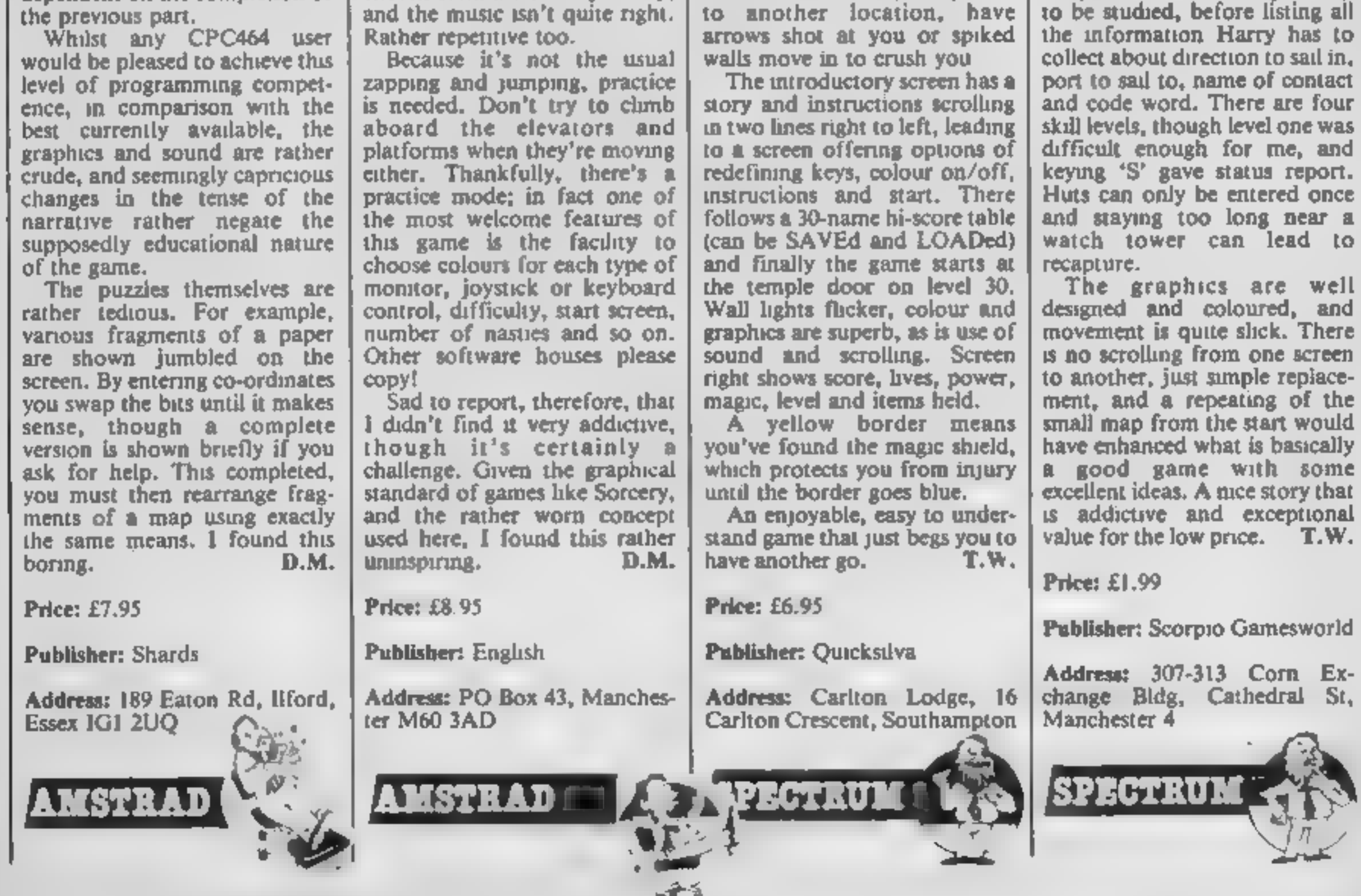

Page 12 HOME COMPUTING WEEKLY 30 April 1985

thrown backwards, teleported

#### Alcatraz Il — The Doomsday Mission

**SCORED GAMESWORD** 

Having just escaped from<br>prison with some secret files of<br>the enemy's deadly plans to<br>destroy the world — the Coomsday<br>plans — Harry<br>needs to get them to the Aihes<br>over the sea by helicopter.<br>Unfortunately, between them<br>an

**Fantastic Voyage**<br>If you enjoyed the film you'll

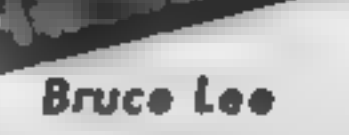

This game has just got to be a<br>moneyspinner for US Gold<br>Bruce Lee has to visit 20 secret<br>sealed chambers searching for<br>the Wizard and his secret of<br>immortality. Starting at the<br>entrance, he jumps to collect<br>lanterns on the

To move around each room he climbs vines, rides on waves<br>of particles, 'which change<br>direction without warning, and<br>jumps from ledge to ledge. On<br>reaching the end of the lower<br>screens and the secret, it's back to the start  $-$  assuming that he successfully avoids the Wizard's fireballs and manages to

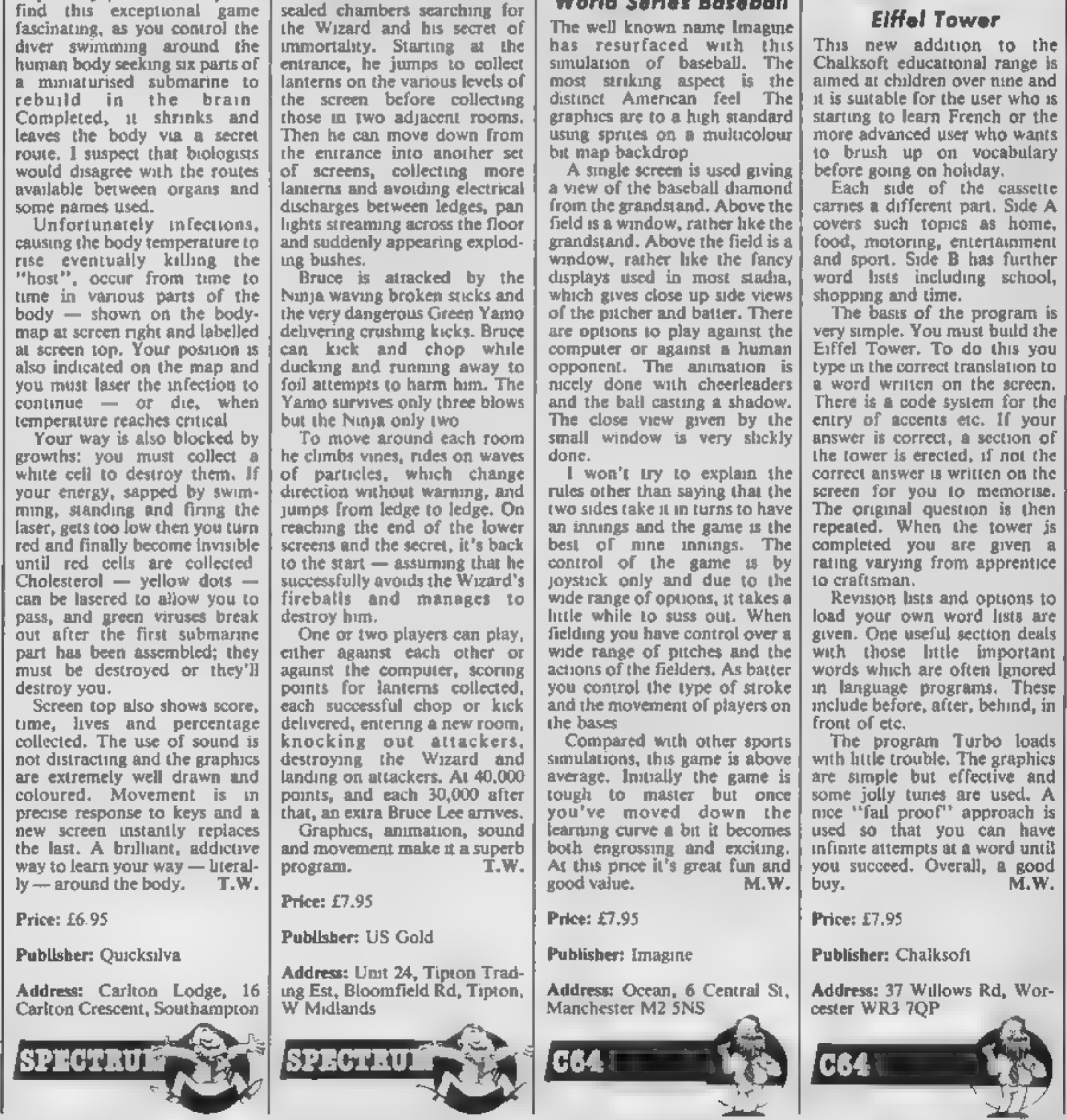

#### World Series Baseball

The well known name Imagine

has resurfaced with this<br>simulation of baseball. The<br>most striking aspect is the<br>distinct American feel The<br>distinct American feel The<br>graphics are to a high standard<br>but map backdrop<br>A single screen is used giving<br>a view

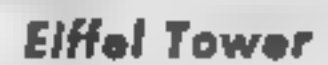

Effet Tower

This new addition to the<br>Chalksoft educational range is<br>amed at children over nine and<br>at starting to learn French or the<br>amed at children over nine and<br>not assumed user who wants<br>to brush up on vocabulary<br>before going on

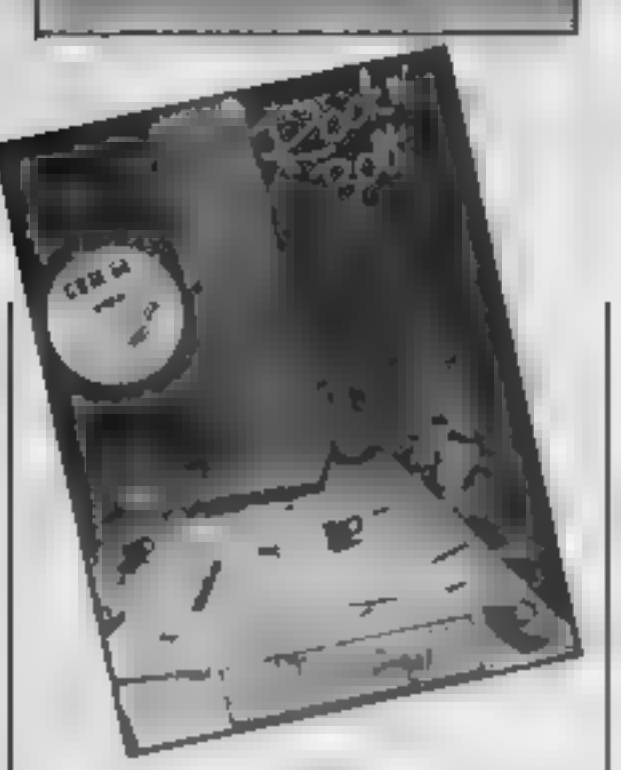

#### Rock n' Bolt

Activision has come up with<br>rather an odd game here. You<br>control a little man who must<br>bolt moving girders together<br>The catch is that he must walk<br>down the girders to do this and<br>can only move from girder to<br>girder if they

once the screen is completed.<br>The nature of the game is such that a high degree of forward

planning is required to ensure<br>that you can complete the<br>screen and find a way back to<br>the lift.<br>Two types of problem are<br>posed. First some screens can be<br>solved in any way you choose.<br>These tend to be the easier type.<br>The the girders be attached in a<br>specified way. This option can<br>be irritaiingly tough. The arrays<br>of girders can occupy up to<br>three screen areas depending on<br>the level of difficulty.<br>Three play options are<br>available. An untime

acts as a practice mode allowing you to get a feel for the game<br>The other two options make<br>you perform against the clock<br>but you can earn money for<br>completed screens.<br>The graphics are slick with<br>reasonable animation. The<br>background music is abstract<br>but v

Price: £10.99

Publisher: Activision

Address: 15 Harley Hse, Mary-<br>lebone Rd, Regent Park,<br>London NW1 5HE

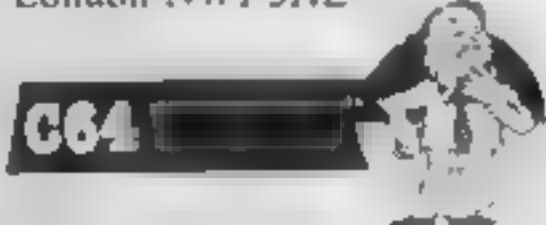

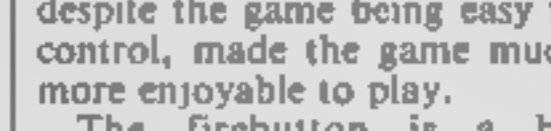

#### Penguin Study Software: Physics Penguin Study Software: Chemistry

PHYSICS

I wo packages designed to teach<br>and tesl physics and chemistry<br>at CSE and 'O' level. Although<br>there are a number of teaching<br>packages on the market, it's fair<br>to assume that anyone with a<br>sound knowledge of a subject, a<br>ma

the same topic, but with a<br>the same topic, but with a<br>the<br>that the authors' eleverness<br>shows. Whisk the data in the<br>quesuon will of course be<br>different, the form of the<br>quesuon will of course be<br>different too, as a result<br> improve next time. Screen presentation is<br>excellent, apparently machine<br>code driven, with redefinable<br>colours, but a Microdrive<br>option to cut loading speed<br>would be handy. Equally useful<br>for first time reinforcement or<br>revision, it's not che

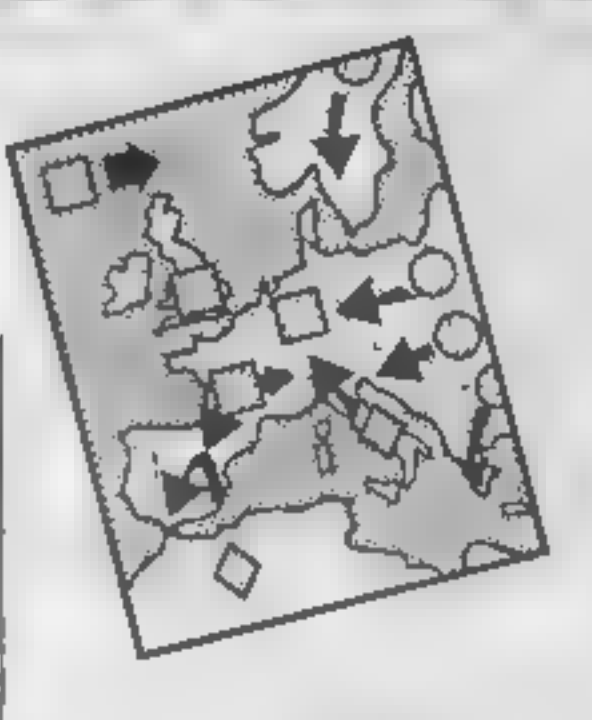

Price: £14.95

Publisher: Penguin

Address: Harmondsworth,<br>Middlesex

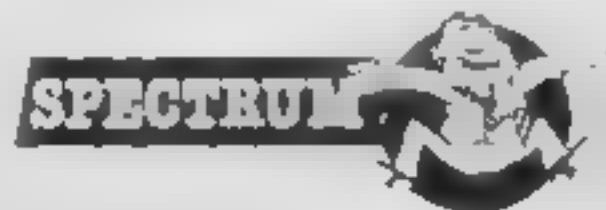

Address: Richmond Hse, 1B<br>Sydenham Rd, Bristol BS6 5SH  $\mathbb{R}^+$ 

Page 16. HOME COMPUTING WEEKLY 30 April 1985

#### Sub Strike

Here is a program for squatic<br>lowers or anyone inspired by the<br>Submarine series on TV.<br>Submarine series on TV.<br>As a lonely submariner in the<br>depths of some murky waters<br>wave stars is to shoot down<br>dropping, rocket-friing h

Price: £6.50

Publisher: TDS

### QR CONNOISSEURS OF ACTION, LESURE OR LEARNING

#### **ANSWER BACK Sports** Bome 57.95

(oges 14 and over) Challenge the KOSMOS<br>Team of football or fennis. But be worned, we don't lose easily. **NEW RELEASE** Whatever your sport. this program probably knows a lot more than **VOLL OOI ANIWER SACK Junior** 89.96 (age) 6 la 11)

Detect the dragon and save the princess of<br>KOSMOS Castle a superb program with yast potential. CA **& B Computing** November 4984)

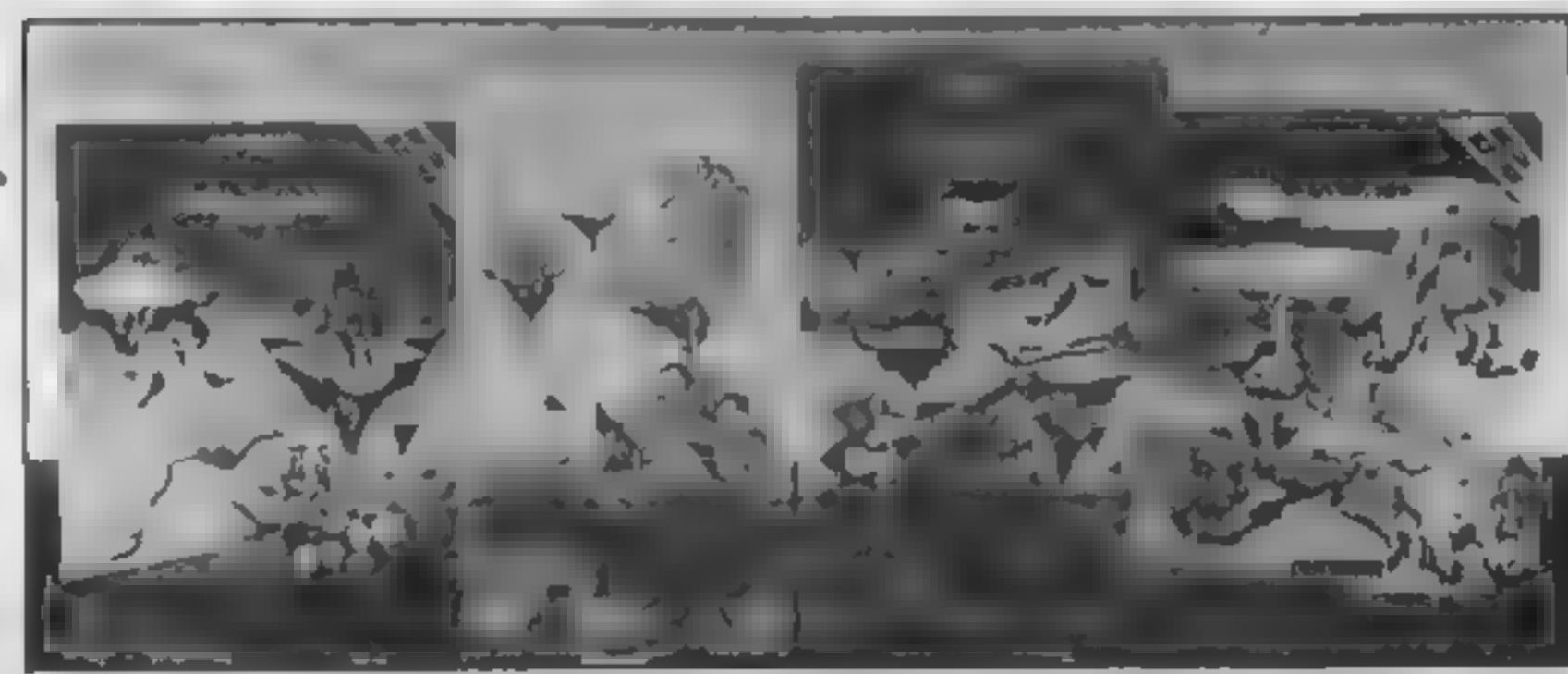

#### ANIMBE BACK Senior **KOLPIN**

(age) 12 and aver) Outwit the KOSMOS robot and desiroy the allen invoders. superb program. (Personal Computing)<br>Today, October 1984) ENRITRY BURGHE \$7.98 (for all ages) Solve the European **FORM DUZER by KIND OF MO NEW RELEASE Discover** Europe without leaving your home!

The IDENTIPY EUROPE program provides a fascinating way of alsoovering and learning the geography of Europe. The program will provide hours of amusement for all the family and everyone is sure to benefit from it

The ANSWER BACK series needs little introduction. Each program combines a Resistence of Information with a fascinating and compelling game. The Senior and Junior quizzes each contain 750 questions and 3000 optional answers on General Knowledge. The Sports program is even larger containing a mind-bending 800 questions on Sport and two high-speed machine code games. Football and Tennis. But that's not all. For quiz lans, full facilities are provided for creating and saving new quizzes or modifying those supplied - and you don't need to be a programmer!

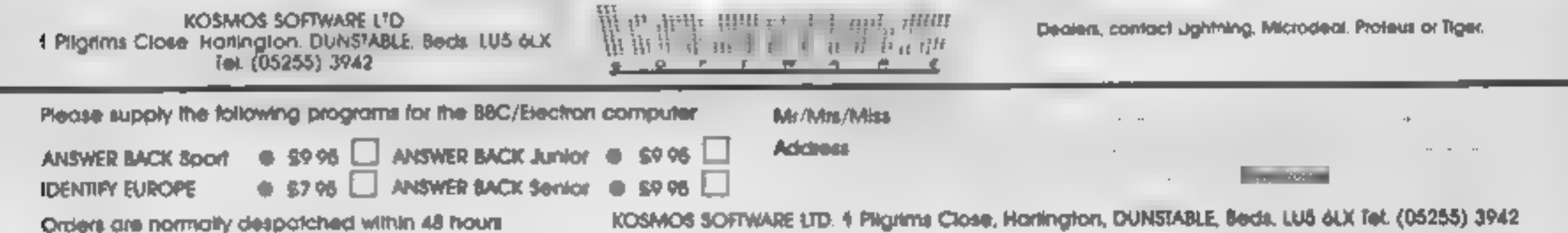

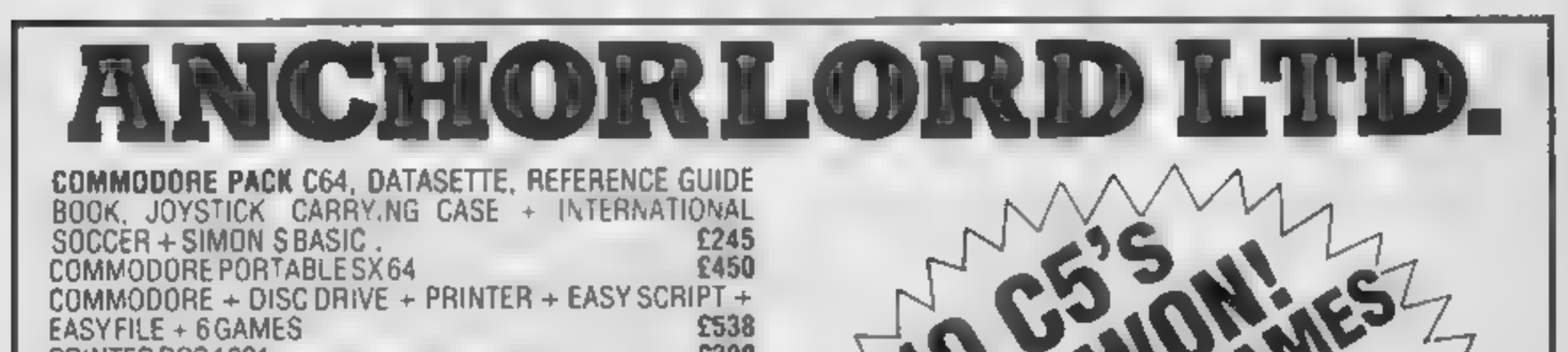

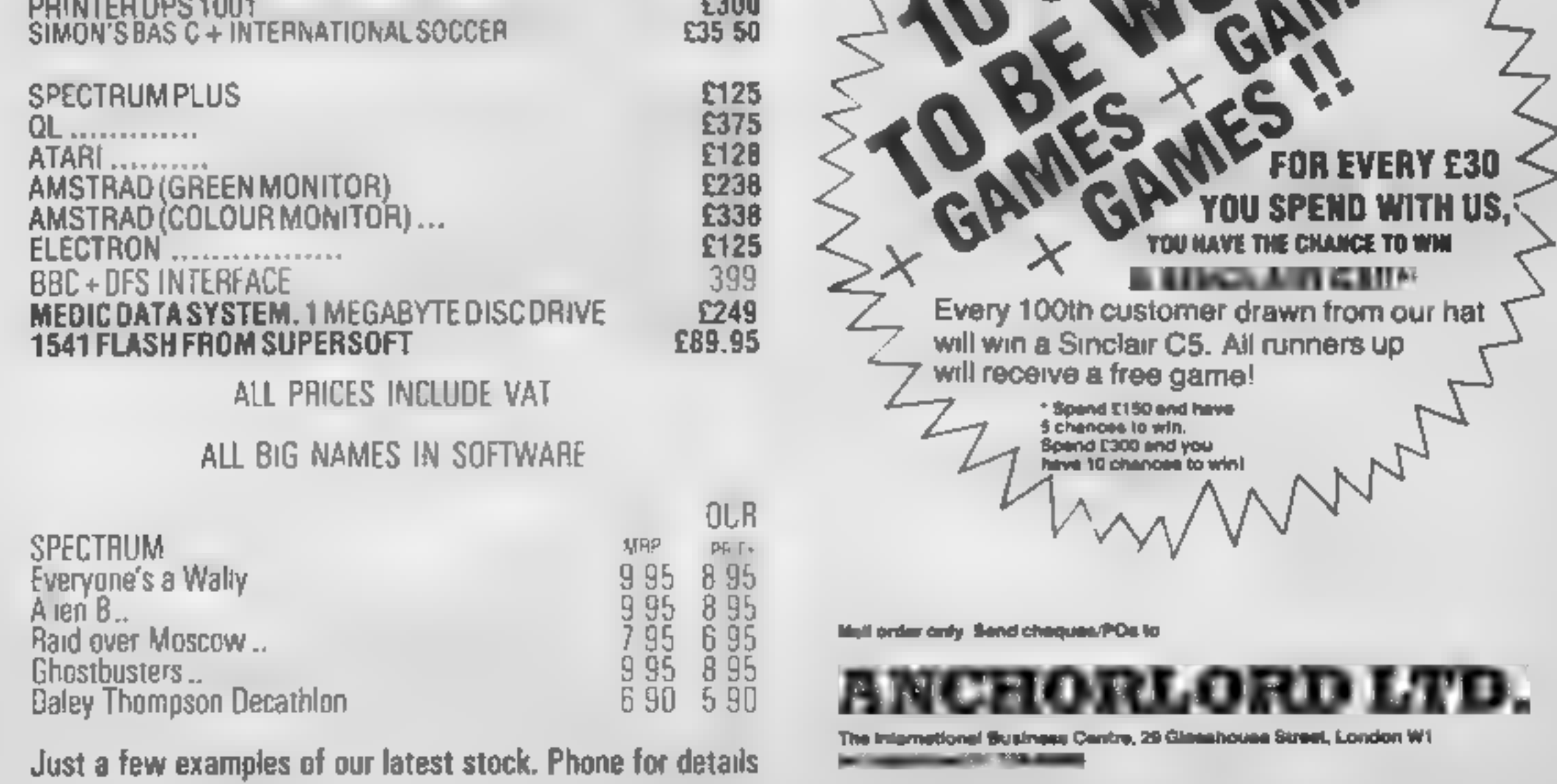

his is a useful RSX word for the Amstrad CPC464, and should be entered in the same manner as the words in David Ellis's articles, ITURBO allows the user to determine the Average Baud Rate (ABR) at which you save programs. From BASIC,

#### Using Mike Carey's utility for the Amstrad CPC464 you can load software in double quick time

The format of the word is ITURBO,h,p where h repre-<br>sents the "half zero bit" length and p represents the "precom-

be entered:

FE 02 CO CD 9B 82 CD 95 82 1A CD 68 BC C9

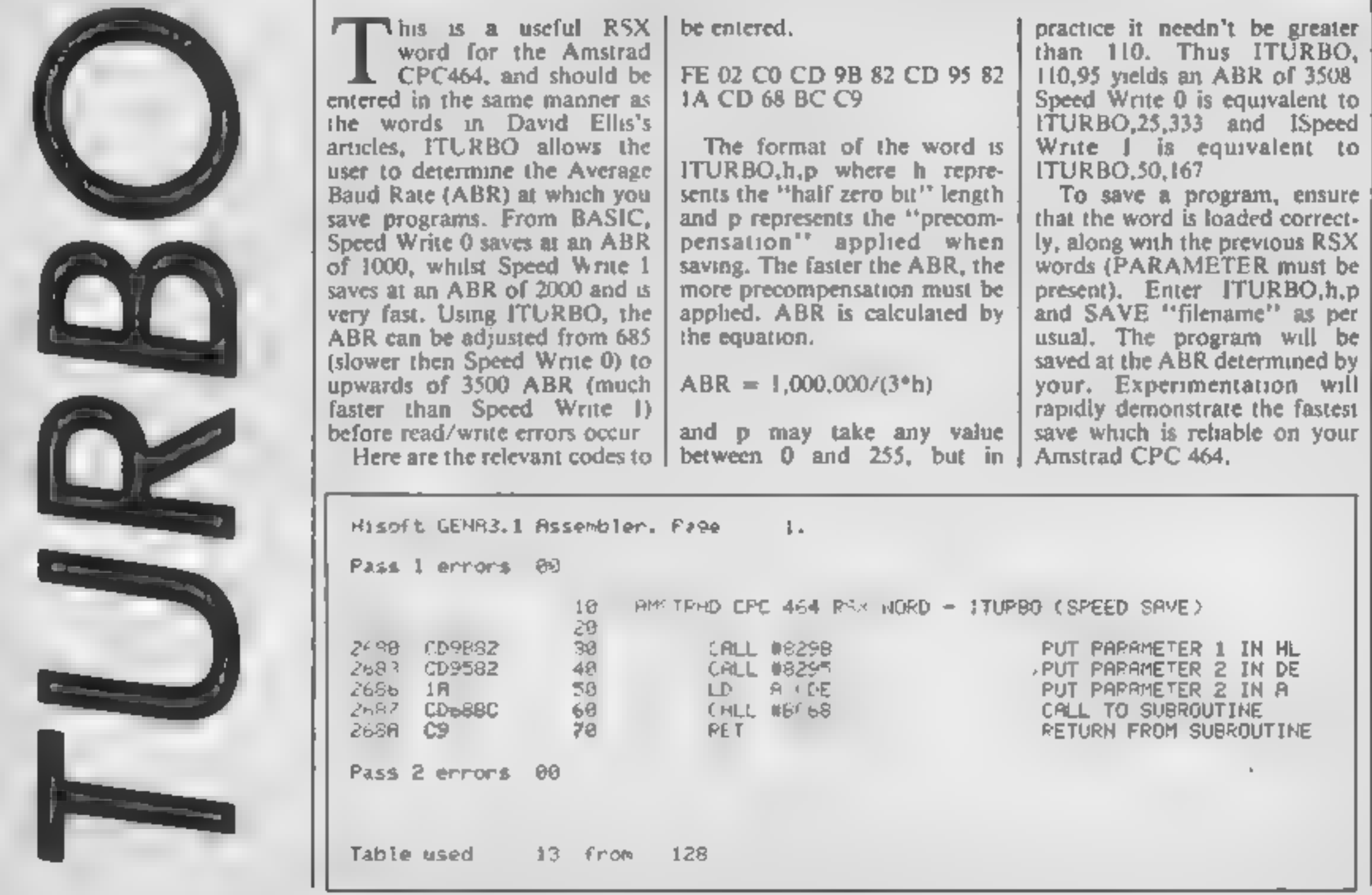

Page 16 HOME COMPUTING WEEKLY 30 April 1985

 $\mathbb{Z}$ 

**M** 

74

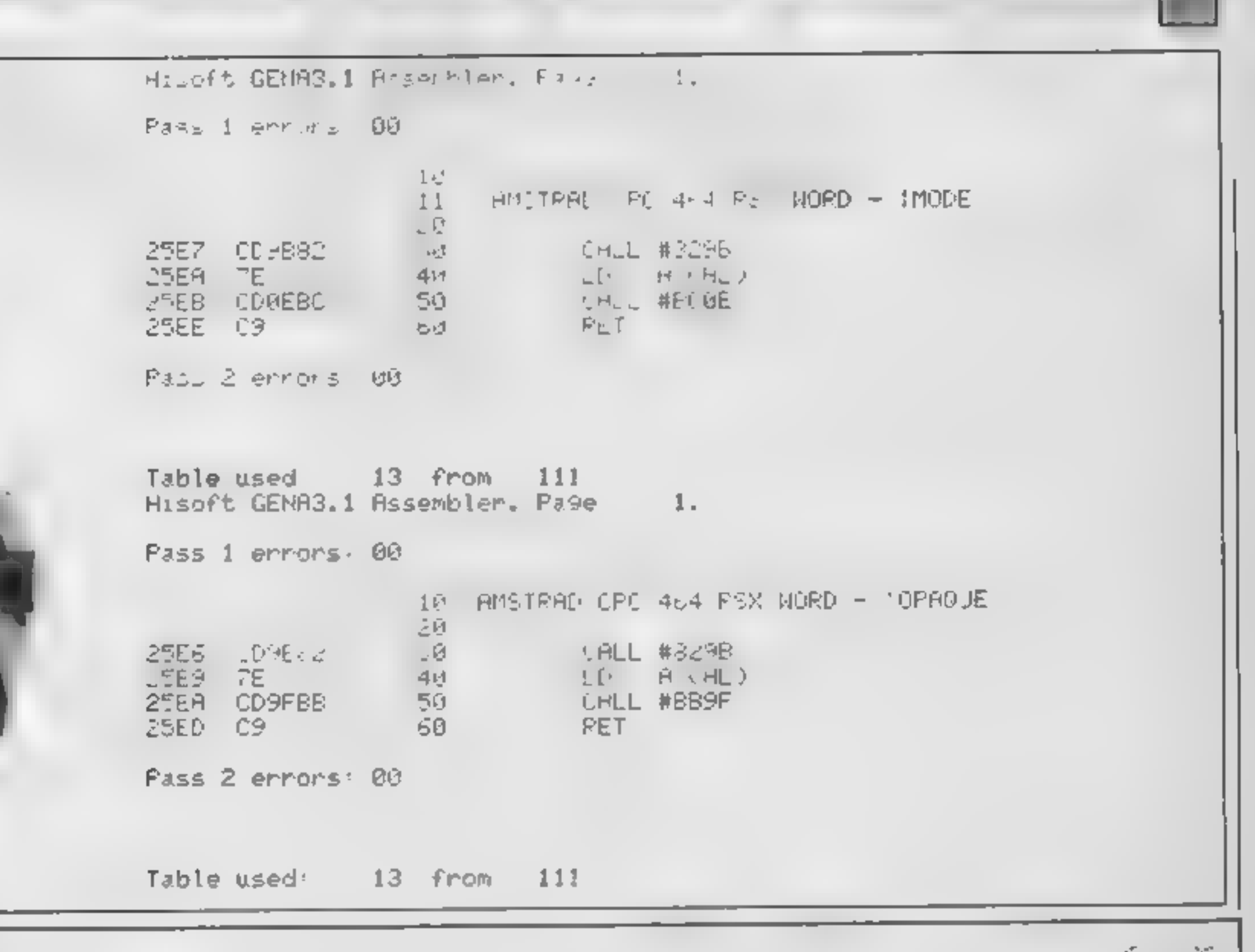

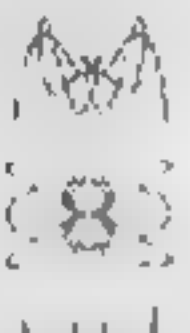

#### Interactive BASIC Programming for 48K ZX Spectrum & Spectrum + ATTENTION ALL SPECTRUM USERS!

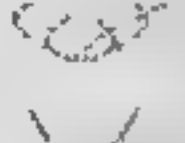

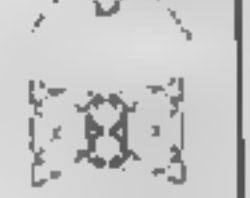

- LEARN BASIC WITH YOUR HANDS ON THE KEYBOARD, NOT WITH YOUR HEAD IN A BOOK! Now<br>you can learn ZX BASIC programming with your Spectrum "Interactive BASIC Programming" is a unique<br>package in twelve parts. Look at these featur
	-
	-

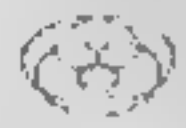

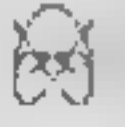

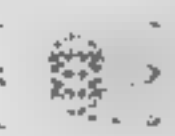

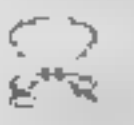

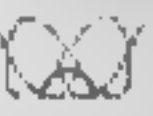

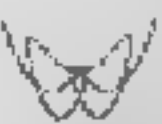

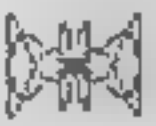

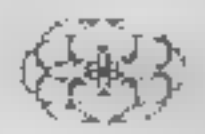

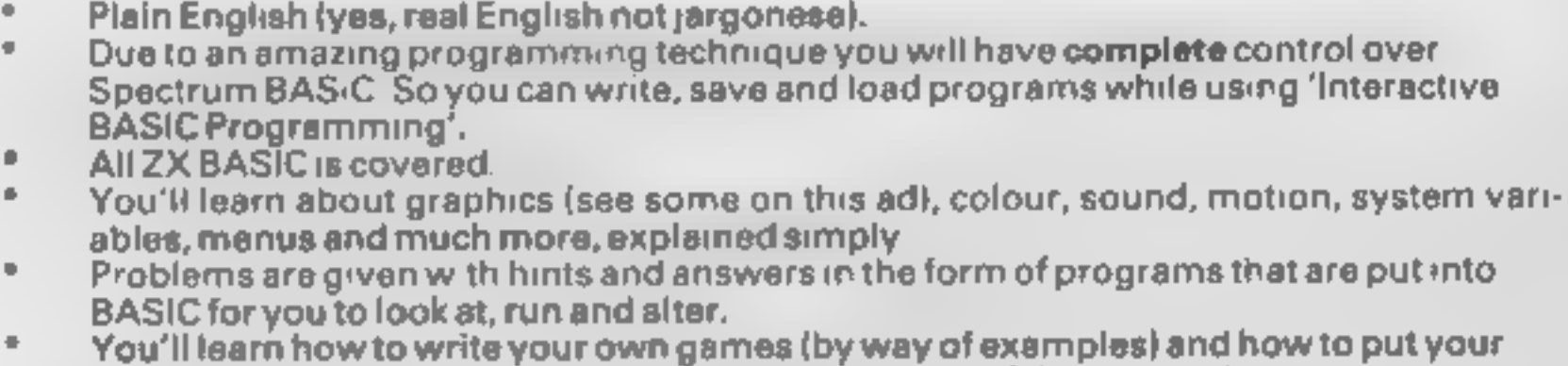

- 
- 
- 
- machine to serious use (e.g. graphs, problem solving, filing system).<br>
 More than 250K (yes, two hundred and fifty kilobytes).<br>
 After sales support at no additional cost write or telephone if you have any questions<br>
abo
- 

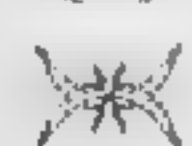

Britain is the Software Capital of the World - far superior to the U.S.A. The computer revolution is just<br>beginning and as the emphasis shifts from hardware to software WE are best placed to shape the future<br>The writing's

To receive the whole package by return of post send £9.95 (p & p free) to: EIGEN SOFTWARE 45 Bancroft Road, Widnes, Cheshire. WA8 OLR Tel. 051-423 6201

(Amstrad, MSX, Atari 800XL, CBM 64, BBC/Electron versions are in preparation.)

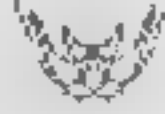

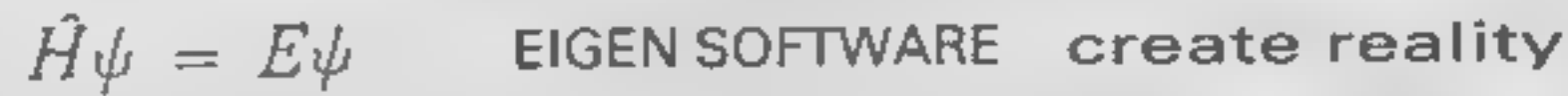

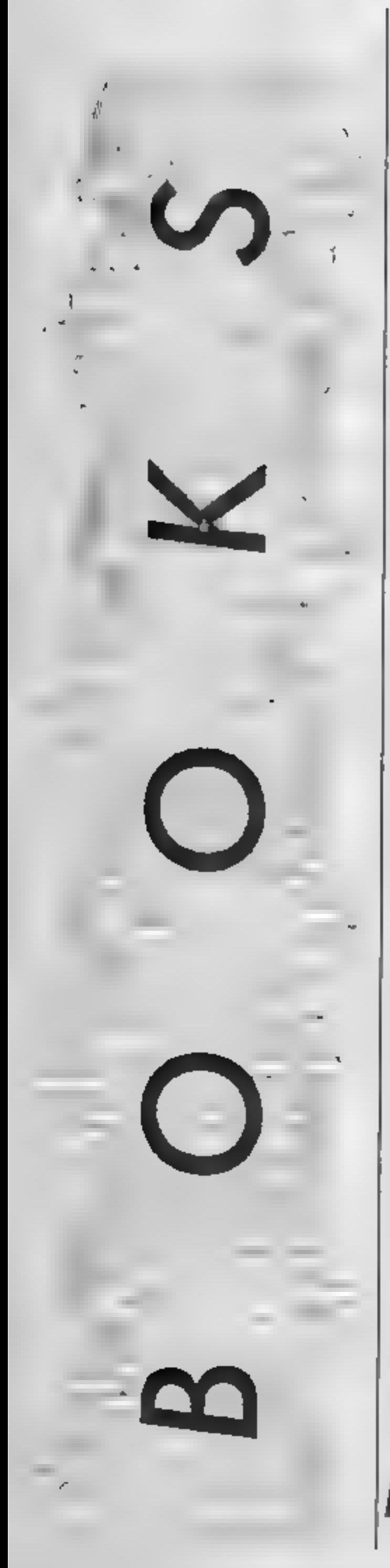

#### C64 Idea Book

One of the current burning<br>issues in home computing is<br>how to bridge the gap between<br>micros as a games machine and<br>micros as a useful household<br>tool. This book contributes<br>greatly to that task<br>it starts with a helpful revi

your-own versus key-in-from-<br>magazine versus bought<br>packages.<br>There's a very well written<br>chapter explaining the concepts,<br>standard functions and uses of word processors, spreadsheets and databases; plus a bit about<br>music and graphics utilities. It<br>rounds off this excellent chapter<br>with information about languages other than BASIC available for the 64.

The rest of the book is a multitude of practical situations which you might consider<br>computerising. Nothing out-<br>standingly original: party<br>invitations, household<br>accounts, sports club records —<br>including printing the<br>certificates — deep freezer<br>records, stamp or record<br>collection, refers to the VIC 1526 printer — long renamed the MPS802. But then, if someone puts just<br>one of these ideas into practice,<br>it'll be value for money. **B.J.** 

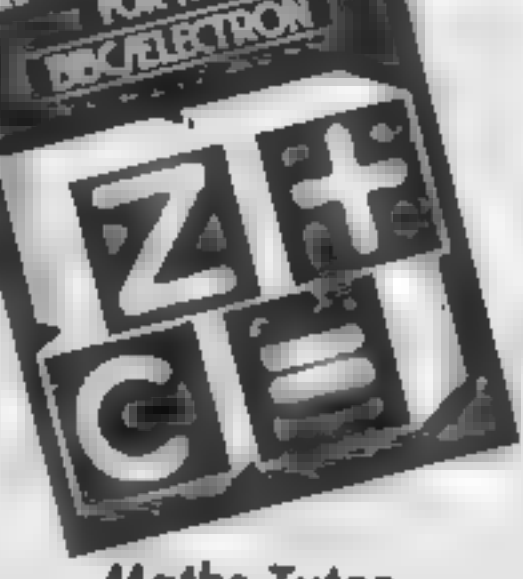

Price: £8.95

One of the common subjects handled by computer book<br>authors at the moment is the<br>provision of machine code<br>routines which can be used<br>by beginners to enhance their<br>BASIC programs. The main<br>drawback is often that the<br>routines are rather superficual<br>a

Publisher: First Publishing

Address: Unit 20B, Horseshoe

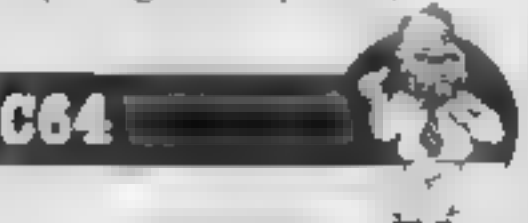

**Maths Tutor**<br>Despite the many books written<br>about home computing, this is<br>the first 1 have seem when<br>makes any attempt to use the<br>computer to teach general<br>mathematics<br>maths books are easers to reach<br>and understand than t

presentation. Listings are given<br>of the source code and a<br>monitor dump. These are<br>supplemented by some brief<br>instructions. To allow you to enter the monitor dumps, a

loader for the public domain<br>routine supermon, is given<br>The graphics routines include<br>pixel scrolls, simple high<br>resolution boutines, raster<br>interrupts and some routines<br>for sprites and redefined<br>characters. The pixel scro and LOADing of blocks of<br>memory, all of these being most useful. The rest is rather<br>mediocre although games<br>writers probably find the<br>routines for sound and envelope<br>of use.<br>On the whole, this book is of<br>limited value except for<br>complete beginners. The areas<br>of graphics and soun

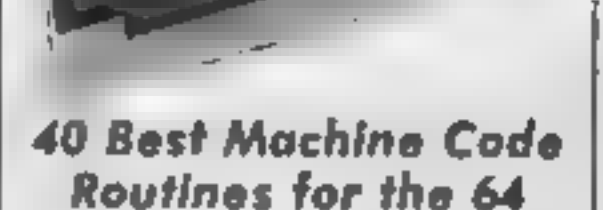

Price: £5.90

Publisher: Duckworth

Publisher: First Publishing<br>Address: Unit 20B, Horseshoe Address: Portland Hse, 12-13 Address: The Old Piano Fac-<br>Rd, Pangbourne, Berks Greek St, London WIV SLE don NWI

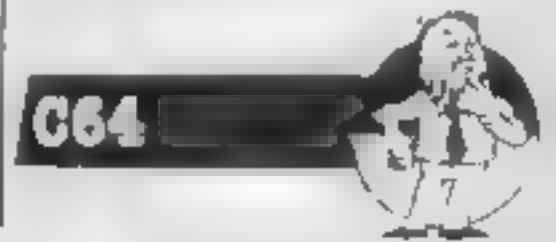

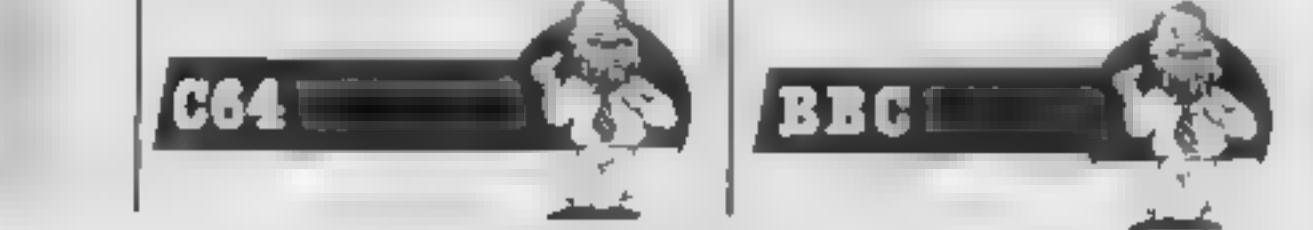

#### The Amstrad CPC464 Advanced User Guide

In this Advanced User Guide,<br>which is approved by Amsoft,<br>Mark Harrison sets out to revise<br>the fundamentals of the<br>machine in a style rather less<br>opaque than the original<br>manual, then extends use of the<br>machine to include and powerful features.

Strangely, the first chapter of<br>this 140 page soft-back is taken<br>up with an almost verbaum re-<br>write of the handbook dealing<br>with a list of BASIC keywords<br>and associated parameters,<br>together with the difference<br>between RAM

type in. This is where your brainwork starts too, because, although the author felt it<br>necessary to explain the<br>difference between RAM and ROM, he doesn't fully explain the intricacies of his listings;<br>just the technique being taught<br>Indeed, this is a feature of the following chapters which cover clever use of screen input, interrupts and timing, data structures, variously efficient sort routines, graphics and

drive and a printer.<br>The title of the book implies<br>that the applications are<br>intended for the home, but<br>most are suitable for the office. Not many of us would want to routinely plot bar charts of gift expenses. to find monthly trends.

Not having an expansion system beyond the minimum requirements of the book, I was soon frustrated by the

#### Capital Radio's Book of Computers and Simple Programming

This is another book in a series<br>by Compute! Publications<br>dedicated to the TI-99/4A<br>computer. This one, however, is<br>limited to a discussion of home<br>applications using Extended<br>BASIC. There are eight chapters<br>in all, spanni

of the programs have options<br>for memory expansion, disc

#### Book of Computers and Simple Programming

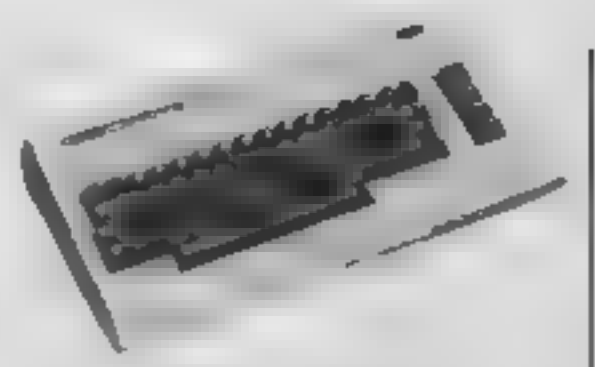

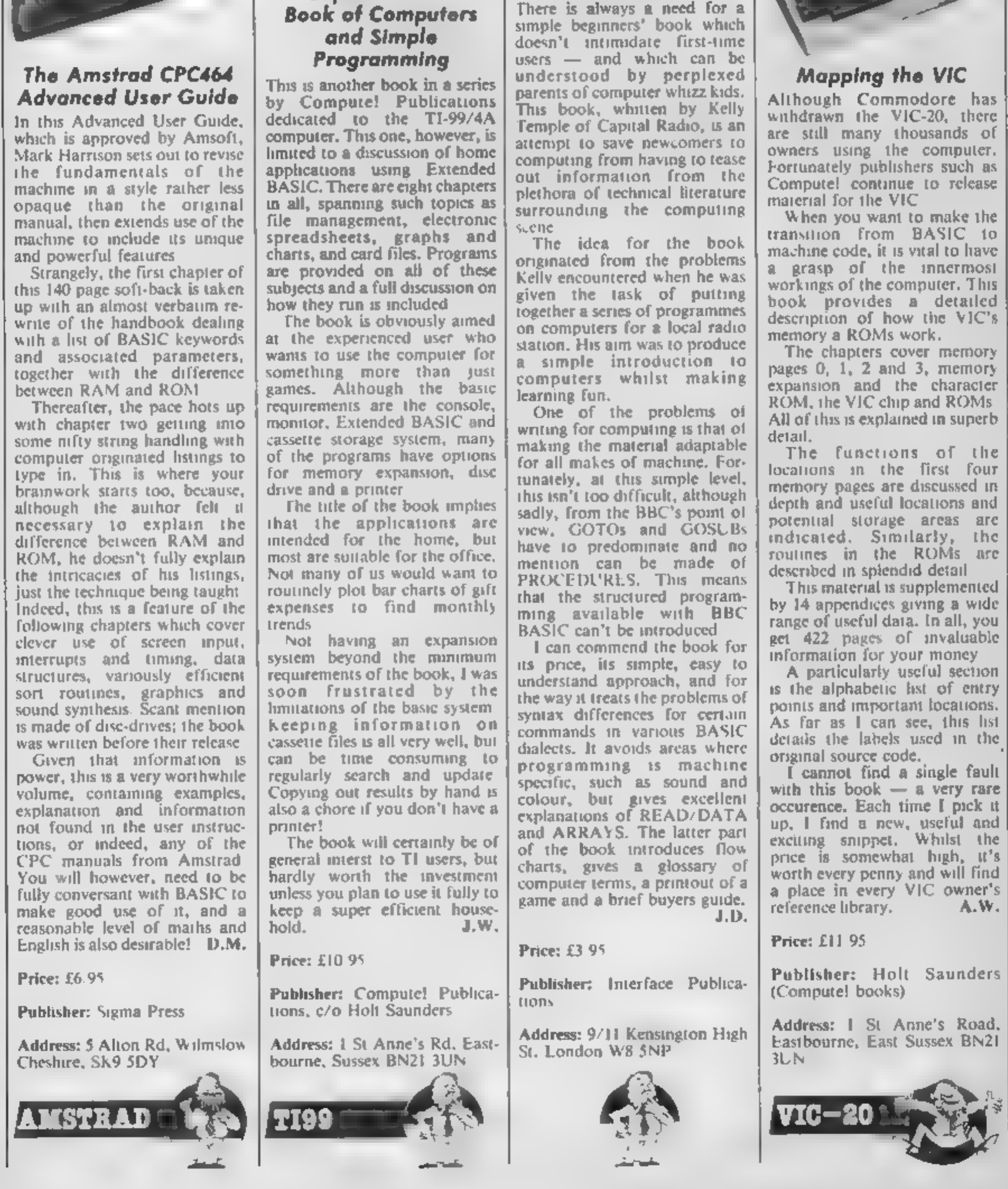

#### Mapping the VIC

Although Commodore has withdrawn the VIC-20, there are still many thousands of owners using the computer. Fortunately publishers such as Compute! continue to release material for the VIC.

'When you want to'make the transition from BASIC to machine code, it is vital to have

a grasp of the innermost<br>workings of the computer. This<br>book provides a detailed<br>description of how the VIC's<br>memory a ROMs work.<br>The chapters cover memory<br>pages 0, 1, 2 and 3, memory<br>expansion and the character<br>ROM, the V

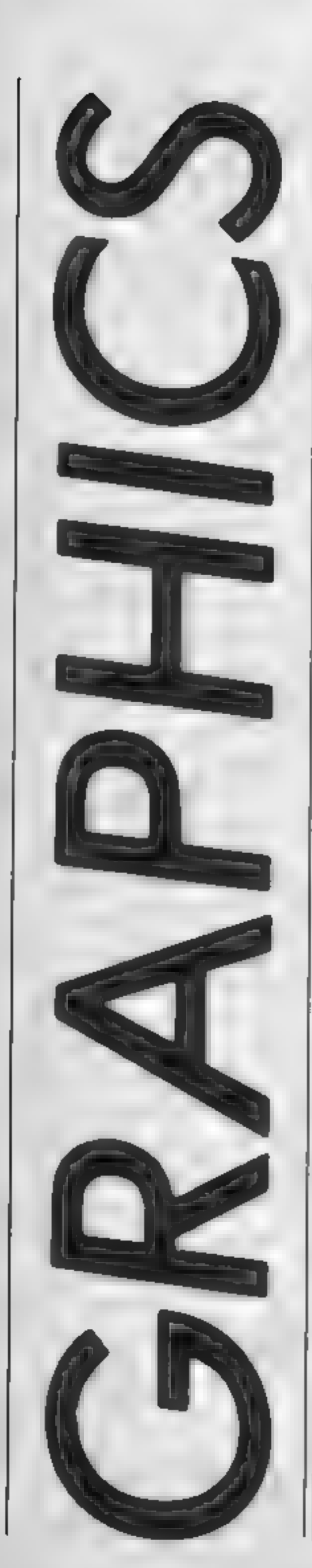

. Gi

o :

Jon Revis shows you how to switch colours without having to redraw

Δ

olour switching is a tech nique which allows the animation of characters

or designs without the need to<br>redraw the design for each<br>movement. As there is not time<br>spent in redrawing, rapid move-<br>ment can be produced on even<br>the slowest of machines<br>The following example of<br>colour switching was wr

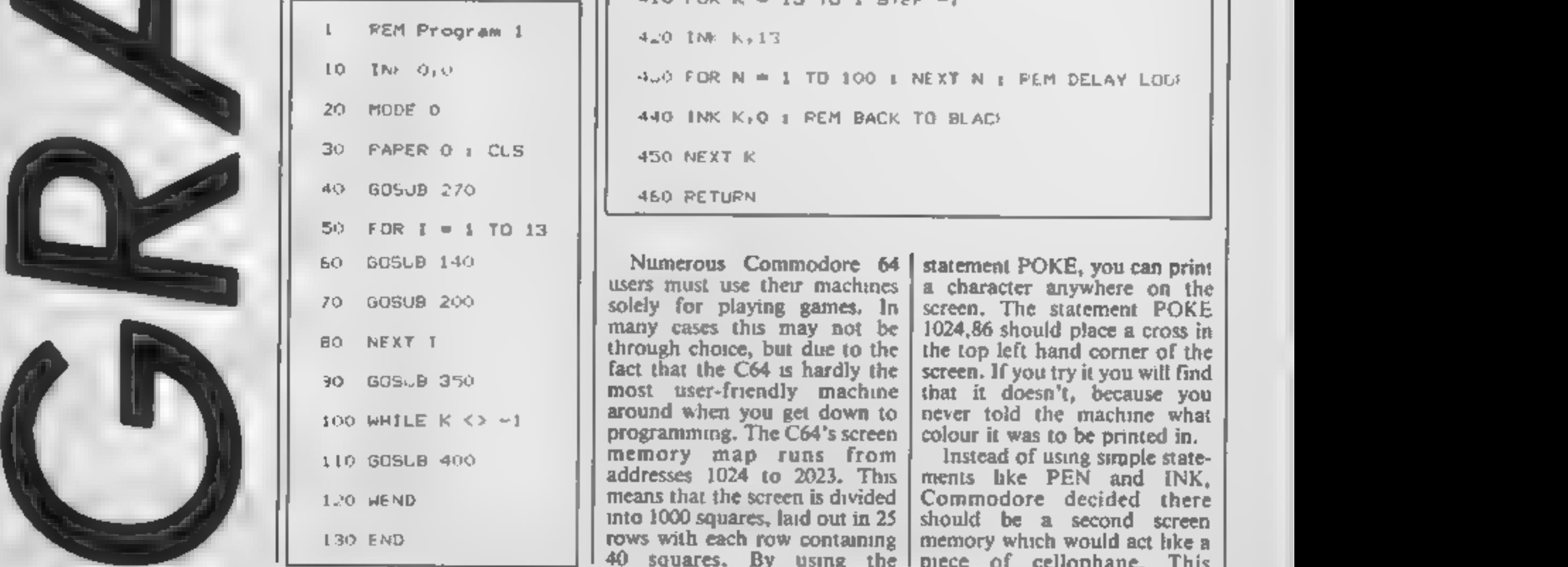

```
OREM CALCULATE NEW CODEDINATES
150 \times (1) = X(1) + 1016.0 \times (2) = x(2)-10170 Y(1) = Y(1) + 10
180 Y(2) = Y(2) - 10130 RETURN
REM DRAW SQUARE 
MOVE X(1),¥C1) 
DRAW X(2),¥C1) 
230 DRAW X(2), Y(2), I
240 DRAW X(1), Y(2), I
250 DRAW X(1), Y(1), 1
260 RETURN
    REM READ INITIAL COORDINATES FOR SOUNCE
280 1 = 0290 DIM x(2),¥(2) 
FOR M = 1 To 
READ (MD, YOM) 
320 NEXT 
330 DATA 10, 10,600,300 
340 RETURN 
350 REM CHANGE ALL COLOURS TO BLACK 
360 FOR K = 1 TO 13 
370 INK K.O
380 NEXT *
390 RETURN 
400 REM CHANGE EACH COLOUR TO WHITE IN SEQUENCE
```
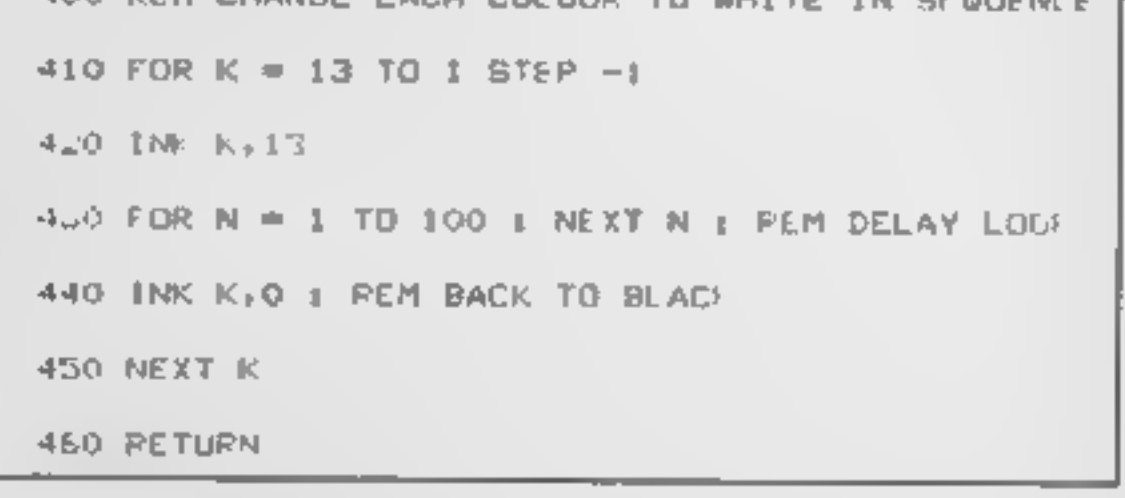

Numerous Commodore 64 statement POKE, you can print<br>users must use their machines<br>solely for playing games. In<br>screen. The statement POKE<br>many cases this may not be<br>through choice, but due to the the top left hand corner o memory map runs from Instead of using simple state-<br>addresses 1024 to 2023. This ments like PEN and INK,<br>means that the screen is divided Commodore decided there<br>into 1000 squares, laid out in 25 should be a second screen

statement POKE, you can print<br>a character anywhere on the<br>screen. The statement POKE<br>1024,86 should place a cross in<br>the top left hand corner of the<br>screen. If you try it you will find<br>that it doesn't, because you<br>never to

. ¥ ∗ 섟 u 섟 Second area of memory, the<br>colour RAM, les from address<br>55296 to 56295. To make our<br>cross appear on the screen we<br>must POKE a colour value into<br>this colour RAM at the same.<br>screen position as our charac-<br>ter, eg. POKE 5529 ≯ ᄸ ⋩ ⋩ REM PROGRAM 2  $5$  PRINT  $"$   $"$  $10$  BASE = 1024<br>20 PS = 500  $\star$  $25$  COL = 55296  $\uparrow$   $\uparrow$   $\uparrow$   $\uparrow$   $\uparrow$   $\uparrow$   $\uparrow$   $\uparrow$   $\uparrow$ 40 POKE BASE + PS,86 44

49 REM #\*\* READ KEYBOARD + PRINT CHAPACTEF

SO KEY = PEEK(197)

60 POKE BASE  $\rightarrow$  P8,32 E REM PRINT A BLANK SPACE TO FEASE PREVIOUS

CHARACTER

70 IF KEY = 12 THEN PS = PS -1 : REM MOVE LEFT 80 IF PS <1 THEN PS = 1

90 IF KEY = 23 THEN PS = PS  $+1$  : REM MOVE RIGHT

100 IF PS > 1000 THEN PS = 1000

110 IF KEY = 45 THEN PS = PS -40  $r$  PEM MOVE UP ONE LINE

120 IF PS < 1 THEN PS =1

130 IF KEY = 55 THEN PS = PS +40  $\pm$  REM MOVE DOWN ONE LINE

140 IF PS > 1000 THEN PS = 1000

144 REM PRINT CHARACTER IN NEW POSITION

145 POKE COL + PS,7

150 POKE BASE + PS, 86

160 GOTO SO : REM GO BACK AND READ NEXT KEY PRESS

By pressing the  $Z X : \ell$  keys,<br>the cross can be made to move<br>left, right, up, or down, res-<br>pectively. Line 50 reads the key-<br>board and stores the screen<br>code of any key pressed in the<br>variable KEY. By checking the<br>content

☆

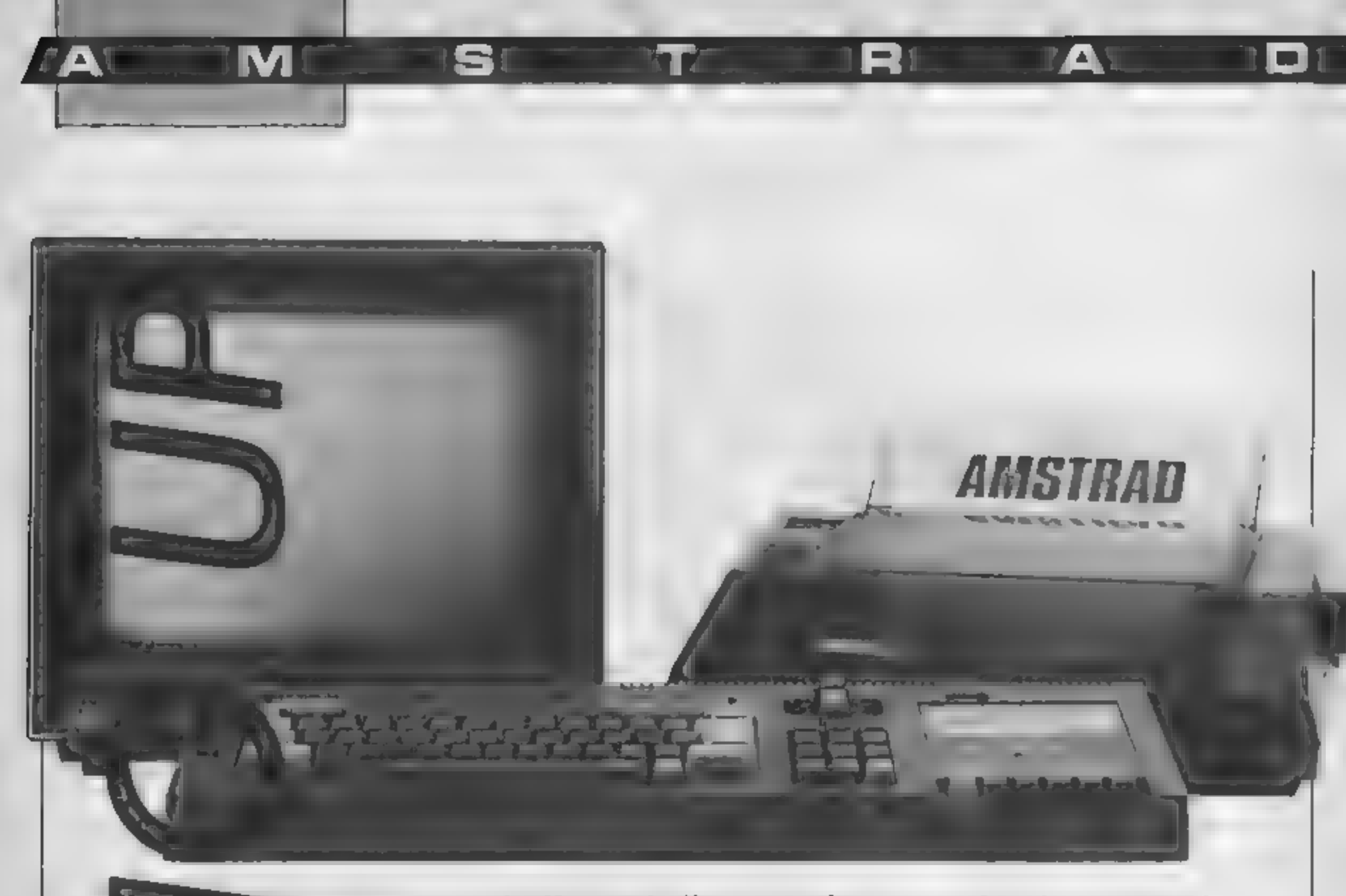

#### To round off David Ellis's popular series for the Amstrad, we bring you a complete listing of m/c commands

RSX printing errors

HCW 99 Table 2<br>The eighth and ninth entries should read

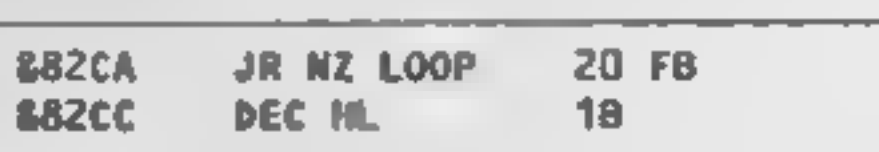

#### $20000$  ADDRESS = &7E8C : X = 1 : WHILE X  $\circ$  0 20020 IF X<128 THEN PRINT CHRS(X); ELSE PRINT CHRS(X-128),

HCW 103 Listing 1 The first entry should read:

**D** RSX words for the Amstrad CPC464 proved very popular. So much so, that we thought we'd increase your enjoyment by sum- marising the machine code routines which set up all the RSX words you need. If you<br>type out the listing up to line<br>3160, you'll recognise all the<br>new words you discovered in

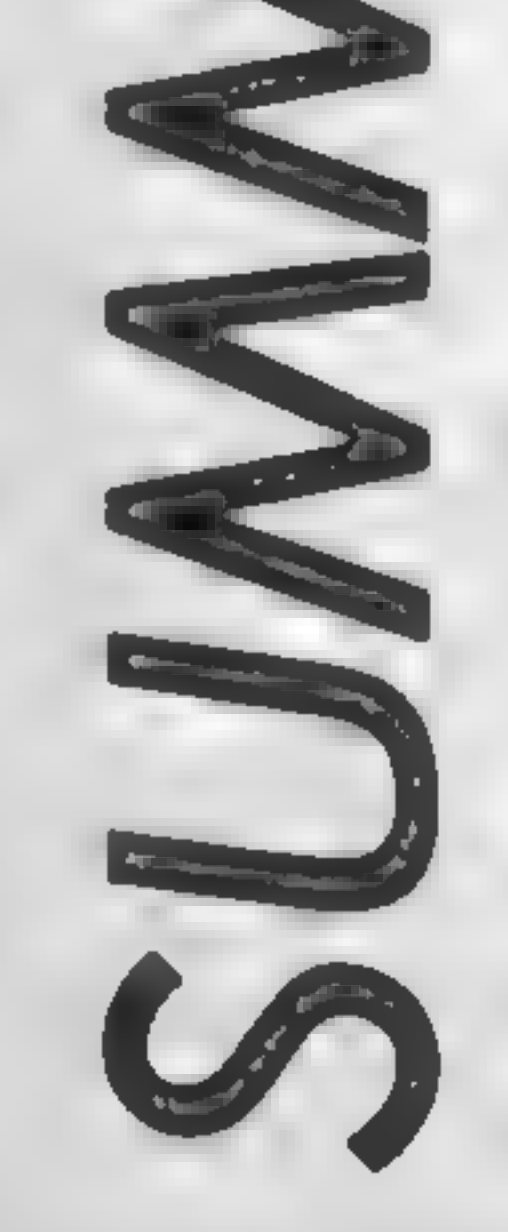

**E82FO LD B<sub>2</sub>1 6 1** and BASIC.

to help you clear up some minor confusion, or whether you only<br>managed to catch a part of the<br>series, this listing should make life easier.

We've also included some<br>corrections. Minor printing<br>errors may have confused you 20 WIDE'=  $630$  = WHILE WIDE > 0  $-$  unless you were smart yourself. Here are the amended lines — and, for your information, David Ellis's articles were printed in HCW 95, 97, 98, 99, 101, 103, 104 and 105.

In the summary of RSX words OFFSET should read:

Whether you want a resume,

Listing 3<br>The following lines should read.

HCW 104 The complete listing for the words RIGHT and UP is miss- ing, and has been printed on the letters page of HCW 106.

HCW 105 Column 1 The following line should read:

OFFSET , @OFFSETZ

IN I

10 MENORY &7CFA 20 Location=87000:GOSUB 500:IF csum <> 12898 THEN PRINT "ERROR IN SUB 1000" 30 Location=87E88:GOSUB 500:IF csum <> 12897 THEN PRINT "ERROR IN SUB 2000" 40 Location=&828A:GOSUB 500:IF csum <> 51473 THEN PRINT "ERROR IN SUB 3000" 50 CALL &7000:END:REM Introduce the RSX to the firmware 500 REM \*\*\*\*\*\*\*\*\*\*\*\*\*\* POKE values to memory \*\*\*\* 510 csum=D:READ code\$;WHILE code\$<>"-1" 520 code=VAL("&"+code\$):POKE location\_code 530 csum=csum+code: location=location+1:READ code\$:WEND:RETURN 1000 REM \*\*\*\*\*\*\*\*\*\*\*\*\*\* RSX COMMAND TABLE DATA \*\*\*\*\*\*\*\*\*\*\*\*\*\*\*\*\*\*\*\*\*\*\*\*\*\*\*\*\*\*\*\*\* 82, 63, 82, 82, 63, 86, 82, 82, 82, 82, 86, 82, 86, 89, 05, 06, 10, 06, 76, 76, 76, 76, 76, 1, 1, 0, 10, 10, 1 1020 DATA c3,ae,82,c3,b2,82,c3,ba,82,c3,ba,82,c3,be,82,c3,d2,82,c3,e1,82,c3,f0 1030 DATA 82,c3,f6,82,c3,fc,82,c3,c3,c3,c3,15,83,c3,24,83,c3,2e,83,c3,46,83,c3 1040 DATA 5e,83,c3,68,83,c3,98,83,c3,d8,83,c3,1,84,0,-1 2000 REM \*\*\*\*\*\*\*\*\*\*\*\*\*\* ASCII WORD TABLE DATA \*\*\*\*\*\*\* 2010 DATA 7d, 54, 8, 7f, 50, 41, 52, 41, 4d, 45, 54, 45, 54, 45, 59, 7f, 8, 54, 54, 7d, 54, 55, 52 2020 DATA 53,41,06,49,4e,56,45,52,53,c5,47,52,41,50,48,49,c3,43,4c,45,41,d2,43 2030 DATA 41,53,4f,ce,43,41,53,4f,c6,57,41,49,d4,4c,52,4f,cd,55,52,4f,cd,55,52 2040 DATA 4f,4c,cc,44,52,4f,4c,cc,5a,45,52,cf,4d,4f,56,c5,4f,46,46,53,45,d4,53 2050 DATA 45,54,46,46,53,45,d4,52,49,47,48,d4,55,d0,44,4f,57,ce,4c,45,d4 2060 DATA 42,4f,d8,53,4f,4c,49,c4,43,4f,4c,4f,d2,0,-1 3000 REM \*\*\*\*\*\*\*\*\*\*\*\*\*\* MACHINE CODE TABLE DATA \*\* 3010 0ATA b, 84, dd, 7e, 6, b, 5, 6, 6, 6, 6, 6, 6, 4, 6, 4, 6, 7, 6, 6, 6, 6, 6, 6, 6, 6, 6, 6, 6, 6, 7e, 6, 6 td, 09, 09, 00, 09, 09, 09, 04, 09, 09, 00, 09, 00, 09, 00, 09, 09, 00, 04, 04, 09, 09, 09, 09, 09, 09, 09, 09 fe-1,c9,fe-20,c9,fe-1,c0,cd,9b,82,1,f0,4,b,78,b1,20,fb,2b,7c,b5,20,f3,c9,fe-3,pc9,id 3040 0ATA 2,c0,cd,95,82,cd,6,1a,77,cd,9,b9,c9,fe,2,c0,cd,95,82,cd,0,b9,1a,77 3060 0ATA 1b, 7a, b2, 20, f9, c9, fe, 3, c0, cd, 8f, 82, ed, b0, c9, fe, 1, c0, cd, bc, e5, cd, 9b 3070 DATA 82,d1,73,23,72,c9,fe,1,c0,cd,9b,82,cd,5,bc,c9,cd,8c,83,fe,2,20,5,cd 95,bb,c9,82,18,5,cd,95,cd,19,0,cd,19,bb,c9,cd,8c,83,fe,20,20,7,cd,95 3090 DATA 82,d5,e1,18,3,cd,9b,82,11,0,0,cd,f9,bb,c9,cd,74,83,11,0,0,cd,f9,bb,c9 4,18,18,18,18,18,18,18,18,18,18,18,19,0b,c9,cd,8c,83,fe,2,20,6,cd,95,82,d5,18,4 2,bb,f1,c9,fe,2د o9,f9,jc8,jc8,jc8,jc8,jc8,jc8,jc8,jc8,jc8,gcd,de,bb,f1,c9,jc8, J140 DATA 21,0,0,ed,42,11,0,0,cd,f9,bb,c9,fe,2,28,9,fe,3,c0,dd,7e,4,cd,de,bb,cd 1bرdd, 0,000 ر23, dd, 0,000 رdd, 0,000 رdd, 0,000 ر21,000 ر18 ر18 ر44,44,82,44,000 3150 3160 DATA c1, b, 18, e9, fe, 1, c0, dd, 7e, 0, cd, de, bb, c9, 0,-1 4010 REMAAAAAAAAAAAATHESE ARE THE NEW WORDS\*\*\*\*\* 4020 REM: PARAMETER (machine-code use only!). KEYWAIT (wait for a keypress) 4030 REM: CURSOF (turn cursor off in program). INVERSE (swaps paper & pen) 4040 REM: GRAPHIC (reset graphic parameters). CLEAR - (zero screen memory) 4050 REM: CASON (turn on cassette motor). CASOF (turn off cassette) 4060 REM: WAIT, n (wait n\*1/100 secs). 4070 REM: LROM, address, aROMX (return lower ROM value to variable ROMX). 4080 REM: UROM,address, BROMX ("upper""""  $\mathbf{r}$   $\mathbf{r}$ March 1 4090 REM: UROLL (scroll up 8 pixels). BROLL (scroll down 8 pixels) 4100 REM: ZERO, n, start address (zero n bytes). 4110 REM: MOVE, n, destination, source (move n bytes..from..too) 4120 REM: OFFSET, @OFFSET {return screen offset to variable OFFSETX) 4130 REM: SETOFFSET, n (set screen offset to n) 4140 REM: RIGHT, n, fcolor) (draw line right, n pixels, color optional) 4150 REM: UP ,n, (color) (" " up  $\sim 10^{-1}$  ,  $\sim 10^{-1}$ 4160 REM: DOWN ,n, Coolor) ( "  $\Phi_{\rm{c}}$  $\mathbb{H}^+$ ₩. **IP** Service down  $\overline{A}$  $\pm$ 4170 REM: LEFT , n, [color) ( " " left ,  $\pm 0$  $\Psi$  $\bullet$ 4180 REM: BOX {,color},width,height (draw rectangle...color optional) 4190 REM: SOLID {,color},width,height (draw solid....color optional ) 4200 REM: COLOR , pen number (set graphics plotting color). 4210 REM: all words must be prefixed by the | bar sign 4220 REM: For details of routines etc. see issues 95,97,98,99,101,103,104,105 4230 REM: To add further words to the RSX see BASIC listing in issue 97. 424D REM: The above DATA contains all the 'pointers' needed for that listing. 4250 REM: In issue 104, tisting 1 has been omitted! See later issue for listing we

О

в

REM 25. FEM FEM THE BOX **S REM** 4x Rem **\* D. D.J.WEST** 

# SPECTRUM GAME

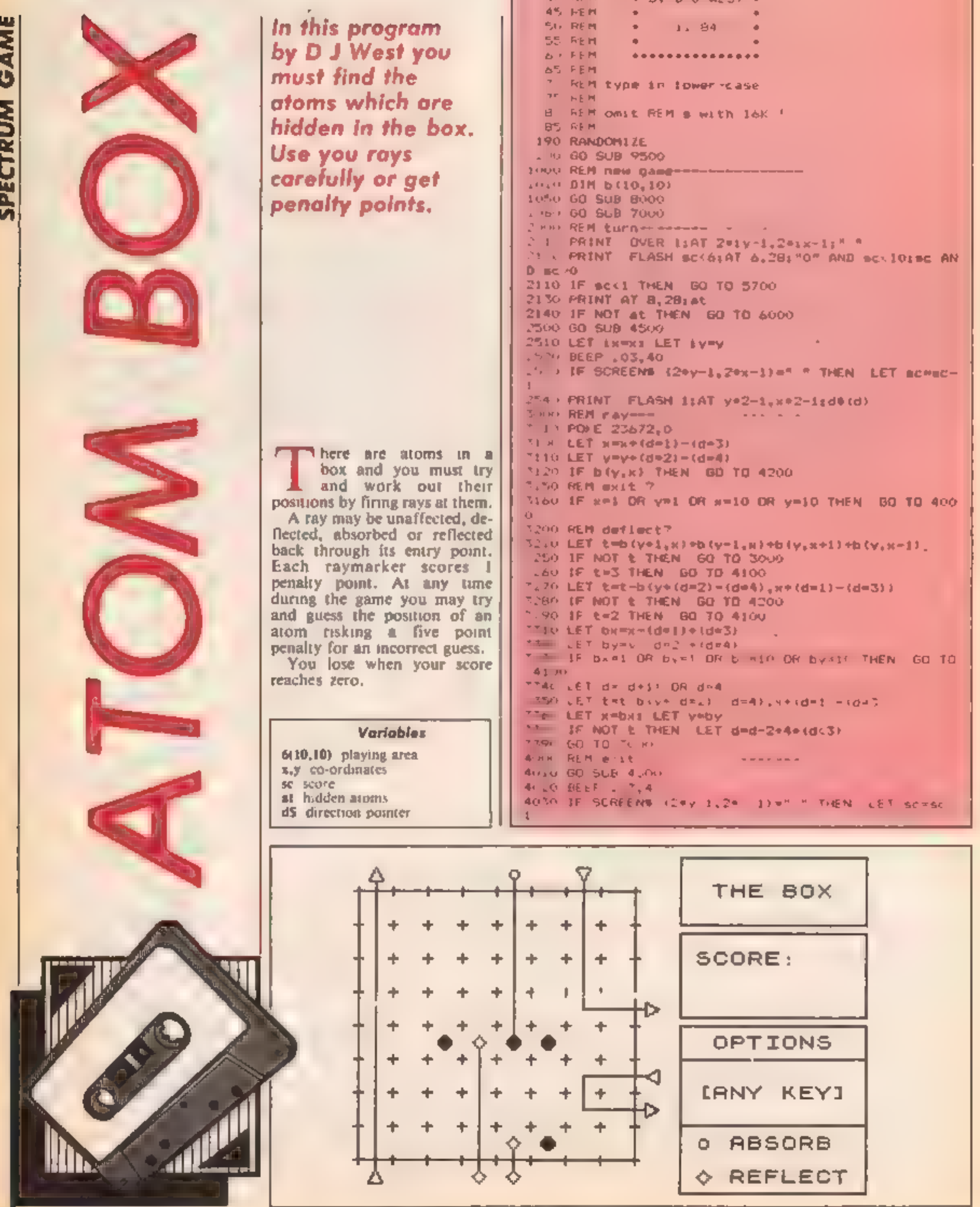

G

4:40 FOR 1=1 TO 0 STEP -1 4m50 PRINT FLASH fiAT Z\*y-1, Z\*k-iid\*(d 4060 PAUSE 10: PAUSE 50 4070 NEXT 1 4090 GD TO 2000 4100 REM reflect- ----4110 GD 608 4500 4150 PRINT FLASH 1:AT 2\*1y-1.2\*. .: 4175 BEEP .03.20 418 PAUSE 101 PAUSE 50 419 60 TO 2000 420 REM absorb-471 / 50 SUB 4300 4220 PRINT FLASH 1:AT 2=1y-1,Z+1x-1;"H": REN gr"H 427% BEEP =1,10 ALBH PAUSE 101 PAUSE 50 4 90 60 TO 2000 4300 REM rnd delay - - -4T10 IF PEEK 23672<100\*RND\*50 THEN GO TO 4510 **4'. O RETURN** 45 O REM cureor-45. BEEP .1,40 4% PRINT AT 13, 22; "IGJUESS" 454 PRINT AT 14,22; "IQJUIT 455 PRINT AT 15, 22: "[5]AND(8)" 4' 6', PRINT AT 16.221" CURSOR 4520 PRINT AT 17.22: "[ENTER] " 453 FRINT AT 18.22:" SEND RAY" 4590 PRINT AT 19,221" Abit LET R=2: LET y=! 46 TO LET DX=2: LET NY=1 4650 PRINT OVER 1: FLASH 1:AT y=2-1,002-1:" " AGOD LET ASSINCE YO 4470 IF CODE AN=13 THEN GO TO 4900 468 IF also J THEN GO TO 50% 469F IF ASK O THEN FRINT OVER .. FUNSH ... T. -1, we. 1, ": GO TO 5" A IF VEL THEN LET IN A RIGHT ASK RIV 4.71 IF ywl THEN UST n + (AS 5")-(AS="8") 4720 IF HHIO THEN LET nymy+(a\$="8")-(a\$="5") 4730 IF 8=1 THEN LET ny=y+1a9="5")=(a9="8"); 4750 IF (nx=1 OR nx=10) AND mss2x THEN LET nymy+t **All Ad** 4760 IF (ny\*1 OR ny\*10) AND ny<>y THEN LET AN\*N\*E the contract of the con-4800 IF ARS & OR AVSPY THEN BEEP 201,201 PRINT O VER 1:AT y=2-1, x=2-1:" \* ABIO FEL KWOKE FEL AWDA 4920 00 70 4650 **4900 REM direction** 4910 IF H=1 THEN LET d=1 4920 IF YHI THEN LET d=2 4930 IF R=10 THEN LET d=3 4940 IF y=10 THEN LET d=4 4990 RETURN 5000 REM QUESS-

Q

О

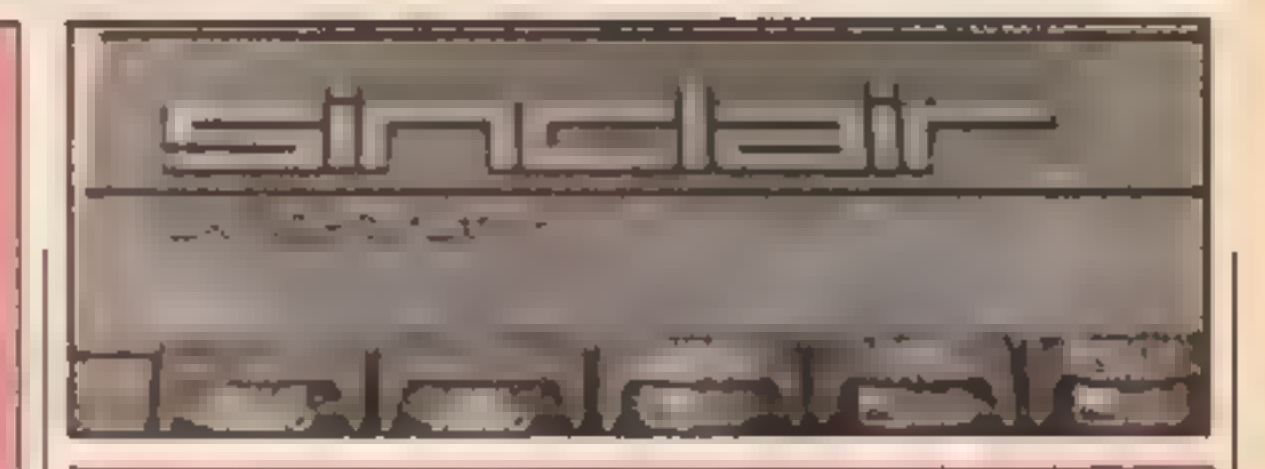

M

SSING REM QUIR-5510 GO SUB 8950 **6520 BEEP .1.40** %530 PRINT AT 15.22; "GIVE UP 7" 5540 PRINT AT 17,23:"[Y]-[N]" 5560 IF INNEYS="n" THEN GO TO 2000 5570 IF INKEYS<>"y" THEN GO TO 5560 5590 GO TO 5900 5700 REM 10se 5710 GO SLB 8950 5720 BEEP .4.0: BEEP .4,-1: BEEP .6,-2 5730 PRINT AT 16, 22; "HARD LUCK" THING FALKE IN FALSE ION S900 REM ceveal atoms 5910 FOR 1=2 TO 9: FOR 0=2 TO 9 5920 IF b(f.g) THEN PRINT AT 20f-1.20g-1;"C": BEE  $P = 5.4$ 5930 NEXT as NEXT + 5990 80 TO 6500 **4000 REM HIM** 6010 GO SUB 8950 6030 PRINT AT 16.22: "WELL DONE" 6040 BEEP .1.0: BEEP .1.5: BEEP .1.9: BEEP .2.12: BEEP . 1, 9: BEEP . 7, 12 6050 PAUSE 10s PAUSE 150 6500 REM new game? -------------6510 GO SUB 8950 6520 PRINT AT 14,23; "ANDTHER" 6530 PRINT AT 15,23: "GAME 7" 6540 PRINT AT 18,22; "LANY KEY)" 6550 BEEP .1,40 6560 PAUSE 10: PAUSE 0 6570 GO TO 1000 7000 REM place atoms---------7005 PRINT FLASH 1; AT 8, 28: "7" 7008 BEEP .1,40 2010 PAINT AT 14.24s "LEVEL" 7020 PRINT AT 16, 22; "[3] EASY" 7030 PRINT AT 17, 22: "[4]" 7040 PRINT AT 18,22:"[5]" 7045 PRINT AT 19, 221"[6] HARD" 7050 LET AS-INMEYS 7060 IF ASK"3" OR AS>"6" THEN GO TO 7050 7070 BEEP .03.40

```
5010 BEEP .1,42
                                                          7080 LET at=VAL as
                                                          7085 LET sceat+5
5020 PRINT AT 13,22; "(O)PTIONS"
                                                          7090 PRINT AT 8,28:4t
5030 PRINT AT 14,22:"
                                                          7100 FOR 7-1 TO at
5040 PRINT AT 15,251 " - "
                                                          7110 LET x=INT (RND+8+2)
5050 PRINT AT 16,23% "CURSOR"
                                                          7120 LET V=INT (RND+8+2)
5060 PRINT AT 17,22; "INTER1"
                                                          7130 IF b(y,x) THEN BO TO 7110
5070 PRINT AT 18.23; "GLESS"
                                                          7140 LET blv,x)=1; NEXT f
5110 PRINT OVER 1:AT V+2-1.8+2-1:" "
                                                          7190 RETURN
5120 LET x=2x LET y=2BOOO REM graphic -- - - - - - -
5130 LET nx=2: LET ny=2
                                                          8010 CLS
5140 LET #8=1NFEY$
                                                          8100 FOR 1=2 TO 18 STEP 2
SISO IF ASK"O" THEN PRINT DVER 1:AT 20y-1.20x-1:
                                                          BIID PRINT AT \tau, 21bs: NEXT \tau" "s GO TO 2000
                                                          BIZO PLOT 20,155: DRAW 128,01 DRAW 0,-128: DRAW -1
5160 IF SCREENS (ye2-1,x+2-1)=" " AND CODE as=13 T
                                                          28.0: DRAW 0.127
HEN GO TO 5300
                                                          8200 PLOT 169,171: DRAW 86,0: DRAW 0, 32: DRAW 66
5170 PRINT OVER 1: FLASH 1:AT y*2-1,x*2-1:" "
                                                          , 01 DRAW 0.31
5180 LET nx=x+ta$="8" AND x<9)-ta$="5" AND =>2;
                                                          8210 PRINT AT 2, 221" THE BOX"
5190 LET ny=y+(as="6" AND y+9)-(as="7" AND y>2)
                                                          B300 PLDT 169,135: DRAW 86,0: DRAW 0,-40: DRAW -86
S200 IF nx()x DR ny()y THEN BEEP .01.22: PRINT O
                                                          .0: DRAW 0,39
VER 1:AT y=2-t_1 \times 2 - 11^{-n}83:0 PRINT AT 6.22: "SCORE: "
5210 LET REART LET YEAY
                                                          8320 PRINT AT 8,22; "ATOMS:"
5290 GD TO 5140
                                                          8350 PLOT 169,91: DRAW B6,0: DRAW 0,-B0: DRAW -86,
5310 BEEP , 03, 40
                                                          01 DRAW 0,79
5320 IF CODE INFEY# THEN 60 TO 5320
                                                          8360 PLOT 170, 751 DRAW 84,0
3400 REM check pos
                                                          8370 PRINT AT 11,23; "OPTIONS"
5430 PRINT AT 2+y-1,2+x-1;"L" AND b(y,+);""" AND N
                                                          8400 REM example rays-------
OT b(y, x)
                                                          8405 BEEP . 2,40
5440 BEEP . 2, 42*b (y, x)
                                                          8410 DVER 1: FOR 1=0 TO 1
5450 LET sc=sc=5+(1-b(y,x))
                                                          B420 PRINT AT 11,7:"具 G 트 E"
5460 LET atwat-b(y,x)BA30 PRINT AT 17.11r*安 旺*
5490 60 10 2000
```
G

**8440 PRINT AT 1, 31 "[** - 달 로 -8450 PRINT AT 9,  $191 \text{ m}$ **B460 PRINT AT 13, 19: "="** B470 PRINT AT 15, 191" :" **B4B0 PRINT AT 19, 3: "L.** ਾ ਦਾ ਤਾ B500 PLDT 29, 23: DRAW 0, 136 8510 PLOT 76,231 DRAW 0,56  $B520$  PLOT  $92,23$ : DRAN 0,8 8530 PLOT 124,159; DRAW 0,-60; DRAW 28,0 8540 PLOT 152,67; DRAW -28,0: DRAW 0,-16: DRAW 28, O. 8550 PLOT 92, B7: DRAW 0,73 B600 PRINT AT 14, 22: "LANY KEY3" 8610 PRINT AT 17,22; " ABSORB" B630 PRINT AT 19,22;" REFLECT" B640 PLOT 170,44: DRAW 84,0 8670 PAUSE f; NEXT f 8680 DVER OF RETURN 8950 RFM cl aps-----------8960 FOR 1-13 TO 19: PRINT AT 1,22:" "s NE **XT TI RETURN** 9500 REM udg + intialise--------9505 OVER OF POVE 23693.7: BORDER OF CLS 9510 FOR 1=0 TO 63 9520 READ a 9530 POKE USR "="+f.a 9540 NEXT 1 9550 LET d\*=" \* ": REM gr"ABCD" 9560 LET banned + + + + + + + + + 9570 LET  $1 \times 11$  LET  $1 \times 11$ 9590 RETURN 9600 DATA 0.96.88.70.67.70.88.96 9610 DATA 0,127,65,34,74,20,20,8 9620 0070 0.3.13.49.97.49.13.3 9630 DATA 0,8,20,20.34,34,65,127 9640 DATA 0,28,62,127,127,127,62,28 9650 DATA 0.0.0.0.0.0.0.0 9660 DATA 0.8, 20, 34, 65, 34, 20, 8 9670 DATA 0,0,20,34,34,34,28,0

R

**API** 

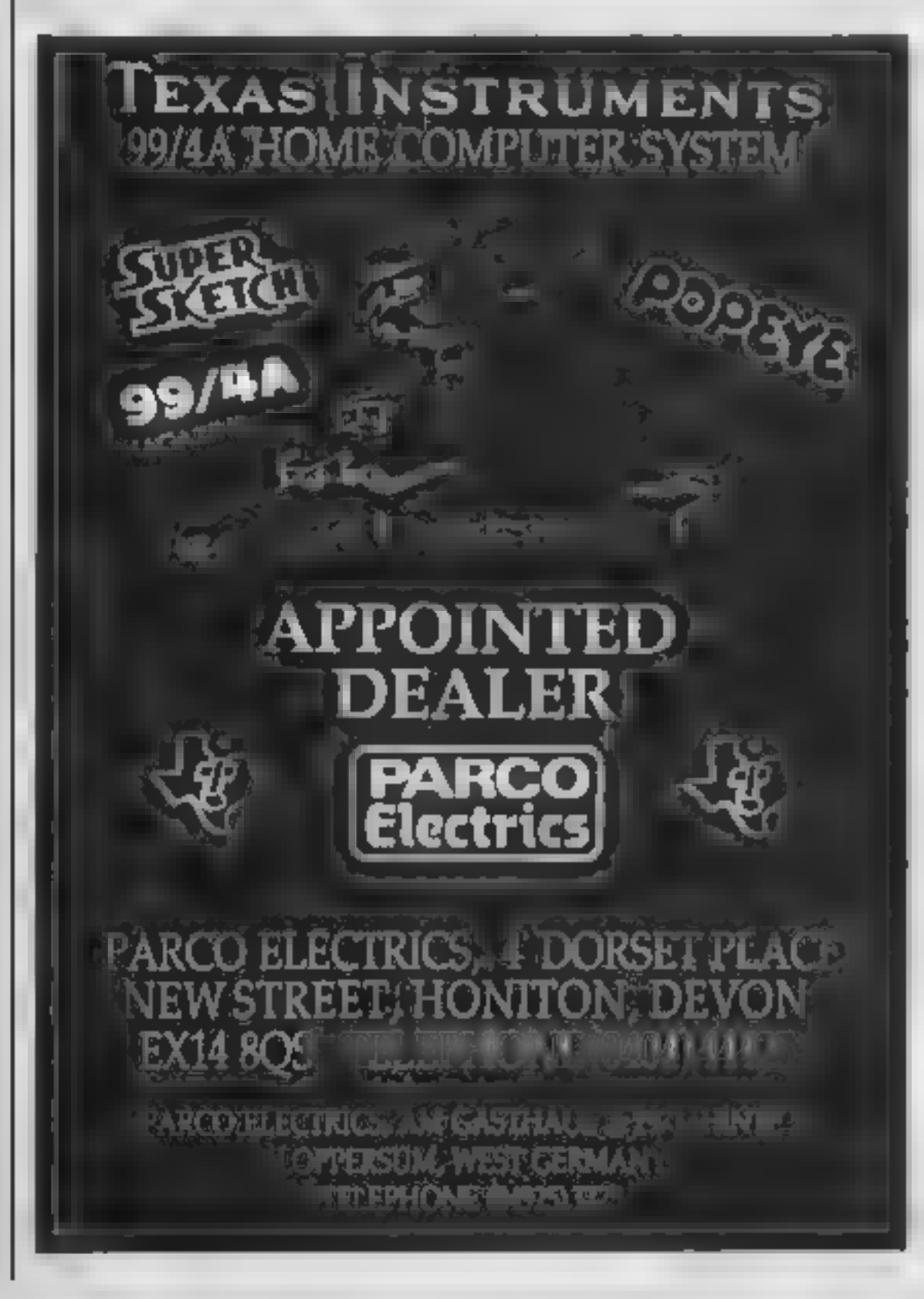

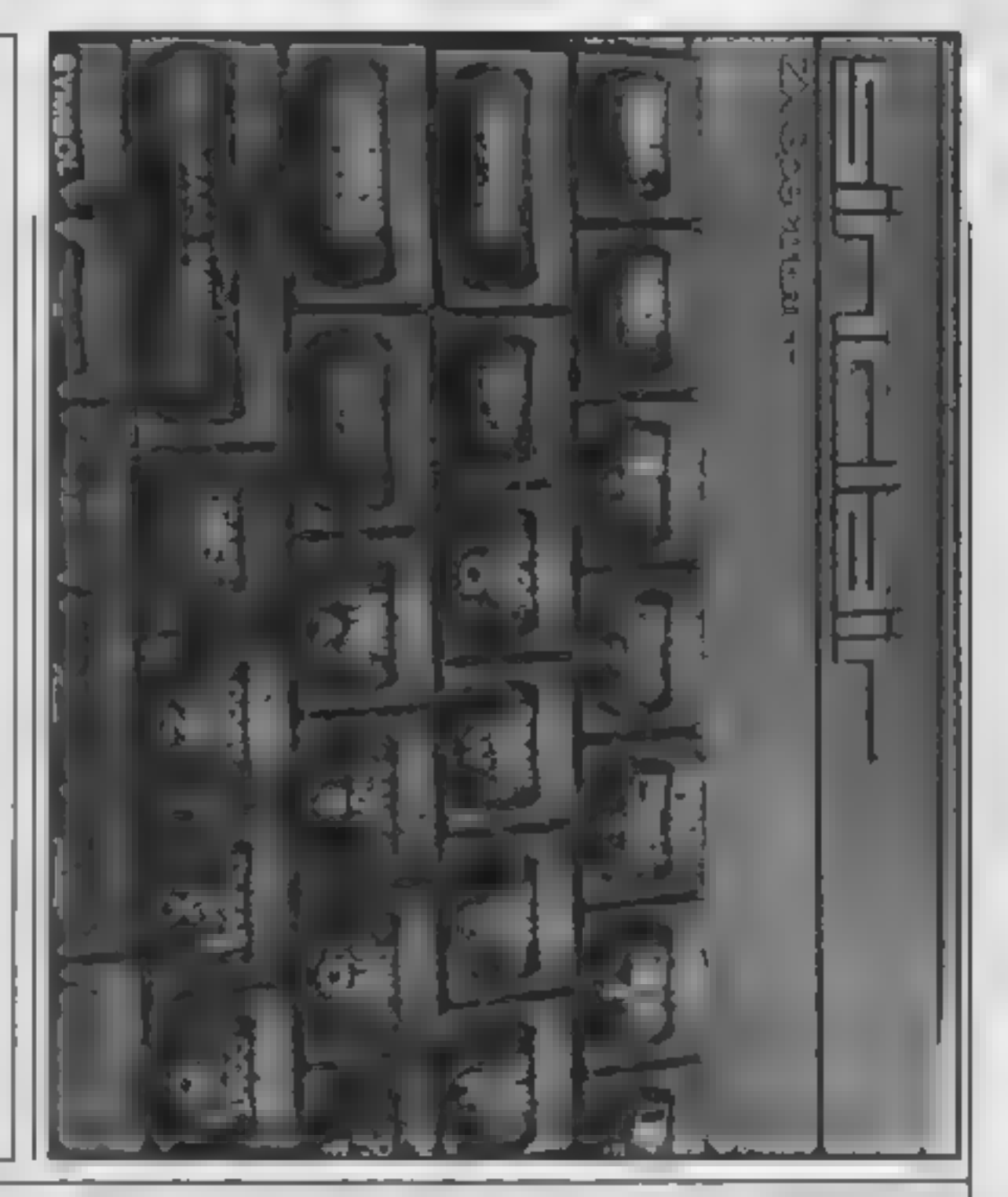

ΔĪ

u

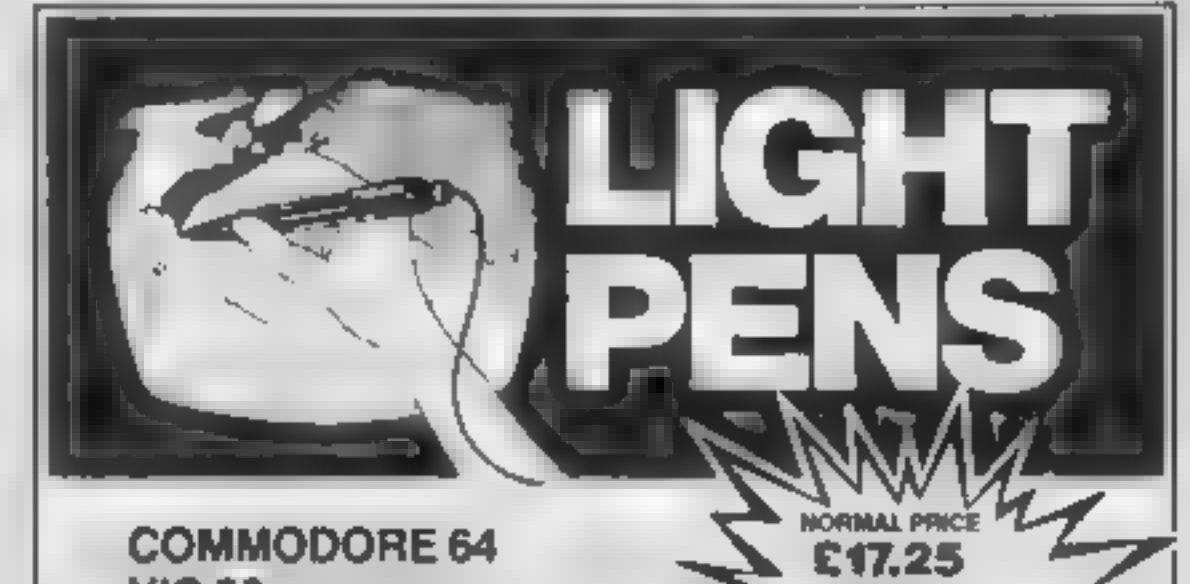

#### VIC 20 (NEED SUPER EXPANDER) **ITED PEAIOD** OFFER **SPECTRUM 48K All Services TANDY COLOUR 32K**

Discover the exciting world of creating your own graphics on screen.

The Tojan Light Pen will draw boxes, circles, lines freehand pictures, save and load pictures with full erase facility

All in Hi-Res screen in any of 4 colours for the Dragon/ Tandy, 8 colours for the Spectrum and Vic 20, and 16 colours for the Commodore 64.

For educational or leisure use.

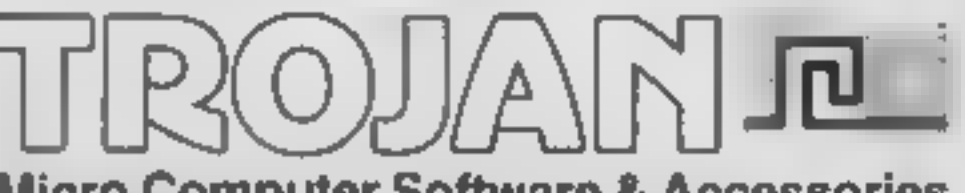

#### **Micro Computer Software & Accessories**

Send cheque/P.O. to **TROJAN PRODUCTS** 166, Derlwyn, Dunvant, Swansea SA2 7PF Tel: (0792) 205491

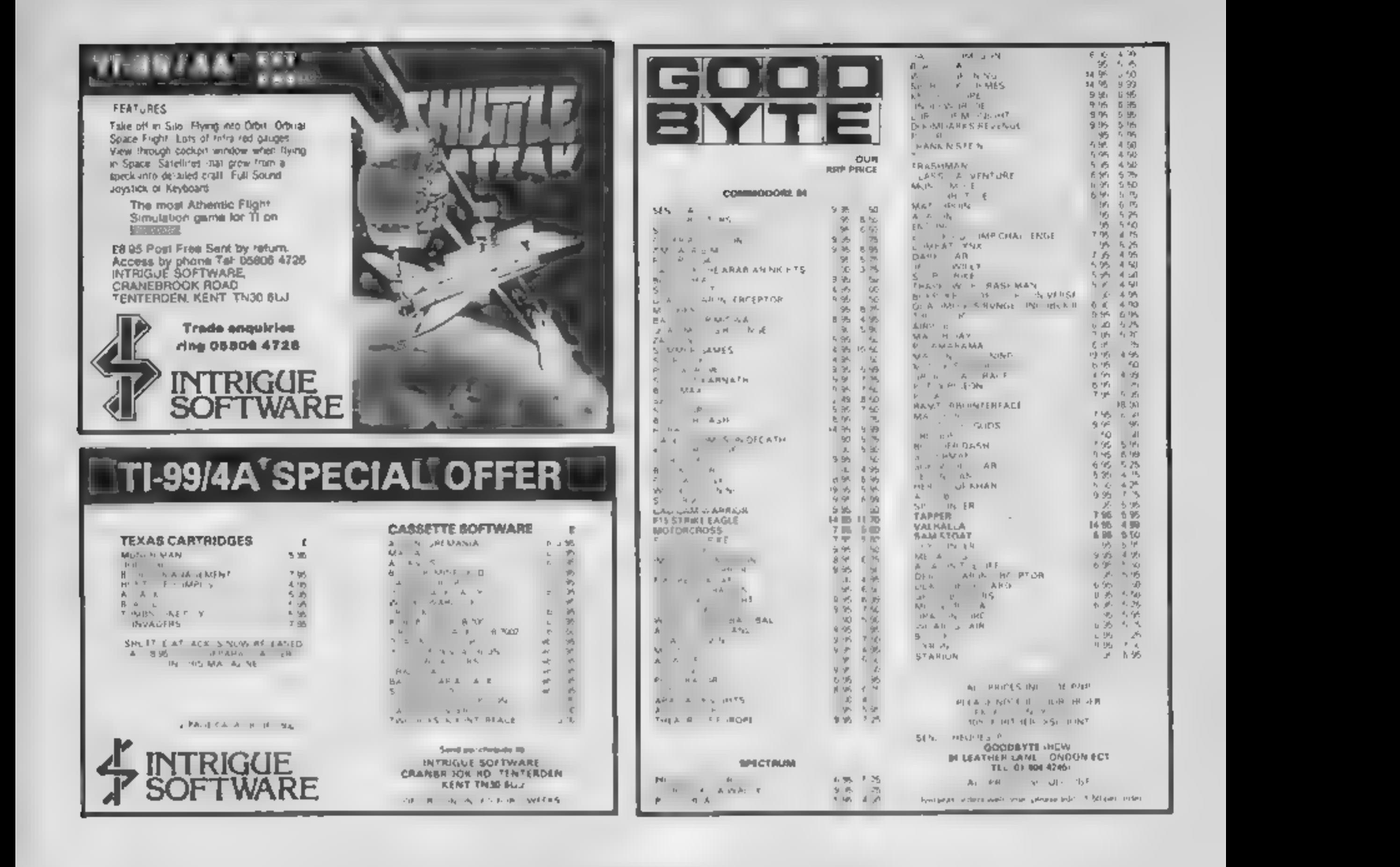

Programs are always supplied on Use this cassette inlay card for your program cassette and are accompanied by full  $R_{Rump}$ details of the program variables, how the program works and any hints on conversion you can offer. Please type these details double spaced. Listings are helpful but not essential. What is vital is that the programs should be

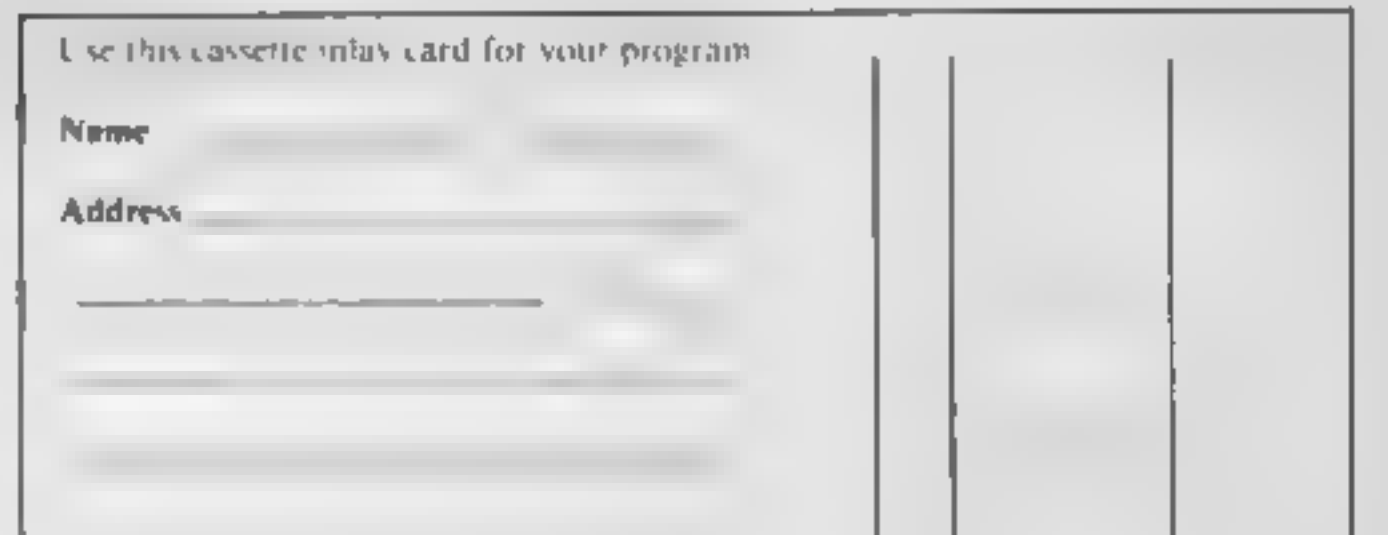

completely error free, so please double check.

Always use a coupon firmly fixed to the back of your envelope, and fully complete and enclose the cassette inlay card.

# Send your<br>programs to HCW!

We are particularly interested in programs with less than 100 actual lines of BASIC. All submissions are acknowledged.

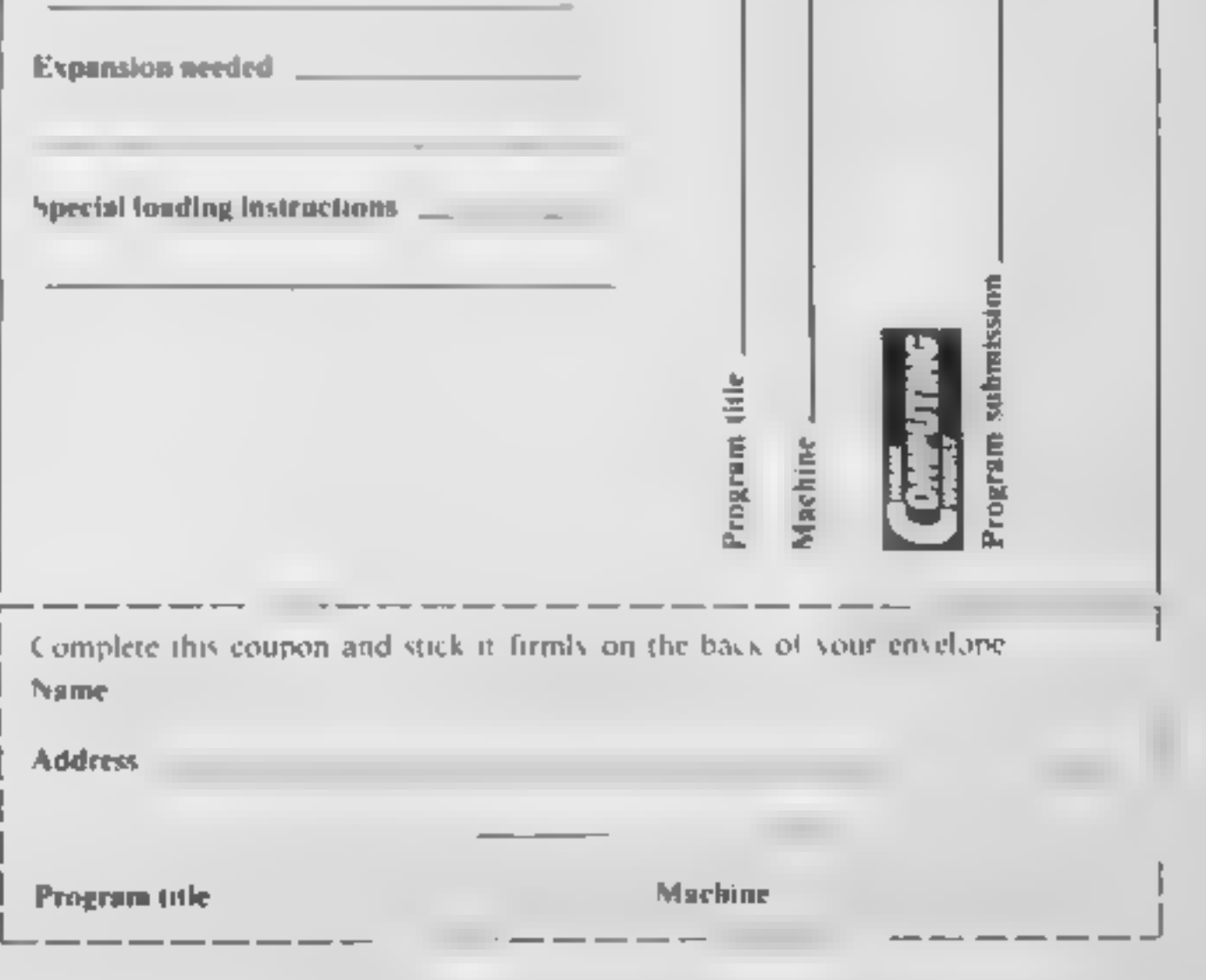

HOME COMPUTING WEEKLY 30 April 1985 Page 27

James Russell explains elementary music theory to start you off on using your micro to make music

There's a strange contra-<br>diction in starting to use<br>Once you are reasonably proficient at programming, and you have a fair knowledge of<br>music you stand a chance of<br>doing something useful. If, on<br>the other hand you know how<br>to play an instrument and have<br>hitle knowledge of the com-<br>puter, life can be very frus-<br>trating, taking h

Equally frustrating however,<br>is knowing how to program your computer to play notes, in<br>the way outlined in my last article, but not knowing where to get the note values from. If you<br>can't read music and you have<br>no knowledge of an instrument,<br>where on earth do you start?<br>Perhaps the only place is the<br>written standard music nota-<br>tion, which may well be a<br>frightening th

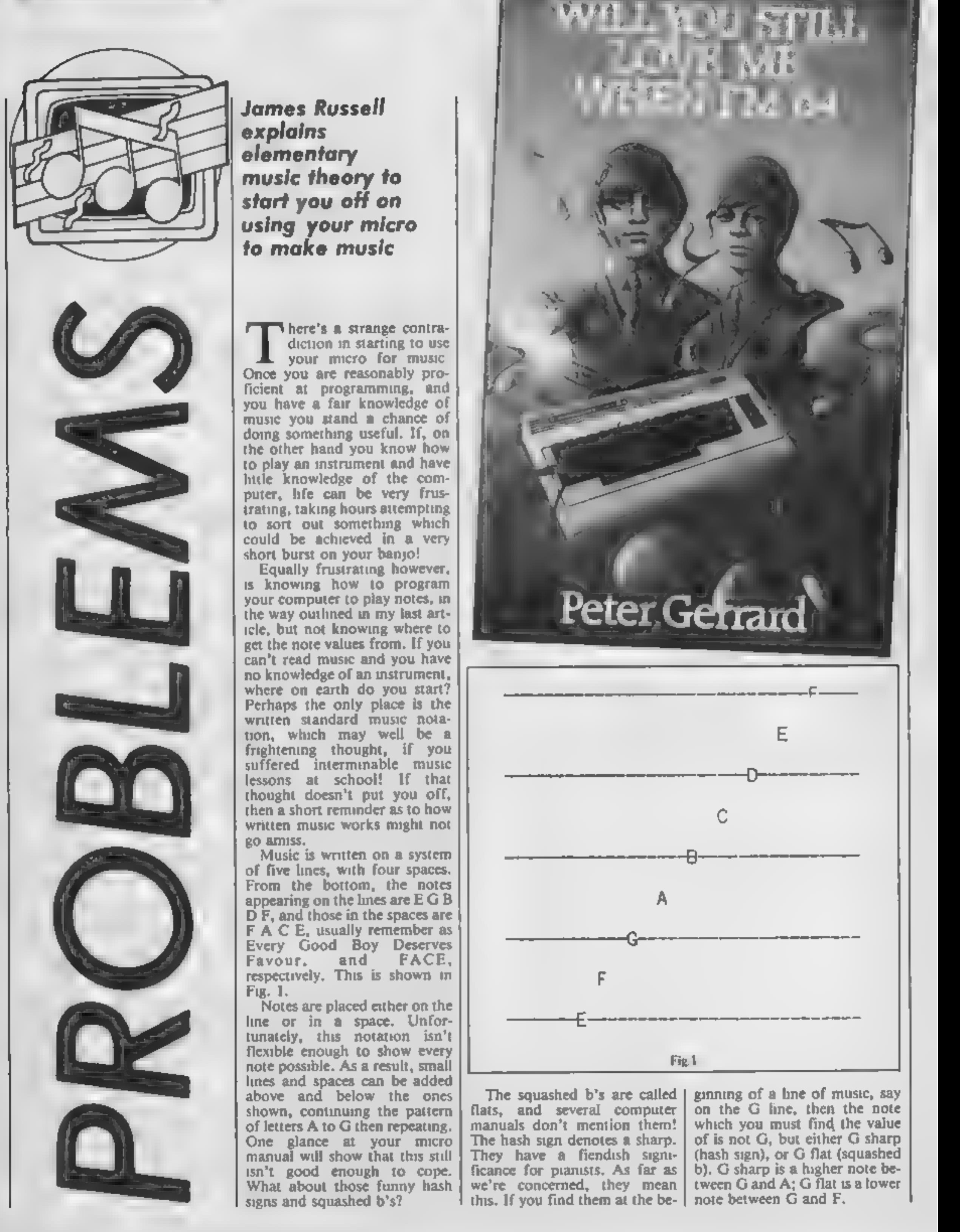

EM.

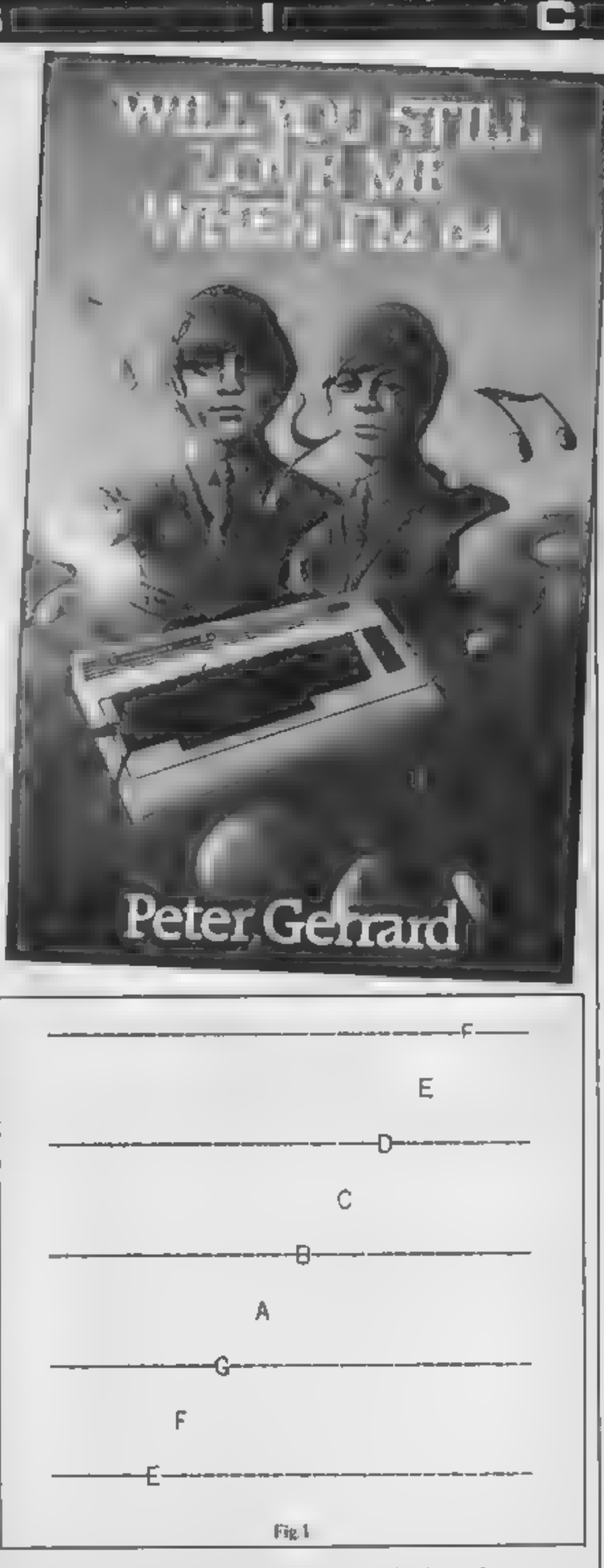

The squashed b's are called ginning of a line of mu<br>flats, and several computer on the G line, then t<br>manuals don't mention them! which you must find the<br>hash sign denotes a sharp. of is not G, but either<br>They have a fien

ginning of a line of music, say<br>on the G line, then the note<br>which you must find the value<br>of is not G, but either G sharp<br>(hash sign), or G flat (squashed<br>b). G sharp is a higher note be-<br>tween G and A; G flat is a lower

Two problems now arise.<br>Some notes have two names, and some computer manuals only mention one of them! To ease the pain, the following list should help. Starting from the lowest line shown above, the notes in order are

E: F: F sharp/G flat: G: G<br>
sharp/A flat: A : A sharp/B<br>
flat: B: C: C sharp/D flat: D:<br>
D sharp/E flat: E.<br>
Given this level of know-<br>
ledge, you should be able to<br>
look at a simple tune, work out<br>
what the notes are, th however, because you still need to work out how long each note

should be; in other words, its<br>duration. If you start out with a<br>simple nursery rhyme, then, for<br>the moment, experiment with<br>the value and see if it sounds<br>right. If not, change it. We'll<br>delve further into thus in a later

allows traditional notation,<br>with all the frills, to be entered<br>via the keyboard<br>Up to 254 bars are catered<br>for, and the resulting script can<br>be dumped to a full-size printer<br>via built-in software. Though<br>obviously monopho

type-in programs, take a look at<br>Will You Still Love Me When<br>I'm 64, by Peter Gerrard;<br>Duckworth, £6 95. For the<br>BBC, Exploring Music with the<br>BBC Micro and Flectron fulfils<br>a similar function, though the<br>use of the Eiect

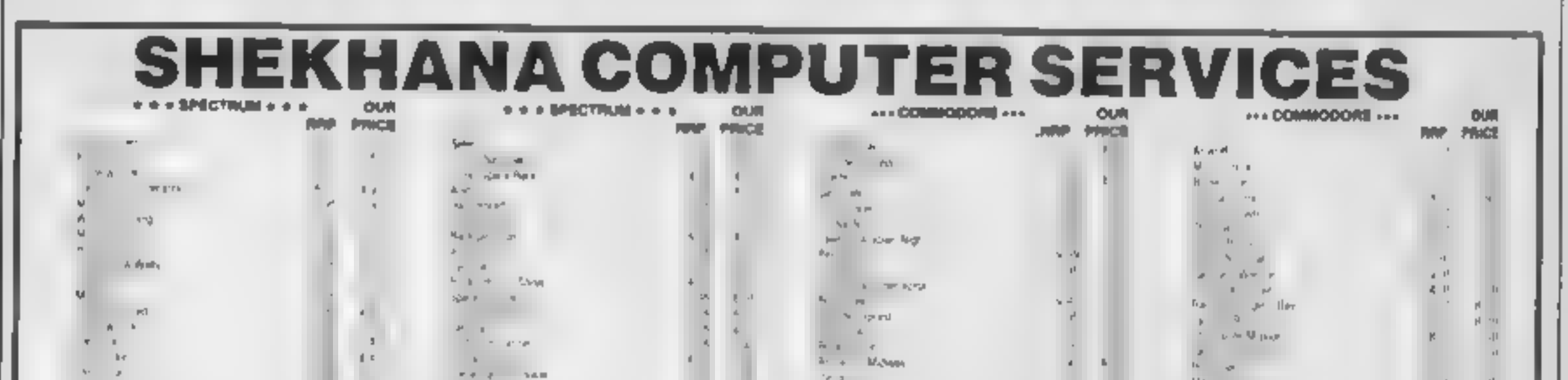

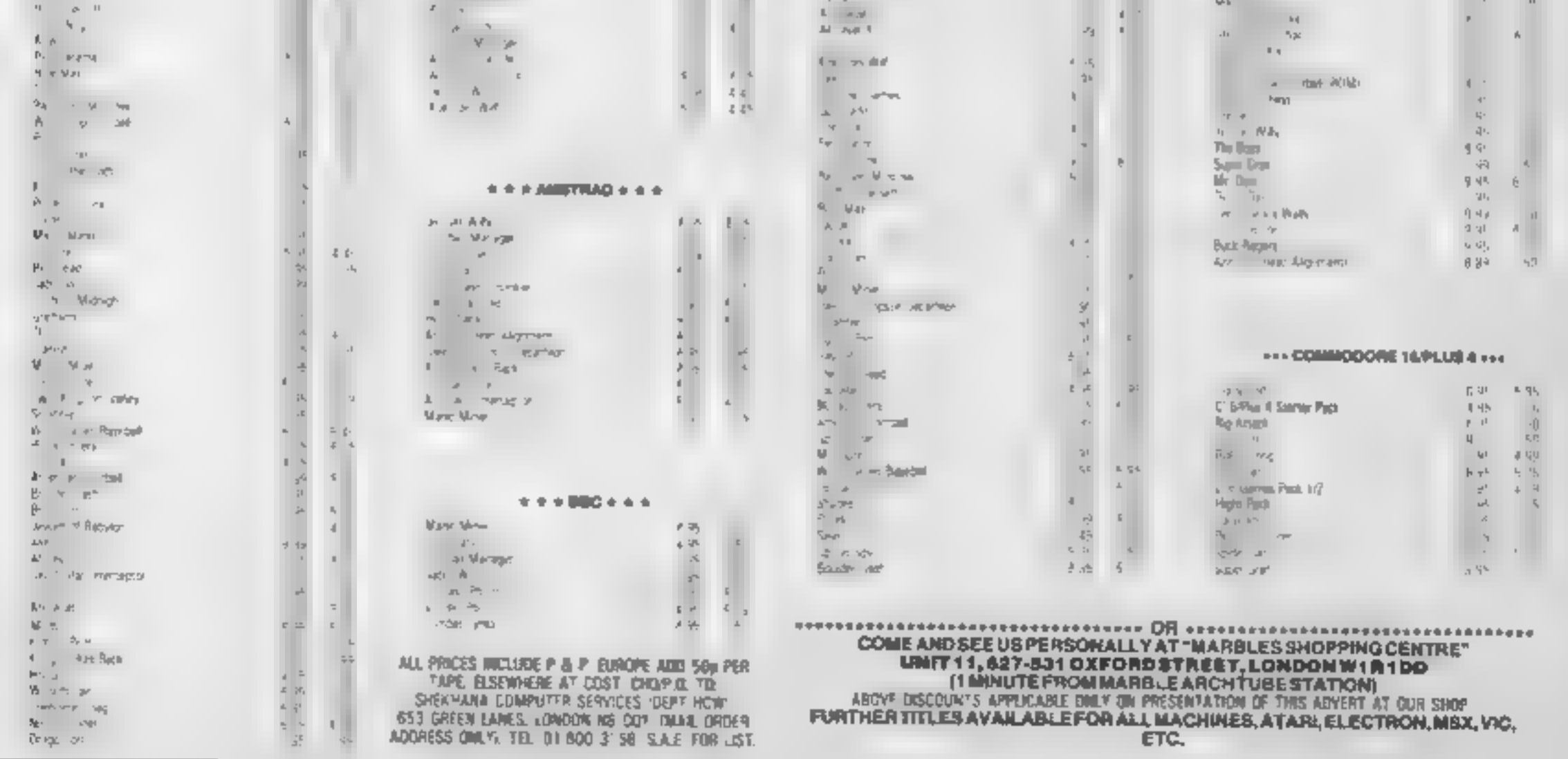

<u>ш ഗ</u> L HI To win the race you can whish<br>your horse — but watch out<br>You can be fined for using the<br>crop too much. The races vary<br>in length and full instructions<br>are included in the program<br>are included in the program<br>Procedure list<br>D

In Richard Batt's game you have not one but five chances to win the race

The going's firm and the<br>
stakes are high — you<br>
stand to win the coveted prize<br>
money. Fortunately you have<br>
five chances to win: in each<br>
afternoon's racing there are five<br>
races and the jockey who is first<br>
past the pos The going's firm and the<br>odds are good! The<br>stakes are high — you<br>stand to win the coveted prize<br>money. Fortunately you have<br>five chances to wint in each

**Procedure list**<br>
DEFROCinit sets up user-<br>
defined characters, reads in<br> **EXECUTE CONSERVACES**<br>
DEFPROCorress prints<br>
location of day's racing<br>
DEFPROC.names takes in names<br>
of<br>
riders<br>
DEFPROC.names takes in names<br>
of ri

![](_page_29_Picture_7.jpeg)

![](_page_29_Picture_8.jpeg)

![](_page_29_Picture_185.jpeg)

350 RZ (XZ =RZ 360 NEXT 370 RX=RND(7): VEN#=V\*(RX) 380 DATA SABRE, DELUXE, SWIFT, STERED, RIDE-ON, HENRY IV, THE JACK, SPITFIRE, SHUTTLE 390 DATA REGALFUN, QUAVER, REDREEF, STARTEST, CRYSTA  $(ADMJKA)$ 400 DATA "2.00", "2.30", "3.00", "3.30", "4.00 410 DATA " HAYDOCK ", NEWMARE ET, " AS OT ", EP SOM ", " KEMPTON ", " SANDOWN ", DONCASTER 420 ENDPROC 430 DEFPROCoff 440 VDU23; B202; 0; 0; 0; 450 ENDPROC 460 DEFPROCVenue 470 COLOUR7: GCOLO, 7: VDU26: CLS 480 COLOUR129: PRINTSPC(24); "Racing From"; SPC(25) 490 COLOUR128: PRINTTAB (5) : VENS 500 MOVEO, 1020; DRAW1279, 1020; DRAW1279, 850; DRAWO, **050: DRAWO, 1020** 310 VDU2B.0.30.19.6:COLOUR3 **520 ENDFROC** 530 DEFPROChames 540 PRINT " Jockeys names ? 550 INPUT\* a).."P\*(1):IF LEN(P\*(1))) >9 VDU11, 7:PR INTSPC (19) | VDU11: GOT0550 560 PRINT 570 INPUT" b),, "P#(2): IF LEN(P#(2))>9 VDU11,7:PR INTSPC(19) | VDU11: GOTOS70 580 FORXX=1TO2:P\${XX>=LEFT\${P\$(XX), 9}:NEXT 590 PRINT''TAB(5); "Thank you": A=INKEY(50) 600 ELSIVBJ261ENDPROC 610 DEFFROCHACOS: PRINT'' 620 FORXX\*1T010  $630$  PRINTTAB(B); H#(R%(X%)) 640 IF XXMOD2=0 PRINT 650 NEXT 660 VDU30,19,8,8101 670 FORXX-1T05 680 IF XX=MLX COLOUR7 ELBE COLOUR2 690 PRINT" "TAB(2); T#(XX); NEXT 700 PRINT" (PROCepace(B) 710 VDL26; CLS 720 ENDEROC 730 DEFPROCHALE 740 PROFec 750 PROCeetup 760 PROChorse (X1%, Y1%, 0, 3) 770 PROChorse (X2%, Y2%, 1, 5) 780 PROCstalls:FORD=1T05000:NEXT:PROCstalls 790  $RTX = TIME + 400$ **BOO REPEAT: #FX15.1** 810 PROCratis

820 IF TIME>LTX PROCLegs

B30 IF TIME>RI% PROC#ur

B40 PROCinput1

**PARTIES** 

RI OLI GI

1110 MOVE 20, 1000; PRAW 300, 1000; DRAW300, B70; DRAW20, 870: DRAW20, 1000  $1120$  PRINTTAB(0,6);" ";WINX 1130 COUOUR130:ENDPROC 1140 DEFPROCeetup 11 - Y V 25, 21 - X11 8 K.X 1 IIoO COLX#IS:FX=224:BX\*227  $170.77 - 10 - 11 - 187$  $1199 \times 2 = 36$   $7\%$   $\frac{1}{6}$   $\frac{1}{6}$  $1190W + 18W$ 1 · トコD+  $1 + 5x = 0$   $1(x \frac{y}{x}, y \frac{y}{x}, z \frac{1}{x}, z)$ . 1220 COLOUR2: PRINTTAB(x%,y%+1);" ";  $0H(x^{2},y^{2}+4)+$ "  $1.071 h<sub>1</sub>$ 1 40 F R12 JTO3: PRINTTABIK (1.4X%), Ind.  $-1 + 1$  $\cdots$  NETT 1260 VDUS: BCOL3, c2%: MOVEx %\*64, (31-y%) #32 1270 VDU228.4 1280 ENDPROC 1290 DEFPROClegs 1300 IF FX-224 FX-229 ELSE FX-224 1310 IF BX=227 BX=230 ELSE BX=227 1320 COLOURO I330 PRINTTAB(X1%, Y1%); CHR#(F%); TAB(X1%, Y1%+3); CH 飛車 (国务) 1340 COLOURI 1350 PRINTTAB(X2X, Y2X) (CHR\$(FX) | TAB(X2X, Y2X+3) (CH **R# BX)** 1360 BOUNDO, -15, 7, 2 1370 LTX=TIME+10 ENDPROC 1380 DEFPROCFAIls 1390 VDU19, COLX, 2, 01 1400 COLX-COLX-1:IF COLX-7 COLX-15  $1410$  VDU19, COLX, 7:01 1420 ENDPROC 1430 DEFPROCImpution1%=0.dr1%=0 1440 IF INKEY-65 dr1X=1:DR1X=DR1X+1 1450 IF INKEY-Z PROCWHip(1,3) 1460 ENDPROC 1470 DEFPROC1nput2:w2%=0:dr 2%=0 1480 IF INKEY-89 dr2X=1:DR2X=DR2X+1 1490 IF INKEY-74 PROCwhip (2,5) **1500 ENDPROC** 1510 DEFPROCCalc 1520 IF w1% ANDW1% MOD 5=0 V1%=V1%-1sPROChorse (X1  $X, Y1X, 0, 3)$ 1530 IF N2% ANDW2% MDD 5=0 Y2%=92%-1 rPROChorse (X2  $X_4$  Y 2  $Z_4$  1  $_4$  5 ).  $1540$  IF wix Wix-Wix+1 1330 IF w2X W2X-W2X+1 1560 IF dri% AND DRi% MOD40=0 YiX=YiX-iiPROChorse (X1X, Y1X, O, 3) : DR1X=DR1X+1 1570 IF dr2% AND DR2% MOD40=0 Y2%=Y2%-1:PROChorse  $(X2X, Y2X, 1, 5)$ , DR2X=DR2X+1 1380 IF Y1X>25 Y1X=25; PROChorse(X1X.Y1X.0.3)

RI 7A -

 $\blacksquare$ M $\blacksquare$ 

![](_page_30_Picture_270.jpeg)

1820 FURX=RND(B) +4 IB30 COLOUR7: PRINTTAB(4,24); FURX; " Furlongs) 1840 COLOURS: PRINTTAB(0,26); P\$(1); TAB(10); "= [7]M  $1\%$  $1850$  PRINTTAB(0.27); P\$(2); TAB(10); "=  $1^{117}$ 4 1860 MOVEO, 110: DRAW1280, 110 187. PRINT : PROCspace(B) 1880 CLSIENDPROC 1890 DEFFROCTur 1900 COLOURIZB1COLOUR7 1910 F JRN=FURK-11IF F JRN 0 FN=1 1920 PRINTTAB (1,3); FURX; 1930 COLOURINO: RTX=7IME+400 1940 ENDFROC 1950 DEFPROCatalis 1960 VDUS: GCOL3,4 1970 MOVE448, 220 / PRINTSTRINGS (7, CHR#231) 1980 MOVE448, 1881 PRINTSTRING#(7, CHR#232) 1990 MOVE 448, 1561 PRINTS TRINGS (7, CHR #232) THE MOVE448, 124; PRINTSTRING# (7, CHR#233) (VDU4 2010 ENDEROC 2020 DEFPROCpost: PX=PX+1 2030 PRINTTAB(14, PX-1)1 040 COLOUR1 PRINTTAB (14, F%) : CHR #254 **NEW PISETIME+10(ENDPROC)** 6 OFFPROCresult . . . CDLDUR7: COLOUR126 2080 IF With" PROCphata 2090 PRINT' TAB (3) (WH\$; TAB (1) ["WIRS"' [WP\$ (TAB (9) s" dete ""(WINX) 100 BCOLO, 3: MOVED, 700: DRAW1280, 70 TEADVED, D . 1098 W1280,500  $120$  PRINT  $107(2)$   $1749(10)$   $1^{10}$ 2130 FORXX-1TO. 184 2140 SOUND1,-15,X +., (SQUND2,-15,X'+2,I  $150$  NEXT  $1.1 \times 10^{-1}$  EVT . LEED Space  $17 - 22$  1, 64  $-7$ 10 MONETON → DEFFFGCapacæ(C' COLDURCX(PRINTTAD) 2) Toroso SPACE BAR "I REPEATUNTILGET=32:ENDPROC DEFFROCahato  $\sim$   $\sim$ RX=RNO(2 2 4 IF RX=1 MIX=MIX+WINX ELSE M2X+M2X+WINT 2、 2大 胡柏素 天美 飛起 人名尼 飛ん 生 25 WHEEL ON SAI  $-45 - 1$ OF PRINT' TABISITION CONAPHY''" Judges to se DIECK D=1101 MH AFX7 104 VDUZB,0,30,19,4 L 5 - - ENGERON DEFFROLUND 2520 PROCvenue **IF MIX M2X WPS PEFET ENMX-MIX** 

R

o

7 PRINT''" You won most money"''" this after TAB : at ; white SPT. 1 B PROChgame **TREASPROP** \_1 · DEFPROEngame 141 / PRINT'''" Another game 7"; Ys=aETE こらこり Y#=JFF7# V#』』2 LATO 1F YSK > "Y" AND YSK > "Y" VDJ261 CLS:END 44 1 500 552 530 5 1450 EEFPROCdrew .4¿.. PRINT'TAB(3):"You both drew"''TAB(6):"at '": MIX. 1470 FROC game 248 图图微图的图 1490 DEFFROCCIUBICX) PROCESSION COLOUR 128: COLOUR2 **CAMPLE CX=3 PROCVOID: GO702550** 252 PRINT TAB(3);P\$(C%);TAB(14);"lm" | f ned 50 form inexcessive whipping, 57 PRINT'"and is disqualified""" from the "; **F MLY** 85555 IF CX-1 PX-Y2X:YIX=30|MIX-MIX-5+ ELSE PX=YIX 182%- 0182--M2% 50 2550 FRINT (PROCepace(2) 2560 丽多 SA WO RINDER SECR 25日) 跨洋学校(明示の) 259 PRINT'" Both runners are" " **4thed '50 fa** "excessive whipping," ESSED PRINT'" & are disqualified" - from the "I T B ( ML A) 2610 円12-円17 ちいけは23-円23 節の 2620 71%=30172%=30 263 网络的后庭的第 2640 OEFPROCWNIP (W%,C%)  $2e'' + SOUNDO_3 - 15, 4, 2$ 2660 IF WX-1 w1X-1 ELSE w2X-1 26'' IF WX-1 kX-X1XryX-Y1% ELSE xX-X2%ryX-Y2% 2489 VDU5:BCOL3, CX: HOVEPX=64, (31-yX) +32  $-69 - VPU240, 241$ 27 % FORD=1TO2 POINEXT 2210 SBLR, B, L40, L41, 4 . 7. BISIDER-LINE **CREO DEFPROCIDATIONS** PoliticHas are i-milRO-RACER-":G\$=PHR\$130  $\mathbb{R}^{n}$ H FF (NTTABI) 1,2 : F#:TAB 11, 1:174. .AR PRINT' 8\$1" Micro-racer is a game for two pl avers" G#: each riding a racehorae.The riders can" 3F. While and drive the horses to win the " G#i"ra  $2.94$ .890 PRINT G\$:" There are five races on the card and" G#t"the object is to earn the most money." 2900 PRINTGS;" Driving your horse too hard will t re" G#: "him & too much whipping could induce a" G #i"fine from the jockeys' club." 2910 PRINT''TAB(11);"Hit any key..."IA-GET

C - R - R

![](_page_31_Picture_2.jpeg)

Page 32 HOME COMPUTING WEEKLY 30 April 1985

which on my such varying in size,<br>wobble. It is very<br>in the hand thou<br>painful if you<br>game.<br>i tested the<br>toughest game.

types which are moulded to fit a<br>clenched hand, but a simple<br>clenched and, but a simple<br>dequate plastic cylinder. This<br>allows for a variety of holds,<br>whichever you find most com-<br>fortable.<br>There are three fire buttons;<br>one

#### Take a look at the Sure Shot Supreme — and try saying that quickly!

For some reason, people have<br>always believed more aliens<br>could be blasted, more dots<br>gobbled and more barrels<br>leaped with a joystick. Person-<br>ally, I gain higher scores with<br>keys, often finding joysticks too<br>stiff or too l

Confro

The Sure Shot is made by RP<br>products, responsible for many<br>of the joysticks found on areade<br>machines. It's nice to see this is<br>a mainly British-made product.<br>It has an Atari-style plug,<br>suitable for most machines or<br>interf

P.S.<br>Price: Atari £19.95; Einstein/<br>QL. £21.95; BBC £24.95;<br>Electron £34.95<br>Manufacturer: RP Products<br>Distributor: Euromax<br>Address: Pinfold La, Briding-<br>ton, N Humberside YO16.5XR<br>Machine: Any with suitable<br>coanecter or in

![](_page_32_Picture_9.jpeg)

Sources and the main the main that the weeks invest it in the market. If you lose the market. If you lose the market. If you lose the bankrap but the probabily for your cell<br>profits for your cell probabily but the main try

There's money fo be made in this game by Sean Conway but look out for Barney the broker — he wants your cash!

**our bank manager has given you. £10,000 for three weeks and you must invest it in the stock-** market. If you lose the money then you'll probably end up bankrupt but you can keep any

G I

**Variables**<br>
L. main loop variable<br>
MS(I) newspaper message<br>
29 message for day<br>
SF value of shares<br>
SG total value of assets (mone)<br>
and shares)<br>
SB master average<br>
SD met change<br>
N number of shares to deal<br>
T number of

# The made in this set of any of the same of a set of any of the same interior in the social set of any of the same interior in the social set of a set of a set of a set of a set of a set of a set of a set of a set of a set

![](_page_33_Picture_8.jpeg)

Page 34 HOME COMPUTING WEEKLY 30 April 1985

501 REM\* MAIN LOOP \*\*\* 502 REM\*\*\*\*\*\*\*\*\*\*\*\*\*\*\* 505 FORLL=1T015 510 REM###################### 511 REM SET VARIABLES 512 REM\*\*\*\*\*\*\*\*\*\*\*\*\*\*\*\*\*\*\*\*\*\*\* 515 FORI=1TO10 LETSO(I)=0.51NEXTI 550 REMAX\*\*\*\*\*\*\*\*\*\*\*\*\*\*\*\*\*\*\* 551 REM\*\*RESET PRICES\*\*\*\*\*\*\* 552 REMA\*\*\*\*\*\*\*\*\*\*\*\*\*\*\*\*\*\*\*\* 553 IFLL=ITHENGOTO600 555 FORI=1T010 560 P(I)=PN(I) 565 LETPN(1)=0 570 NEXTI 600 民间网本本本本本本本本本本本本本本本本本本本本本本本本本本本本本本本本本 601 REM####BEGINNING OF DAY############ 602 REM\*\*\*\*\*\*\*\*\*\*\*\*\*\*\*\*\*\*\*\*\*\*\*\*\*\*\*\*\*\*\*\*\*\* 605 PRINT LEL an s START OF DAY 606 PRINT" U 1 **697 PRINT'S** ■" } **REAL PROPERTY COMPANY COMPANY OF REAL PROPERTY OF A STATE OF A STATE OF A STATE OF A STATE OF A STATE OF A STATE OF A STATE OF A STATE OF A STATE OF A STATE OF A STATE OF A STATE OF A STATE OF A STATE OF A STATE OF A STAT** 512 00\$(1)="MONDAY":0D\$(2)="TUESDAY":DD\$(3)="WEONESDAY":DD\$(4)="THURSDAY" 614 DD\$(5)="FRIDAY"10D\$(6)="JANUARY":DD\$(7)="1985" 620 PRINT "MODELLADED DEL .-- $\mathbb{R}^{\mathbb{N}}$ **621 PRINT DEEL** 622 PRINT" DBBI DE BOBBDD DDARNING POSTE 60F. IE.  $\mathbb{R}^n$ 623 PRINT MINI 624 PRINT MENI n = **RETIRE FREE STATE AND RESIDENCE** 635 IFLL(6THENLA=LL 640 IFLL>SANDLL<11THENLA=LL/2 645 IFLL>10ANDLL<16THENLA=LL/3 650 READOT 655 PRINT"DDODDDDDDIN 'FDD\$(LA)F'N'FDD\$(6)FDTFDD\$(7) 660 PRINTIFORI = ITOSIPRINT" DELLE **I"INEXTI** 663 LETZ9=INT(RND(1)\*14)+1 665 PRINT"DOCOMMUNI" / M\$(Z9) 670 IF29=1THENSD(2)=SD(2)-0.11SD(3)=5D(3)+0.21SD(10)=5D(10)+0.2 672 IFZ9=2THENSD(9)=SD(9)-0.11SD(1)=SD(1)+0.2 674 IFZ9=3THEM50(4)=SD(4)+0.2

6. RI

 $\blacksquare$   $\blacksquare$ 

A

18 L.

РН

e r

![](_page_34_Figure_1.jpeg)

ISBI REM\* STATE OF MARKET + ACCOUNT \*\* **ISO2 PEM\*\*\*\*\*\*\*\*\*\*\*\*\*\*\*\*\*\*\*\*\*\*\*\*\*\*\*\*\*\*\*** 書店 1505 PRINT LEE STATE OF MARKET AND ACCOUNT 星当れ  $1506$  PRINT's **IBRIT PRINT 'S** ■"♪ ISID FORIALTOIOILETSA=SA+P+1, INEXTI 1515 LETSA(LL)=5A1SA=0 1520 LETSB=SA(LL) (10) 1525 LETROPSHILL I-SAILL-17 1530 LE TSD=SC 10 SSORIE-LESTHEFF-0 1535 PRINT DRESSER PRODUCT AVERAGE ERM ISB 1540 PRINT"JOSED DRAMATE CHANGE (WA'''SO 1545 FORT=1TO10:LETSE=P I>\*0;I>(SF=SF+SE) 1550 NEXTI 1555 LETGEM+SE 15FM PRINT MONDROOD COOL CONTINUES OF Crew E CONTROL INES PRINT"ULEDPRODUCINEWHELE OF SHAFES ENDITLY IR 'O PRINT" IDDUSTING AF AFAR ARRAIGHT AT A THAT A THE TABLE AND THE TABLE OF THE TABLE OF THE TABLE OF TAXABLE TABLE TO TAXABLE TAXABLE TAXABLE TAXABLE TAXABLE TAXABLE TAXABLE TAXABLE TAXABLE TAXABLE TAXABLE TAXABLE TAXA 1575 PRILIT IS RESERVED TO THE EMPRESSION' ISS 1576 IFM BIHEMPE INT" MURDIL HAVE THE KEAL CHBH LEFT ... VELLE"  $1577560$ IS78 IESG MIHEIMRINT" SOUND A ARE EHIGHLET IN IPLANS AND TO TEATER IGOTO INDOC 1580 GOTHRISPORT SOAN BEW ###ZHUBE IRAN ACTIVIE### . **. . EEL** "T, IT QUE ■ \* 2006 PRINT" 2 SHARE TENUSHI ILIKU **POOT PRINT"S** ■■ 2 PARS PRINT"S" **CRIL LETETI- GRUTHDILLING DELLE"** S615 TELEFILM RADIANAPPED **2013 LETEX\$\*\*** 2015 PRINTETS" JUNIOR STOCK DO YOU WILH TO DEHL NY SAIS BEINTS (ENTER NO. OR 01 FOR NUME) 2020 INPUTH SOSI IEN(OORN)10THEN2020 **SOSS IEN=BINENSING** 2023 GOSUR2150 2025 PRINTETIESS" ENTER TRANSACTION **"EXE** P030 INPUTT **2032 GOSUB2150** 

Ð

AL

 $\blacksquare$ 

#### Page 36 HOME COMPUTING WEEKLY 30 April 1985

WΡ

E BI

**DE** 

![](_page_35_Picture_127.jpeg)

1010 PRINT BERESTOCK NAME @ 20.0. PRICES SVALUES **3015 PRINT"重排"**  $3020$  FORS=1TO10 305 BEINT "N" INS (S), "INSIT / 0 (S) 3026 PRINT \* DORRER BUREARRER DE DE TIP (5) 3027 PRINT"[注意安全主义查查卫生学习》及主义是更多多关系主义的规则":0+5)\*P(5) 3030 NEXTS 3040 GOSL B15000 3500 GOTO 1000 4800 REMANN BARNEY THE BROKER 411 4010 PRINT"J" ARPO LETERS=" SA BOT 4030 FORI#1T0616R\$(1)=MIO\$\BR\$,I,1) 4848 PRINTBR\$(1) "NEDDED BERG BARNEY THE BROKER B'INEXTI -17 4050 LETSTS="NURDEN" "LETSOS=", 4060 PRINTST#"; CB.B SI" 4062 PRINTST&' LAND HILL AND AND A 4066 PRINTST#" | 0 0 | HPRIN 50F - 67  $4069$  PRINTSTATE  $\bullet$   $\bullet$ 4878 PRINTSTS' | W IN -11 4074 PRINTSTS" WALEVERED 1'505 4076 PRINTST\$57\$57\$"NU-4080 FORI=ITO10 4082 LETRR(1)=P(1):NEXTI 4084 LETBS\*INT(RND(1)\*10)\*1 4086 LETHT=INT\RND(1)+5)+1 4088 LETBU=INT(RND 1,\*2)+1 **4090 LETEURINT (RNO 1)#3)\*1** 4092 LETBP#(RR)BS\#BT ADS4 IFBU-ITHELBY=0.9 4096 IFBU=2THEMPV=1.1 4098 LETEP=BP\*BV GRANDTODIOGRAPIE ZOWNERWARDING PRELI 4100 [FBJ=1THE) 4150 4102 PRINT" ROODDOG ISOUDGEFFRRAED PREDERED ANTET MILL SELL" 4104 PRINT IDED DUPPPROPERDENT BITTHARES IN" 4106 PRINT **BERDIERERERERM'NS(85)** 

4108 PRINT"MPPPPPPPPPPPPPPPPFF OR £ "BP

PIL

RICO GIRLAN

#### HOME COMPUTING WEEKLY 30 April 1985 Page 37

**M** 

![](_page_36_Picture_107.jpeg)

74 p.i

R

9025 FORZ5-1T010 9030 LETAO(25)\*(RND(1)) 9035 IFAO(Z5)<=SD(Z5)THENPN(Z5)=PN(25)+2.5:GOT09040 9037 PN(25)=PN(25)-2.5 9040 IFPN(25)(=0THENPN(25)=0 9050 GOSUB9700 **9055 NEXTZS** 9060 FOR != 1TO 1000 INEXTI **9065 NEXTS!** 53300 REM\*\*\*\*\*\*\*\*\*\*\*\*\*\*\*\*\*\*\*\*\*\*\*\*\*\*\*\*\*\*\* 9301 REM NEW PRICES 5302 REM\*\*\*\*\*\*\*\*\*\*\*\*\*\*\*\*\*\*\*\*\*\*\*\*\*\*\*\*\*\*\*\* a mata 9305 PRINT LEEL NEW VALUES AND CHANGES **AND 1999** 9306 PRINT  $\blacksquare$ 930?  $PRINT"$ **ALL** S310 PRINT MORE THANK ARMES WORKED TO LD VALE OF EN VALS AT HANGES IT  $9315$  PRINT  $"$ 9320 FORI=1T010 9322 PRINT"M"N\*(I),"MANI"JP(I) S324 PRINT CHRESPARE RESERVED BY AND RELEASED TO ALL. 9326 PRINT" **(Deserge Roberte Roberte Robert Robert)** "JPN([)-P(I) 9330 NEXTI 3340 GOSUB15000 9400 REMIASSISTITISESINDISSESTE 9401 REM BROKER STATE **9402 REMessesseresseresseresseressere a**nd 9405 PRINT LINE WH 3 **BROKER PROGRESS** 9406 PRINT S ∎"≠ 9407 PRINT" 9410 LETPR=LL 9415 FORI=1T010 9417 LETPG(I)=(PN(I)\*0(I)) 9420 LETPQ=PQ+PQ(1) 9425 NEXTI 9430 LETPQ=PQ+M 9435 LETPO(LL)=PQ-10000 9440 PRINT DRIDGE WEEK WAS ARRESTED FOR **E DIFFERENCE WE** 9445 PRINT:FORI=ITOLL:PRINT"NODOON";I,"M"!PO(1) **9450 NEXTI**  $9453 PQ = 0$ 9455 GDSUB15000 9460 NEXTLL

GL RE

M

 $\blacksquare\blacksquare$ 

![](_page_37_Figure_2.jpeg)

![](_page_38_Picture_16.jpeg)

![](_page_38_Picture_1.jpeg)

 $\blacksquare$ 

![](_page_38_Picture_2.jpeg)

#### Demon modem

Computer communications is<br>
one aspect of computing which<br>
is becoming increasingly popu-<br>
lar. Personally 1 find it extremely exciting. No longer is your micro bounded by its httle<br>black — or in my case cream —<br>box. From the comfort of your<br>living room you can connect up<br>to Prestel and use the many<br>thousands of pages of informa-<br>tion, download free or commer-<br>cial soft

further from the truth. The<br>Demon modem possesses all the facilities imaginable. It works<br>with a selection of baud rates as<br>long as your arm, it auto dials,<br>auto answers and it's just<br>popped out to put the kettle on!<br>As is often the case with these<br>devices, it's only as good as t

9 volt power supply, the second<br>is the lead which plugs into the<br>BBC's RS423 interface socket,<br>and the third is the plug which is<br>inserted into a standard British<br>Telecom wall socket. Whilst on<br>the subject of BT, the moder just insert the Demon Zromm<br>into **a** free sideways ROM socket and you have your passport to astronomical phone bills.<br>Using the Demon couldn't be

easter. To log on to Prestel you<br>1ype three commands: \*BAUD<br>1, whech sets up the modem to<br>1, when the modem to<br>1 receive at 1200 baud and<br>1 transmit at 75 baud; \*DIA1<br>6 followed by the number of the<br>Prestel computer, and f number, "TERMINAL. When | Address: 20 Orange St, London using a bulletin board directly | WC2H 7ED

after a Prestel session remember<br>to tempty \*KEY 11. The first<br>time I tried this the computer<br>time I tried this the computer<br>and Prestel password in reply to<br>the bulletin board's "First<br>Name" prompt<br>Name" prompt<br>User-to-use

![](_page_39_Picture_9.jpeg)

4R

Page 40 HOME COMPUTING WEEKLY 30 April 1985

#### Jon Revis gets to grips with the Demon modem

Manufacturer: Demon Products Marketed by: Rushworth Dales 6

Brian Jones discusses the FOR NEXT loop this week, and sets you some more problems to puzzle ouf on your own

ere's the answers to the problems set last time **the first was to find if a 72-inch pipe splits exactly into sections x inches long.** 

- INPUT\*LENGTH OF SECTIONS\*:L
- 
- 18 INPUTTLENGTH OF SECTIONS"?L<br>18 LET N=72.4.<br>18 PRINT\*THAT GIVES"?INT(N): "INCH SECT<br>30 PRINT\*AND"?72-INT(N)#L?"INCHES OVER LET N=72/L<br>IF N= INTCN) THEN PR! .<br>Int\*You get exactly™!N71 "INCH SECTION"<br>HT(N) "INCH SECTIONS"
- 
- 

The second was to find the number.

largest of a series of positive  $\vert$  loops, takes, the form So in general, a FOR NEXT<br>loops takes the form values, terminated by a negative  $\begin{bmatrix} FOR \ \text{variable} = \text{start value } TO \\ \text{end value } STEP \ \text{length} \end{bmatrix}$ 

CER

**HOME** 

- 10 LET MAX=0<br>20 INPUT"VALUE" IX<br>30 IF X:0 THEN 60<br>40 IF M>MAX THEN MAX T
- 
- 
- 
- THE GOTT 28<br>PRINT THE LARGEST WAS MA

If you input  $10,5,34,33,$ <br> $19,4,42,4,29,-1$  you should get<br>the answer 42<br> $Right$ , on to new ground<br>Probably the most common<br>loop in BASIC is not the jump<br>loop, but a loop known as the If you input  $10,5,34,33,$ <br> $19,4,42,4,29,-1$  you should get<br>the answer 42<br> $Right$ , on to new ground<br>Probably the most common<br>loop in BASIC is not the jump<br>loop, but a loop known as the<br>FOR NEXT loop. This is the<br>code favoured

![](_page_40_Picture_17.jpeg)

**31 Ob** 

![](_page_40_Picture_18.jpeg)

to fiddle with unoccupied<br>micros in W H Smith and<br>Boots. They RUN a program<br>something like this<br> $\begin{array}{|c|c|c|}\n\hline\n\text{10 FOR I=1 TO 10000}\n\hline\n\text{20 PRINTSPURS ARE MAI} \hline\n\text{30 NEXT I}\n\hline\n\end{array}$ 

1© FOR 1=1 TO 19000 28 PRINT"SPURS ARE MAGIC\*

their chosen message to churn<br>itself out 10,000 times. Here's<br>another example: They then walk away leaving  $\int$  By convention the variable is their chosen message to churn often 1, but as you can see<br>atself out 10,000 times. Here's above, any name will do. The<br>another example:

!ns'

DEL

PRINT\*HEIGHT OF AN OBJECT THROWN UPLARDS\*<br>INPUT\*INITIAL SPPED IN CM/SEC™U PRINT"HE IGHT OF AN OBJ<br>INPUT" INITIAL SPPED IN<br>PRINT"T!ME","HEIGHT"<br>FOR T®0 TO 10 STEP 0.5

- INPUT\*INITIAL SPPED
- 
- FOR T=<mark>0 TO 10 STE</mark><br>LET S=U#T-4.9#T#T<br>IF S 0 THEN PRINT<br>PRINTT,[NT(S#100+<br>HEXT T
- 
- **O THEN PRINT"LANDED\***<br>T. (NT(S#100+0.5) 100 SØ IF SØ THEN PRINT LANDED \*. STOP
- 

![](_page_40_Picture_31.jpeg)

length can be numeric or a variable or even a formula STEP length is optional, it has defailt value 1, that is, if you don't specify, it uses length

program, notice how the , on ane 70 keeps the characters printed together in the same line. This means that when the right number of characters has been printed, it needs the PRINT on line 90 to move it on to the next line.

You can have loops within loops. Try this program.

CHAPACTER BUTTE TRE HAM o PPINTIU 20 INPOT HEIGHT DF BLU F. F 30 INPUTTIIOTH OF BLOCKS 40 TE T OF THARACTER FTL. THE R. P. L. B FRIEDRILLING H **IN THE REPORT OF STATE**  $(7 - 6.5) \times (7 - 1)$ 病理学の  $\mathbf{C}^{\mathbf{R}}$  , and  $\mathbf{R}^{\mathbf{R}}$  , and  $\mathbf{R}^{\mathbf{R}}$ 19-14039-1-120

41

**BINE** 

Now, assuming you choose a height of between 1 and 22 and a width between 1 and 39, this program will display a so d block of characters as input. A, though letters or numbers could. be used. I think the effect is much nicer with one of the graphics characters. In the

You may see programs where the  $N\{XI\}$  is not followed by a variable name Commodore BASIC permits this, but it's saler from a programmer's point of view to put them in until you are really sure of yourself.

Here's another program

#### COIN TOSSING SIMULATION" 10 PRINT\*J 20 INPUT HOW MANY TOSSES IN 30 FOR [=1 TO N 40 MARNO (1) TO IF MID.5 THEN HOH+1 **BO NEXT 1** 70 PRINTETHERE WERE THE "HEADS"

Look at line 40 First, it could be LET  $\lambda$ =RND(1), but in most versions of BASIC the LET is optional. It was originally included to stress that it is an assignment of a value, not an equation. Since I expect you've got that point by now, I'll be dropping the LET from now on

А

8

But what about the RND? That's BASIC for "produce a random number' Unlike the LET, the U.n brackets is not optional, nevertheless the value I serves no useful purpose. In Commodore BASIC you can put any positive value in the brackets and the result is a random number between 0 and

In other BASICS such as BBC BASIC, RND(N) gives a random whole number between 1 and N, although RND(1) behaves the same as in Commodore BASIC

Right, time to leave you with a couple more problems to work on

1 Write a program to set an addition exercise by generating five random whole numbers between 0 and 9. When the answer is input, get the program to caher congratulate or correct the user as appropriate. 3 Get the computer to set an

exercise of 10 multiplications of two random whole numbers Let the user choose the largest number the computer can use. For each sum, report right or wrong and at the end give the score out of 10

![](_page_41_Picture_15.jpeg)

![](_page_41_Picture_16.jpeg)

A prices inc VAT, postage & packing is FREE on orders in excess of £15.00. All orders of less than this amount are charged 0.75 towards the costs. 1,000s of more Ltles available for all machines. Send a S.A.E. for full list. Send your cheque P.O. for the full amount splus postage, if required), to:-

MOVEMEAD (MARKETING) LTD 55 AYLESBURY STREET, B. ETCHLEY, BUCKS MK2 2BH TEL (0908) 79232 3 Orders despatched within 33 days of receipt of your order and cheque, P.O. All tapes are offered subject to availability E&OE.

![](_page_41_Picture_332.jpeg)

Cheque, P.O. payable to IT'S Send to, IT's, 33 Foscote Road, London NW4 3SE Enquiries: 01-430-2284 Almost everything advertised is in stock

# SOFTWARE

Gallup

۰

**Role Mission** 

Ball

neitien

e Int

ustara

 $\overline{z}$ 

acks Superster Chall.

#### **Fortnight Ending April 16, 1985**

ting

з

 $\overline{\mathbf{4}}$ 

28

 $\overline{\mathbf{2}}$ 

38

7

 $\mathbf{6}$ 

23

5

11

 $\theta$ 

 $13$ 

15

40

12

14

22

26

8

6

a

t0

Up and coming Sporting games feature heavily

in this week's Gallup chart, There's World Series Baseball, riding high in the number two slot, in its third week in the chart.

Then there's Brian Jacks' Superstar Chaltenge, which figures in all three own-machine top 10s, and Football Manager still hanging on in there at the number six position. This game has been in the Gallup chart for 29 weeks, and recently Kevin Toms of Addictive Games organised a celebration of 100,000 sales, Laurie Mc Menemy, Southampton manager, congratulated Mr Toms on the game's run-away success. Football Manager has sold well over a three-year period, and continues to look healthy.

Sull in the sporting vein, Daley Thompson's Decathlon is also doing well, and has featured in the Gallup chart for 29 weeks. US Gold's Bruce Lee continues to maintain a high profile at number 10.

![](_page_42_Picture_181.jpeg)

![](_page_42_Picture_7.jpeg)

![](_page_42_Picture_182.jpeg)

**Compiled by** For details sentact John Serrenti, Contenter and Seforces Retailing, No. 3 Golden Square, London W1R 3AB, 01-437-0676

#### **Goal!**

Е

HCW 107: I have achieved a<br>
the following tips and 8-1 in the final and the following tips due of the following tips due to the following tips due to the following tips due to the following tips due to the following tips d

their nets. The goalkeeper will dive and you will score a goal

#### Chris Warthington, Bolton

#### **Stop moaning!**

As a regular buyer of your magazine 1 have been disappointed by the number of how bad their situation is,<br>complaining that software is<br>expensive and that their<br>machine has little support<br>from magazines and the like.<br>To me, this whole<br>operation seems pointless, as<br>complaining about the price<br>of softw

#### Video printing

Here's a tip for all computers<br>with no "stop acroll" facility,<br>If you have no primter and<br>therefore find listing and<br>debugging your programs tedious, then plug the Re R Wibberley's plea for computer into your video (if help with Match of the Day in the Computer into your video (if  $\frac{1}{2}$  is the Bay of the Day in the World the Bay of the Day of the Bay of the Bay of the Bay of the

**Dove's awards** got the old excuse of "Maybe" think that the computer it got lost in the post," but industry ought to be my dad ddn't fall for it, presented with some extra being a postman. special awards which the A few

#### White Lightning group

Interested To know<br>formation of the Co *Mitning Users* **detaile Users Group.** An SAE will bring further

 $\frac{2}{2}$ Dovid Russell, { 166 Hill Top & Dr. Rechdale, Lancs OLTT =

![](_page_43_Picture_24.jpeg)

Page 44 HOME COMPUTING WEEKLY 30 April 1985

got the old excuse of "Maybe it got lost in the post," but my dad didn't fall for it, being a postman.

First is the Most Annoying Next is the Peripheral<br>Error award. This goes to which has Everything for<br>Micromega for my copy of every Computer but Yours<br>Jasper (which I got free in a award, which goes to CGL<br>computer mag las probably happened at the get this joystick, until I found

beginning of the program out it was dangerous.<br>
Second is the Wish I And finally, my last award<br>
Waited award, which goes to goes to Home Computing<br>
Automata. I purchased a Weekly for The Longest Wait<br>
copy of its 10-Pack

|

## HOME COMPUTING WEEKLY CLASSIFIED

Lineage: .35p per word

![](_page_44_Picture_2.jpeg)

Semi display: £7.10 per single column centimetre Ring for information on series bookings discounts.

All advertisements in this section must be prepaid. Advertisements are accepted subject to the terms and conditions printed on the advertisement rate card (available on request).

#### **Computer Desks**

#### THE NEW 'FOREST' RANGE OF CABINETS

A new range of computer cabinets, made by our own craftsmen, designed especially for your home computer system.

Send SAE for leaflet and price list

**NEW FOREST CABINET MAKERS LTD** 85, Derby Road, East Leigh, Hampshire SO5 5GW

#### **Clubs**

ZX Computer Club for Sinclair users. Cost? 39p a week. Details 15 Red Lion Lane, Sutton, Nr Ely, Cambs.

**Duplication** 

#### lbs records **COMPUTER PROGRAMS** REAL-TIME or (Slow) HIGH-SPEED Professional Cassette Duplication and Blanks 1 1000 - Computer printed<br>Cassette Labels. BBC Disk Duplication<br>and Unformatted Disks 1 - 500 - Fast security delivery service. jbs records -- a division of<br>FILTERBOND LTD, 19 Sadiers Way,<br>Hertford SC14 2D2 0992-551188

![](_page_44_Picture_15.jpeg)

#### Hardware

FEW ONLY (UNBOXED): new ZX printers £27.00 inclusive while stocks last. Computamart, 195 Seabourne Road, Southbourne, Bournemouth (Tel 0202 433759).

**CBM 64 VIC-20 TAPE TRANSFER DUAL CASSETTE INTERFACE** It is quick and easy to transfer any cassette program with TRIGSOFT's DCL 1 interface. Duplicates all turbos, m/code, data files etc. If a program can be loaded it will be transferred exactly on a second datasette. Send £10.00 mc p&p to: Trigsoft, (Dept HCW) 161-163 Rutland Street, Grimsby, South Humberside, DN32 7NP

#### Libraries

**BBC B/Electron/Dragon** software library - Membership  $f5.00.$  -Tapes  $1 (+30p$  P&P). Stamp for details. E. Tucker, (H) 58, Blenheim Walk, Corby, Northants.

#### Software

**FORECAST THE POOLS** With our SCOREDRAW program. NO messing about with team form. JUST enter the weekly scored drow numbers. THE program does the rest. AND the result? A better-than-chance forecast! SCOREDRAW (16K/4BK Spectrum) ....... £13 Also, POOLSTER (16K ZXB1) ................... £10 **NAIGRAM SOFTWARE, Soho Sunth Has** 

Sharp MZ700 'F.A.S.T.A. control'. Fast, all round, sports, table, analysis, with printout £8.00 from Royal Software. 4 Priory, Bristol **BS4 2NF** 

01-437 0699

Send your requirements to:

EXT 322.

1 Golden Square,

**London W1R 3AB** 

**David Horne** 

ASP LTD.

![](_page_44_Picture_24.jpeg)

**BBC B.** Ways to make your basic programs unlistable and unstoppable. Explained in cassette program. Send £1.99 to R Jenkins, 94 Bishopston Road, Bishopston, Swansea.

![](_page_44_Picture_26.jpeg)

![](_page_44_Picture_27.jpeg)

Lapwing interactive text adventure for 48K Spectrum. £3.95 from Kenny Brown, 2 Brinsley Road, Sheldon, Birmingham B26 2SU

![](_page_44_Picture_267.jpeg)

The contents of this publication, including all articles, plans, drawings and programs and all copyright and all other intellectual property rights therein belong to Argus Specialist Publications Ltd. All rights conferred by the Law of Copyright and other intellectual property rights and by virtue of international copyright conventions are specifically reserved to Argus Specialist Publications Ltd and any reproduction requires the prior written consent of the company. 2 1985 Argus Specialist Publications Ltd SSN0264-4991

![](_page_45_Picture_0.jpeg)

CLASSIFIED ADVERTISEMENT — ORDER FORM

![](_page_45_Picture_137.jpeg)

![](_page_46_Picture_0.jpeg)

This great new game is based on the Tyne Tees series Super Gran and produced in association with Tyne Tees Television. Super Gran will be available for | the CBM  $64$ , Spectrum 48K, **COMPUTERSOFTWARE** 

C16 and Amstrad on April 2nd with versions for the BBC/B Electron, MSX, Atari and Einstein to follow.

> \_ im Ring Tynesoft on (091) 414 4611 for your local stockist.

![](_page_47_Picture_0.jpeg)

![](_page_47_Picture_2.jpeg)

#### THE FUZION OF MIND AND MACHINE

#### $\star$  AMSTRAD  $\star$  SPECTRUM  $\star$  COMMODORE 64  $\star$  BBC B  $\star$  ELECTRON  $\star$

Price £6.95 Trade and Credit Card orders: Telephone (0734) 591678

#### INCENTIVE, 54 London Street, Reading RG1 4SQ